# 国际歌和巴黎公社 革命音乐

天津艺术学院音乐理论组集体讨论 梁 茂执笔

人民音乐出版社

# 《国际歌》和巴黎公社革命音乐

天津艺术学院音乐理论组集体讨论

(梁茂执笔)

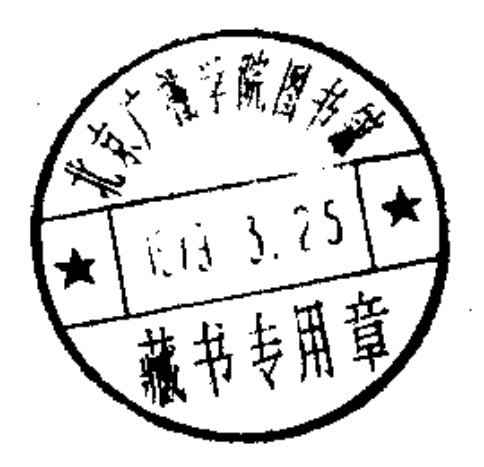

人民音乐出版社 一九七八年・北京

封面设计: 马少展

 $\overline{\phantom{a}}$ 

.<br>Martin Martin (1992)

 $20111/26$ 

《国际歌》和巴黎公社革命音乐 人民音乐出版社出版<br>(北京朝内大街166号) 新华书店北京发行所发行 朝阳六六七厂印刷 850×1168毫米 32开本 77,000字 4印张 1978年10月北京第1版 1978年10月沈阳第1次印刷 印数: 1-35,400册 书号: 8026·3537 定价0.40元

 $\mathcal{M}$ 

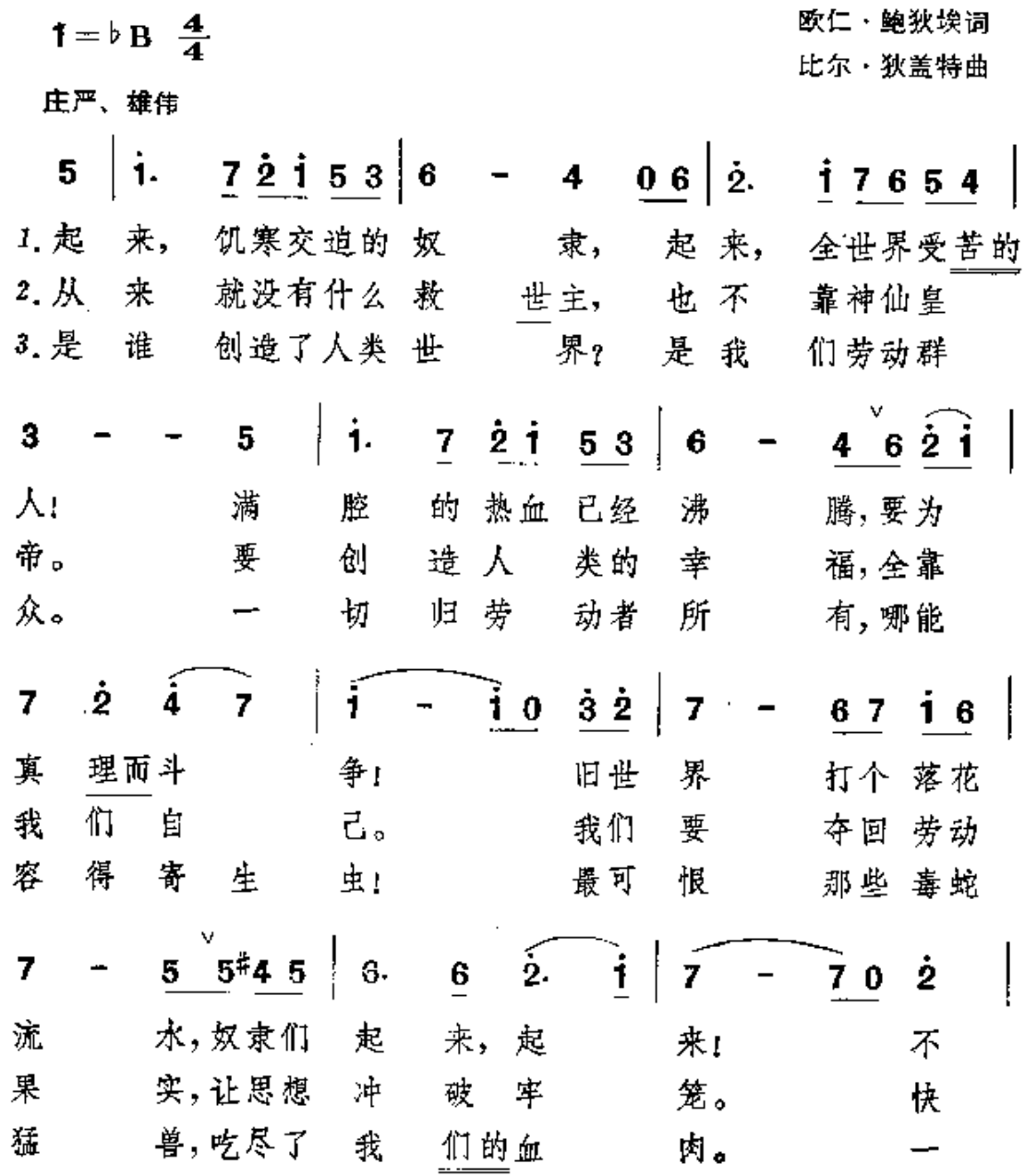

国际歌

न्<br>नि

 $- i 67 i 72 i 6$  $7\;\;5\;\;5\;\;4\;\;5\;\;3$  $\mathbf{2}$ . 要 说我们一无 所 有,我们要 做 天 下的主 打 把 那 炉火 烧得 通 红,趁热 铁 才能成 把 它们 消灭 净,鲜红的 千 太 照遍全  $\mathbf{H}$ 阳  $\overline{5}$  0  $\overline{3}\cdot\overline{2}$  $\ddot{\mathbf{i}}$  $\overline{\mathbf{3}}$  $5.$  $\bf{6}$  $40 \, 2.1$ 5  $1\lambda$ 这是 后 的斗 团结 功! 最 争, 球1  $\frac{1}{5} - \frac{1}{5}05$   $\frac{1}{3} - \frac{1}{2}5$  $| i - 7, 7 |$  $7 - 6$ 5 起来, 到明 天, 英 特 纳雄 耐 尔。 就  $\left|\right.\left.\frac{2}{2}\right.\left.\right.\right.\left.\left.\frac{2}{2}\right.\left.\frac{3}{2}\right.\left.\frac{2}{2}\right.\left.\right.\left|\right.\left.\frac{1}{1}\right.\right.\left.\left.\frac{5}{5}\right.\right.$  $\dot{2}$  $*56$ 6.  $\bf{3}$ 实 现。 这是 定要 最 后 的  $\frac{1}{3}$ 4.0  $2.\dot{1}$  $\overline{6}$ 5  $\dot{3}$  $\overline{\mathbf{z}}$ 6 团结 起来, 斗 争, 到 明 夭, 英  $\hat{a}$   $\hat{4}$   $\hat{0}$   $\hat{4}$   $\hat{3}$   $\hat{2}$ .  $\boldsymbol{\dot{2}}$  $\frac{5}{2}$ .  $\dot{3}$  $\mathbf{i}$  $\dot{5}$  $\dot{4}$ 耐 就 定要 实 特 纳雄 尔 现。 "英特纳雄耐尔"一词是按外文音译的、 "英特纳雄耐尔就一定要实现", 注. 意思是说国际共产主义的理想一定要在全世界实现。

PDF 文件使用 "pdfFactory Pro" 试用版本创建 [www.fineprint.com.cn](http://www.fineprint.com.cn)

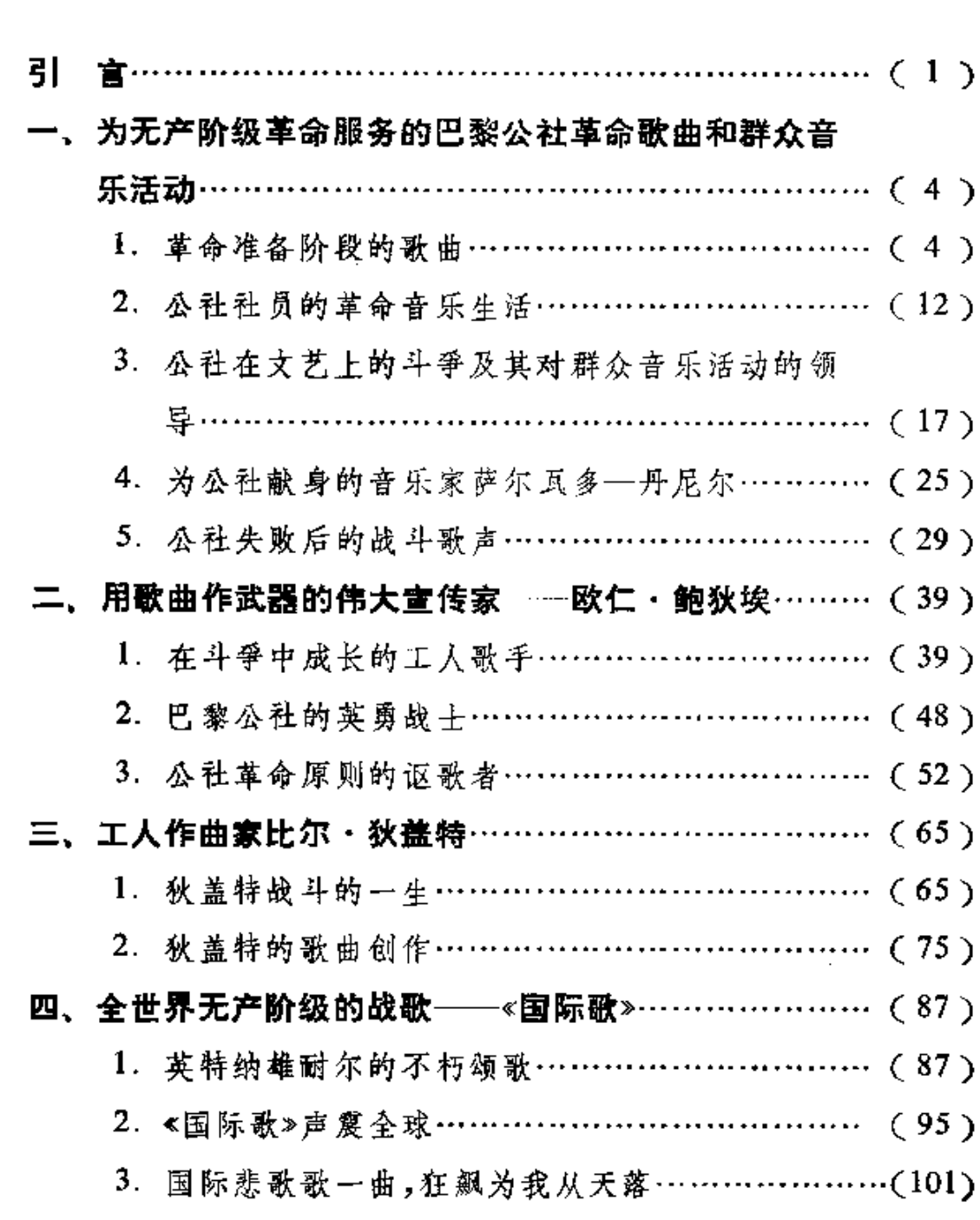

录

目

 $\bullet$ 

 $\frac{1}{2}$ 

 $\mathring{\mathbf{r}}$ 

#### 结 语:继承、发扬《国际歌》和巴黎公社革命音乐的战斗

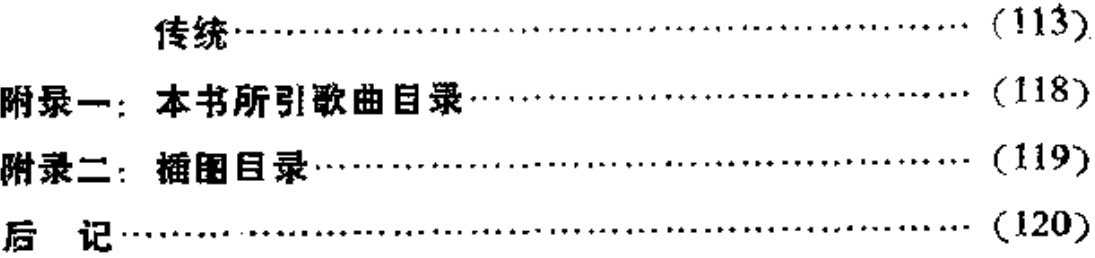

 $\sim 10^{-11}$ 

 $\sim 10^{-11}$ 

 $\sim 10^{11}$  km  $^{-1}$ 

¢,

 $\sim 10^{-1}$ 

 $\mathcal{L}^{\text{max}}_{\text{max}}$  and  $\mathcal{L}^{\text{max}}_{\text{max}}$  and  $\mathcal{L}^{\text{max}}_{\text{max}}$ 

 $\sim 10^{11}$  km  $^{-1}$ 

 $\mathcal{F}^{\pm}$ 

 $\mathcal{L}^{\text{max}}$ 

引 嵩

1871 年3月18日,平地一声春雷,法国首都巴黎爆发了伟大 的震撼世界的无产阶级运动----巴黎公社革命。英勇的巴黎王人 阶级发扬了大无畏的革命精神,利用革命武装推翻了卖国投敌的 资产阶级反动政府, 硬烂了腐朽反动的资产阶级国家机器, 建立了 人类历史上第一个无产阶级专政的政权。这是划时代的伟大革命 运动,它揭开了国际工人运动史上光辉灿烂的一页。巴黎公社虽然 只存在了短短的七十二天,但是,公社社员们惊天动地的斗争业绩 和气壮山河的革命气概,将永远铭记在世界革命人民的心中。巴黎 公社的革命原则,在一百多年以来的国际共产主义运动中不断得 到贯彻和发扬。当公社战士还在巴黎街垒中与资产阶级浴血奋战 的时刻,马克思就高瞻远瞩地指出:"无论公社在巴黎的命运怎样, 它必然将遍立于全世界。"4 列宁也曾高度赞扬说:"公社还是19 世纪最伟大的无产阶级运动最伟大的典范。"2

巴黎无产阶级以冲天的革命精神开辟了世界无产阶级革命的 新时代,也在战斗中创造了为无产阶级斗爭服务的革命音乐。音 乐是公社战士进行革命斗争的一个重要武器。不论在公社革命的 准备阶段,或在公社七十二天的火热斗肇中,甚至在公社被镇压以

1

① 马克思: 《〈法兰西内战〉初稿》。《马克恩恩格斯选集》第二卷,第412页。

<sup>2</sup> 列宁: 《公社的教训》。《列宁全集》第十三卷,第454页。

后的白色恐怖下,革命歌曲始终伴随着、鼓舞着战斗的无产阶级。 巴黎公社时期的革命音乐, 形成了世界音乐历史上第一个无产阶 级音乐运动的高潮。在巴黎公社的战斗烈火中,在公社革命原则 的孕育下,在公社时期轰轰烈烈的群众音乐活动的基础上,产生了 工人阶级自己的伟大歌手鲍狄埃和狄盖特,产生了巴黎公社革命 歌曲的优秀代表和高峰——不朽的世界无产阶级颂歌《国际歌》。 这标志着: 音乐历史开始进入了无产阶级革命音乐蓬勃发展的新 阶段。

公社时期所流传的革命歌曲的创作者大都是一些普通的工 人、公社战士。这些歌曲在无产阶级斗爭中受到了广大劳苦群众 的热烈欢迎,广为传唱, 成为团结、鼓舞人民群众英勇战斗的有力 武器。它们是世界无产阶级音乐宝库中的一份十分 珍 贵的 艺术 品,它们在无产阶级音乐发展中具有重大的历史意义。因此,它们 应该在音乐史上占有重要的地位。

革命导师列宁、毛丰席都十分重视《国际歌》的巨大宣传作用。 《国际歌》是列宁一生最真爱的革命歌曲之一,他曾高度评价《国际 歌》在各国工人运动中的战斗作用:"世界各国的工人相继歌唱自 己的先进战士、无产者诗人的这首歌,并且使这首歌成了全世界 无产阶级的歌。""现在知道欧仁·鲍狄埃这首具有历史意义的歌 的,却是千百万无产者"①。毛主席曾亲自倡导和指挥我们唱《国际 歌》,幷教导我们"不仅要唱,还要讲解,还要按照去做"。2毛主席 指出: 国际歌词和列宁的文章, @ 全部是马克思主义的立场和观

- (6) 指列宁《欧仁·鲍狄埃》一文。
- $\boldsymbol{z}$

① 列宁:《欧仁·鲍狄埃》。《列宁选集》第二卷:第434,436页。

<sup>2</sup> 转引自 1976年 10 月 22 日《人民日报》。

点。针对"四人帮"搞修正主义、搞分裂、搞阴谋诡计这个要害,毛 丰席曾在政治局会议上反复讲述"三要三不要"原则,还亲自带领 政治局的同志高唱《国际歌》。我们敬爱的周总理曾多次精神奋发 地挥臂指挥广大群众高唱《国际歌》。直到他重病垂危的时刻,还 计人找来《国际歌》的唱片播放, 幷满怀着共产主义战士最崇高的 战斗激情,用微弱的声音唱道:"团结起来,到明天,英特纳雄耐尔 就一定要实现。"革命领袖的这些指示和高唱《国际歌》的事迹,是 我们研究《国际歌》时必须认真学习的。

今年是法国无产阶级的优秀儿子鲍狄埃逝世九十周年, 狄盖 特逝世四十五周年。我们要进一步学习和发扬以《国际歌》为代 表的巴黎公社革命音乐战斗传统,批判资产阶级,批判修正主义, 为创造社会主义的音乐艺术而努力。

1977年10月

مع

## 为无产阶级革命服务的巴黎 公社革命歌曲和群众音乐活动

#### 革命准备阶段的歌曲  $1_{\sim}$

巴黎公社革命的准备阶段,是从普法战争酝酿爆发,直到公社 起义。十九世纪七十年代初的法国,代表金融贵族和大资产阶级 利益的第二帝国内外交困,摇摇欲坠。第二帝国的反动皇帝路易· 波拿巴企图通过对普鲁士发动战爭来缓和国內的阶级矛盾,以延 长自己的反动统治。普法战爭从1870年7月开始。到9月初,法 军在色当惨败,继而普鲁士军大举入侵法国。9月4日,巴黎工人 阶级爆发革命,推翻了腐朽的第二帝国君主政权,宣告成立共和 国。但胜利果实却被瓷产阶级窃取,以反动政客特罗胥为首,成立 了所谓的"国防政府"。"国防政府"对外屈服于普鲁士的侵略,对 内残酷镇压无产阶级。忍无可忍的巴黎无产阶级,在普鲁士侵略 军和国内反动派的屠刀面前, 奋起反抗, 终于发动了 1871年的 "3.18"起义。

ţ.

革命歌曲在公社革命的准备阶段发挥了动员群众和组织群众 的巨大作用。广大工人和劳苦大众不畏强暴,不怕坐牢,不顾反动 政府的政治迫害,编写出一首又一首战歌。这一时期歌曲的内容, 大致可分三类: (1)揭露反动政府投敌卖国的本质; (2)反抗普鲁

士的军事入侵;(3)号召人民起来造反。现在就从这三方面来分析 几首巴黎公社前的革命歌曲。

(1) 揭露"国防政府"卖国投敌本质的歌曲。

马克思在谈到"国防政府"时指出:"国防政府在民族义务和阶 级利益二者发生矛盾的时候,没有片刻的犹豫便把自己变成了卖 国政府。"4正当"国防政府"暗中加紧同侵略者勾结, 准备屈膝投 敌的时候,巴黎工人群众中流传着很多首讽刺歌曲,一针见血地戳 穿了帝产阶级"国防政府"的画皮。如《为一块牛排出卖巴黎》和 《空谈计划的特罗胥》是有代表性的两首歌曲。

≤为一块牛排出卖巴黎》是歌谣作者德勒®根据歌曲《你还记 得吗,»的曲调填词创作的。它在巴黎被围期间曾广泛流传:

课1

ď

#### 为一块牛排出卖巴黎\*

 $1 = G \frac{4}{4}$ 

槸 荀词

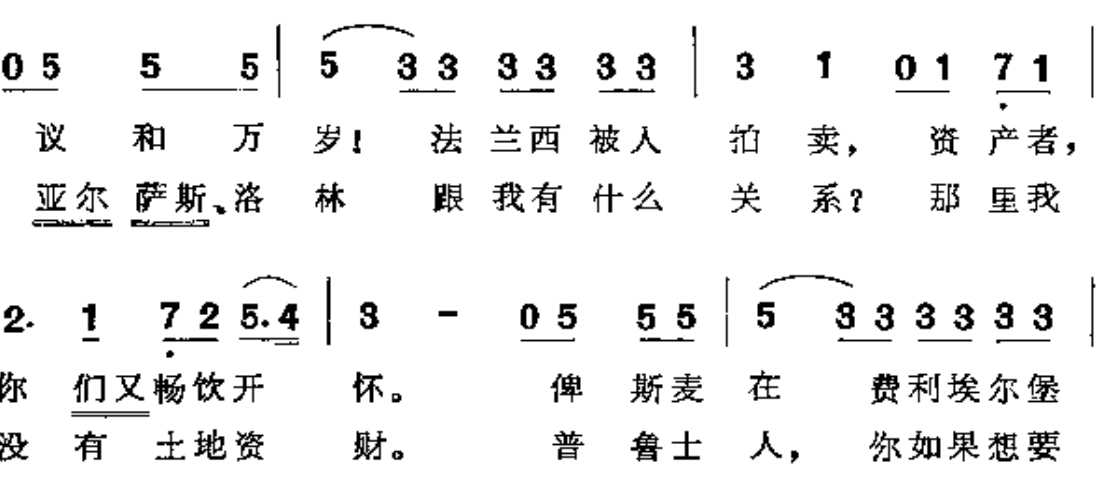

(f) 马克思:《法兰西内战》。《马克思恩格斯选集》第二卷,第354页。

2 艾米尔·德勒,关于他的生平没有留下任何资料,只知道他可能参加 签 署 了 1871年1月7日的《红色公告》,号召成立巴黎公社。他填词的歌 曲还有著 名的《波诺姆之歌》等。

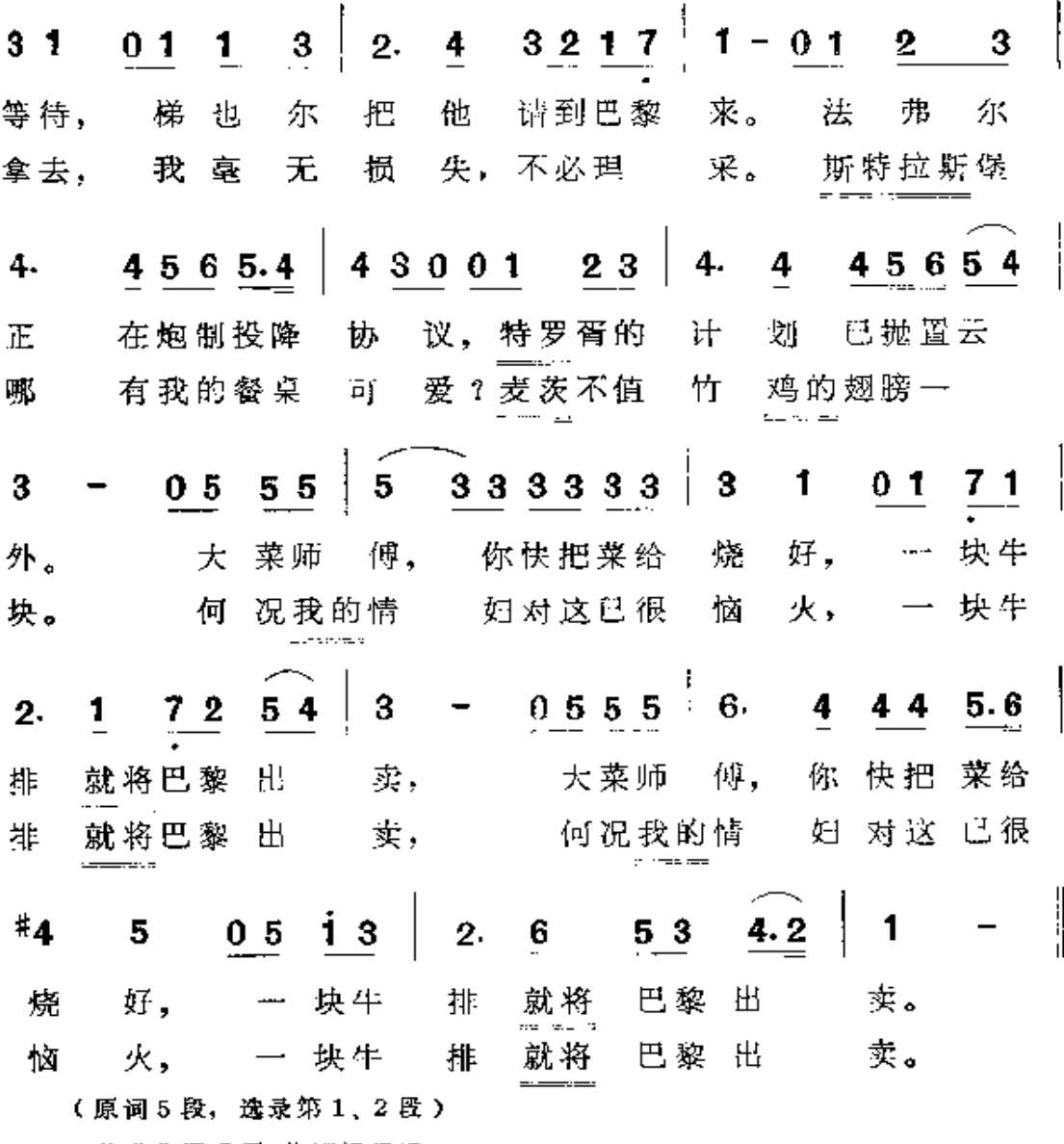

\* 此歌曲调采用《你还记得吗?》

歌词以漫画的手法勾勒了通敌叛国的资产阶级的丑恶面目: 他们 只顾自己吃喝玩乐,丝毫不顺国家安危。歌曲对"国防政府"反动 政客们惧外媚敌的反动本质给予了无情的揭露。

۴.

÷.

Ì

为了拢络民心和掩饰卖国勾当,"国防政府"首脑特罗胥提出 了他那臭名昭著的"特罗胥计划"。资产阶级把这个计划说成是拯 救巴黎的灵丹妙药。马克思在当时就指出:"特罗胥的计划就是要

巴黎和法国投降。"①广大群众也早就看透了特罗胥计划的卖国本 质, 他们用歌曲尖锐地讽刺特罗胥计划。《容谈计划的特罗胥》是 根据安托宁·路易② 的歌曲《潦蛋陛下》的曲调填词创作的。这首 歌揭露特罗胥是劣迹昭著的大总督,是庸懦无能的臭将军,他"加 速步伐,往后逃跑",拱手把巴黎和法国交给普鲁士人:

谱2

 $\pmb{\downarrow}$ 

 $1 = F \frac{2}{4}$ 

1 11 | 3 3 3 3 | 5 - | 3 0 0 | 3 5 3<br>
清 大家 听听 这个 故 那, 讲 的是 1 2 3 4 2 5 5 5 5 5 0 1 1 1 1 3 3 3 3<br>巴黎的大救 星,啊大救 星, 特 罗胥 可真 有点 巴黎的大救 星, 啊大救 星,  $300$  3  $3*4$   $53*45$  30  $7.\overline{7}$  3 0 5 本 事. 他 会叫 部下快逃 命。快逃 副歌中反复唱道:

谱3

 $1 = F \frac{2}{4}$ 

「割歌」

 $\frac{12}{2}$  1.3 1 5  $\left| 135 \right|$  5 2 5 2 3 1 0 1.3 1 5 1 3 5 只会空谈 计 划, 根本不会 打 仗, 不是向前 推 进,  $2.3$  2 1  $765$   $\div$  1.3 1 5 1 3 5 5 2 5 2 3 1 0 划。 根本不会 打 只会空谈 计 而是逃回 后 方。 仗. (f) 马克思: 《注兰西内战》初稿》。《马克思恩格斯全集》第十七卷, 第 535 页。 ② 安托宁·路易,作曲家,公社时期他曾发起组织艺术家协会。

1. 3 1 5  $\left| \widehat{1 \cdot 3}$  5.  $\underline{i}$   $\left| \frac{5}{1 \cdot 3}$   $\widehat{2 \cdot 5}$  1 0  $\left| \underline{2 \cdot 2 \cdot 2}$   $\underline{2 \cdot 2}$  | 3 5 0 谎。 特罗胥的 本 领,是 吹牛撒 这一位漂亮 军 入,  $22222$  3050 6.523 1  $\begin{array}{|ccc|}\n3 & 5 & 5\n\end{array}$  $466$ 了不起,'了不起, 他竟把我们 放 进 他的计划 里!

这首歌曲词曲结合得较为紧密, 它有力地撕破了"特罗胥计划"这 块遮羞布。

(2) 反抗普鲁士军事入侵的歌曲。

善鲁士侵略军的铁蹄曾把法国帝产阶级吓得魂飞胆丧、抱头 鼠窜。然而,巴黎无产者却以革命英雄宇义气概和崇高的自我牺 牲精神,奋起保卫国土,他们唱起了乐观豪迈的反侵略战歌。

1871年1月底,"国防政府"和普鲁士侵略者签订了停战协 定,公开宣布巴黎投降,同意将巴黎的炮台和一切抵抗工具通通交 给敌人。但是,巴黎工人武装 -- 国民自卫军却沒有交出一件武 器,无论是梯扎尔或俾斯麦,都不敢去解除巴黎工人的武装。当时 产生了歌曲《停战,见鬼去吧!》。歌中把侵略罪魁俾斯麦称为"蛮横 的主子",将梯也尔等"国防政府"的要员们称作"卑贱的仆人",歌 曲揭露他们狼狈为奸, 沆瀣一气, 订立使法国丧权辱国的停战协 定。革命群众在歌曲的副歌中斩钉截铁地唱道:

 $i$ # $4$ 

 $1 = C \frac{6}{8}$ 

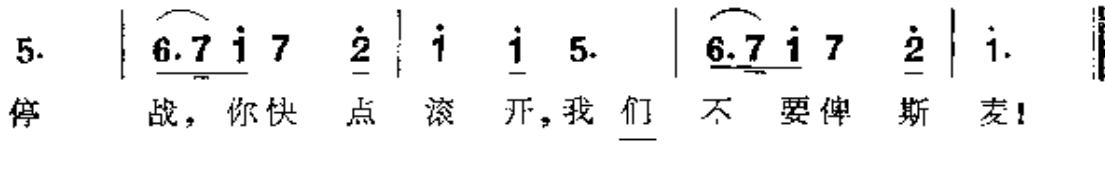

这首歌曲表达了巴黎人民反对投降,坚决抗战到底的决心。

"国防政府"的卖国计划在加速进行。二月底,梯也尔和俾斯 麦又签订了和约先决条款,把法国的亚尔萨斯省和洛林省东部割 让给德国。这时产生了歌曲《亚尔萨斯和洛林》。这首歌唱出了沦 陷地人民赶走侵略者的决心和对光复祖国领土的强烈愿望。高昂 的副歌充分表达了被奴役的人民的愤怒:

谱5

 $1 = C \frac{4}{4}$ 

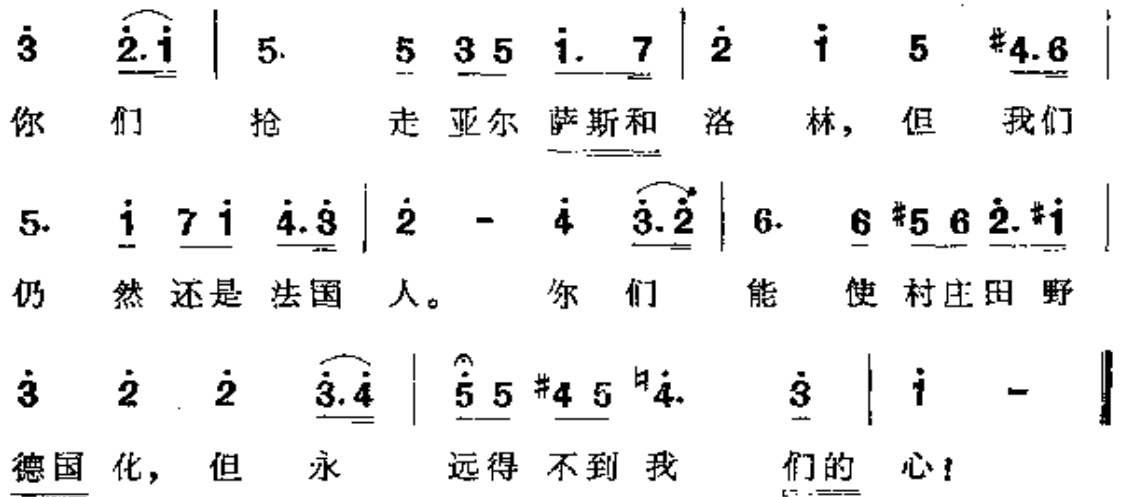

值得特别注意的是,这首歌曲曾为革命导师列宁所喜爱。列宁夫 人克鲁普斯卡娅曾在回忆录中讲到: 1909 年列宁在法国巴黎流亡 时,有一次听到一位法国女仆唱起一首关于亚尔萨斯的歌曲,就请 她重复一遍歌词和曲调,以后列宁自己也常常唱起这首歌。① 列宁 在 1913 年写的《萨比林》一文中,曾引用《亚尔萨斯和洛林》副歌的 歌词来说明被奴役民族的强烈反抗:"四十多年来, 普鲁士人强迫 亚尔萨斯的法国居民'德国化',并以百般重压'迫使'他们服从普 鲁士王国的、军曹的、官僚的所谓'德国文明'的纪律。然而,亚尔萨

① 参看《亲属忆列宁》第200页。

斯人的回答是唱起抗议的歌曲:"你们奉去了我们的亚尔萨斯、我 们的洛林,你们尽可以使我们的土地德国化,但是你们永远不能征 服我们的心一一永远不能。'"1

(3) 号召劳动人民奋起反抗的革命歌曲。

劳动人民认识了"国防政府"的卖国本质,认清了法兰西祖国 危在且夕的形势,觉悟到唯一的出路就是起来造反,夺取政权, 建 立公社。这时, 德勒作词的《波诺姆之歌》<sup>2</sup> 起了十分重要的鼓动 作用。

《波诺姆之歌》 产生于公社成立之前。它就象一阵强 劲 的 东 风,助燃了巴黎劳动人民能能的革命烈火。1870年9月4日,当 巴黎人民得知路易, 波拿巴在色当投降以后,工人们揭竿而起,冲 上街头,并象潮水一般涌进立法院大厦。"帝国象纸房子一样倒塌 了;共和国又重新宣告成立了。"3次呼的人群在立法院大厅里高 唱起豪迈的《波诺姆之歌》,宫告第二帝国的彻底崩溃。歌声震荡 在巴黎的上空:

谱6

波 诺 姆 之 歌

 $1 = G \frac{2}{4}$ 

粗犷有力

篟 勒词

 $1.1234$ 43 432 5 5.  $2.3$ 5.  $1.123$ 觉 醒的时刻到 ØК 不知 道? 觉 醒的时刻到 了, 难道

 $10<sup>°</sup>$ 

<sup>(</sup>i) 列宁: 《萨比林》。《列宁全集》第十九卷,第514页。

<sup>(2)</sup> 波诺姆是法文 Bonhomme 的音译,意为老实人,慈厚的人,这里是指劳苦工 农大众。

② 恩格斯:《〈法兰西内战〉导言》。《马克思恩格斯选集》第二卷,第328页。

 $\begin{vmatrix} 1 & 2 & 3 & 4 \end{vmatrix}$  5.5 6.5  $\begin{vmatrix} 4 & 2 & 2 & 2 \end{vmatrix}$  $43 \mid 2.3 \quad 432$ 5. 了. 难道 不知 睡了 二十 年,耳朵边 你 道? 你已经  $4.45.4$  3  $1\ 2\ 3$   $2\ 2^*$  4.4 5 5 1. 12 3 总是响 着 自由的 哭声和呼 号, 波诺 姆, 波诺 姆,  $\frac{5}{2}$  1.2 3.4  $\frac{3.5}{5.5}$  5 5. 5 1.2 3.4  $5\; 6\; 5^*$ 4 2 4 5. 啊 万岁,万岁 巴黎公社,啊 方岁 巴黎 2. 5 1. 2 3. 5  $\left| \overrightarrow{1} \cdot \overrightarrow{1} \cdot \overrightarrow{1} \cdot \overrightarrow{2} \right|$  2. 2 3. 4  $\left| \overrightarrow{3} \cdot \overrightarrow{2} \right|$  1 -3 社.啊 万岁,万岁 巴黎公社,啊 万岁巴黎 公 公 社!

法国的广大劳动人民,已经在第二帝国的高压下度过了近二十个 黑暗的年头。而现在,是时候了,该觉醒了,"去迎接黎明,"—— 迎接新社会的黎明,迎接公社: 这首歌曲的音乐质朴雄壮,富于号 召力, 它是广大群众智慧的结晶。《波诺姆之歌》这首优秀的革命 歌曲,可以说是巴黎公社革命的序曲。公社女英雄路易丝·米歇 尔4 在她的回忆录中指出,直到公社失败的十年以后,公社战士在 集会时仍旧高唱着《波诺姆之歌》,来回忆当年峥嵘的战斗岁月,鼓 舞夺后的斗爭意志。

总之,在巴黎公社革命的准备阶段,革命群众所创作的歌曲的 数量是很多的,这些歌曲在革命群众的集会上歌咏,在街头演唱, 在群众中广泛传播。毛主席指出:"革命文化,在革命前,是革命 的思想准备;在革命中,是革命总战线中的一条必要和重要的战

① 路易丝 · 米歇尔(1830-1905), 巴黎女教师, 公社的英勇战士。公社失败后 被判处流放。

线。"①事实正是这样,这些战斗的歌曲为巴黎公社作了充分的思 想准备,为无产阶级奉取政权大造了革命舆论。

#### 2. 公社社局的革命音乐生活

在公社七十二天的火热战斗中,凡是有革命群众的地方,到处 都晌彻着瞭亮的战斗歌声。在广场上,在街垒中,存俱乐部里,在 欢送国民自卫军战士上前线的庄严场合,在为牺牲的革命烈士送 葬的悲壮时刻……处处都伴随着革命的歌声和乐声。尤其在盛大 的群众集会的场合,更是歌声动地,鼓乐震天,表现了革命高潮中 人民群众所特有的战斗激情。

3 月 28 日, 在市政厅广场上举行了巴黎公社成立典礼。二十 万劳动人民出席了这庄严的仪式,用革命歌声和"公社万岁"的欢 呼声来表达内心的喜悦。巴黎公社的参加者利沙加勒在《1871年 公社史》一书中说:在这宏伟的公社成立大典上,"人由人海的广场 上唱起歌来,乐队高蓁《马寨曲》和《出征歌》②, 号声嘹亮, 公社的 大炮象巨雷似地震撼着整个滨河街。"当大会宣布公社成立 的时 候,"鼓声震天,乐队奏起《马赛曲》,参加游行的二十万人也同声唱 起了《马赛曲》……联珠的礼炮声、乐队的乐声、铜号声和擂鼓声 汇成一片巨大的胜利声。所有的人心里都在欢呼,眼睛里闪着泪 花。"3这雄壮的歌声,反映了革命人民对公社的由衷的拥护和 爱戴。

ŧ,

- (3) 利沙加勒: 《1871年公社史》第 119、120页。
- 12

① 毛泽东: 《新民主主义论》。《毛泽东选集》合订本,第668页。

② 《马赛曲》和《出征歌》都是十八世纪法国资产阶级革命时期的著名革命歌曲。 《马赛曲》在公社时期曾填上新词,叫《公社马赛曲》。

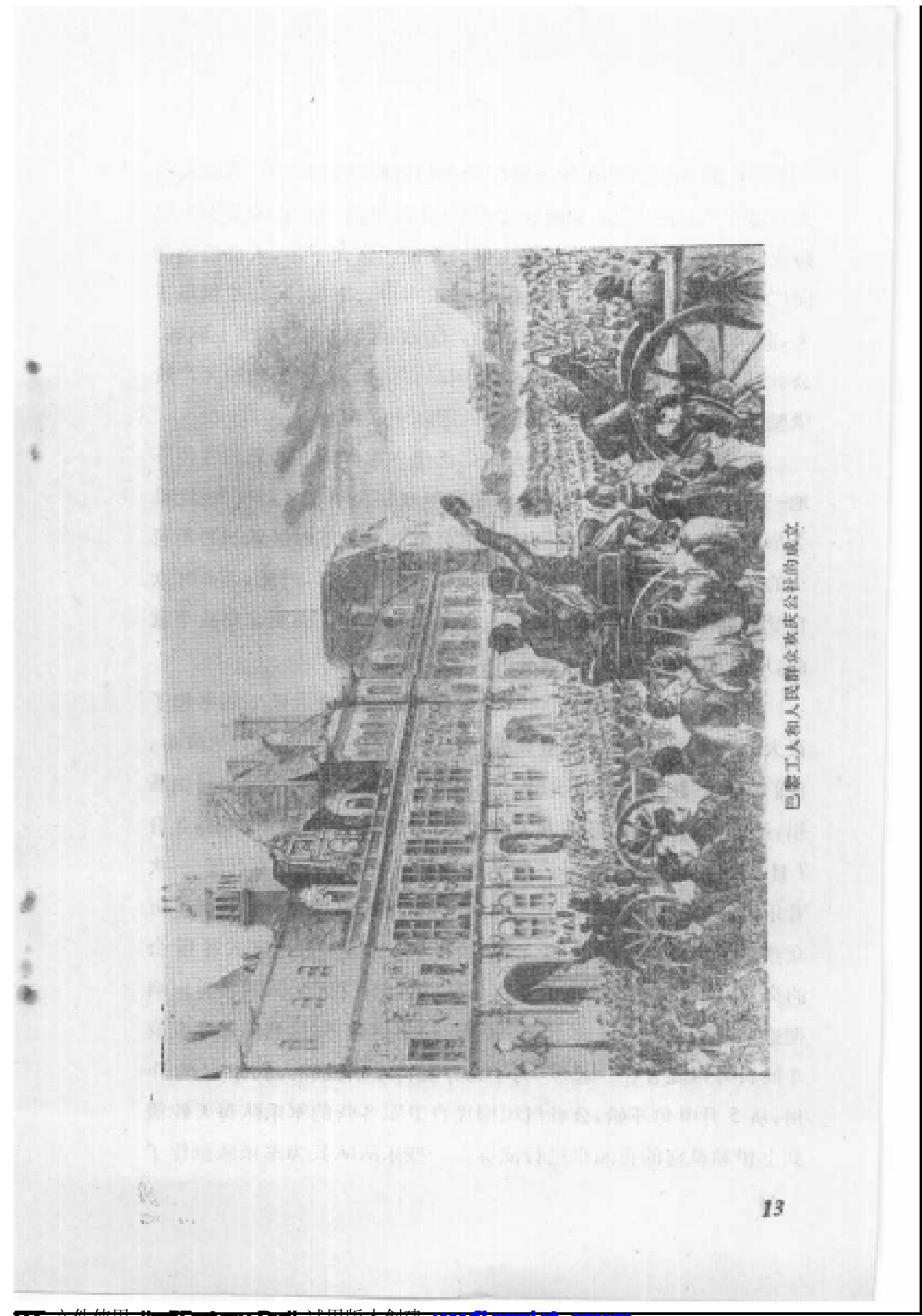

**FDF** 文件使用 "pdfFactory Pro" 试用版本创建 [www.fineprint.com.cn](http://www.fineprint.com.cn)

5 月 16 日, 公社在旺多姆广场举行拆除"凯旋柱"的盛大仪 式。这个"凯旋柱"是拿破仑在 1809年战争后用夸获的敌军大炮 铸成的,它是沙文主义和民族仇恨的象征。这天下午,人群纷纷涌 向广场,在国民自卫军乐队雄壮的军乐声中,"凯旋柱"轰然倒塌下 来,群众高唱革命歌曲,欢声雷动,红旗在"凯旋柱"底座上飘扬。 公社幷决定把旺多姆广场改名为"国际广场", 表现了法国无产阶 级坚决反对民族压迫和侵略战爭的国际主义精神。

在公社时期,巴黎劳动人民广泛建立起群众性的思想宣传阵 地一一革命俱乐部,广大劳动者在这里批判资本主义制度,谈论社 会革命,讨论公社的大事。演唱革命歌曲也是革命俱乐部必不可 少的活动内容。公社把很多教堂改作革命俱乐部,因此,革命群众 自觉地要求在这里不再唱歌颂上帝的"赞美诗",而要求唱战斗歌 曲,用唱革命歌曲来代替做礼拜。

国民自卫军各营的军乐队,在公社时期群众音乐生活中起了 很大的作用,公社的每次盛典和群众大会,都离不开他们的演奏。 他们还在巴黎街头巡回演出,参加音乐会表演,为伤员和烈属募 捐,通过他们的演奏鼓舞人民和国民自卫军战士的革命斗志。5月 7日,国民自卫军第九十三营的军乐队在阿利格广场举行了 一次 音乐会,这次演出吸引了全区的居民,军乐队成功的演出博得了听 众热烈的掌声。5月12日公社《公报》上发表了评论这次音乐会 的文章,高度赞扬第九十三营军乐队的演出:"军乐队的合奏声响 彻这个武装起来的城市上空,压倒隆隆的炮声,同热烈的欢呼或战 斗的口号声混合在一起。"为了充分发挥军乐鼓舞人们斗 志 的作 用,从5月中旬开始,公社组织国民自卫军各营的军乐队每天轮流 到土伊勒里宮的花园里进行演奏。一些乐队队长为军乐队创作了

۰.

新的曲子。他们新写的蒸礼进行曲,在为光荣牺牲的公社战士出 殡时由军乐队演奏。这些作品音调悲壮,表达出巴黎人民对烈士 的哀悼,鼓舞着人民化悲痛为力量,踏着烈士的血迹奋勇前进。

在公社时期, 革命歌曲充分发挥了它的巨大威力。法国人民 曾自豪地说:公社的每一位社员,国民自卫军的每一个战士,同时 都是一位战斗的歌手。他们自己不断创作出象七首一样锋利的歌 曲来参加战斗。这些歌曲都是按照广大群众所孰悉的曲调----如 民歌、革命歌曲、流行曲调等 --- 填词创作的。新填的歌词印成散 页歌片或传单,分送到公社战士的手里,张贴在十字街头, 革命群 众就能按照所指定的曲调,毫无困难地同声唱和。就这样,公社时 期所产生的大量的歌曲,迅速地在群众中普及。在公社七十二天英 勇的战斗中,革命歌曲是公社社员团结战斗的号角,是射向凡尔赛 匪帮的炮弹,是武装斗争的颈歌。我们仅举几首歌曲为例。

七十二天中,有一首献给第一国际的革命歌曲在群众中流传, 这就是《让我们像兄弟般团结起来:》(拉叔赛作词,曲调:《战斗的 法兰西》)。这首歌曲揭露了资本主义制度的腐朽, 号召无产阶级 团结战斗。歌曲的最后一段斥责了凡尔赛反动分子的罪恶 勾当, 召晚被凡尔赛裹胁的士兵们迅速站到公社一边来。歌曲还表达了 公社战士们"不胜利毋宁死"的革命豪气。马克思在 1864 年曾指 出,国际无产阶级在解放斗爭中必须有"坚定地并肩作战的兄弟 团结"。①《让我们像兄弟般团结起来』》 这首歌曲在一定程度上体 现了第一国际的这一无产阶级国际主义的思想。这是最早出现的 献给第一国际的战斗歌曲之一,由此可见当时马克思、恩格斯亲自 领导的第一国际在法国工人群众中的影响正在日益扩大。

① 马克思: 《国际工人协会成立宣言》。《马克思恩格斯选集》第二卷,第134页。

5月21日,凡尔赛匪军攻进巴黎,巴黎无产阶级面对着敌人 的枪炮屠刀英勇抵抗, 并用战斗的歌声来激励革命战士杀敌的决 心。一位年青的国民自卫军战士,当天晚上走上街头,在公社社员 的集会上演唱了《无产阶级之歌》。这位青年战士用他雄浑的男中 音领唱,公社社员们用有力的合唱与他的歌声唱和:

我们这些轮船上的装卸工,

在田里辛劳的雇衣,

冬天被严寒冻僵,

夏天被烈日灼伤,

像鞭痕累累的牛马,

惨死在霸主的桎梏中。

在禁闭人的工厂,

闪着雇主恶狠狠的目光。

瓦斯和硫酸在腐蚀劳动者的心脏。

难道是上苍

容忍这悲惨的景象 ?!

富豪们花天酒地,

我们穷人如在地狱:

要冲破牢笼,

就得敢于跟压迫者斗爭。

至多在我们的破衣上,

再添一个窟窿:

歌声慷慨, 情绪激昂。它充分表现了工人阶级无所畏惧的战斗精 神。战斗的歌声鼓舞了浴血奋战的公社战士,它使阶级敌人胆战

心惊, 一个反动作家当时听到这首歌曲后惊呼:"这是一部出自仇 根的作品",拜说这首歌曲"能在骚乱的日子里把工人变成一些准 备焚烧房屋、枪毙神甫、扼死宪兵的造反者。这首歌使我大为震 惊。"这个资产阶级反动分子的"震惊",充分表明了革命歌曲是多 么锐利的战斗武器」

通过以上事例可以看到: 有高度觉悟的巴黎工人阶级和革命 群众,时刻自觉地用音乐来为无产阶级斗争服务,革命歌曲是他们 的重要精神食粮。巴黎无产阶级的斗爭,充满着惊天动地的英雄 气概,他们的歌声,洋溢着乐观主义的革命精神。他们在为开辟新 的世界而战斗,他们在战斗中创造着新的音乐。无产阶级的新音 乐,诞生在革命的烈火中。

#### 3. 公社在文艺上的斗争

### 及其对群众音乐活动的领导

公社成立后,斗爭形势十分复杂和严重。但即使在那样的情 况下,公社仍然在文艺上进行了旗帜鲜明的斗争,还作了巨大的努 力来组织群众音乐生活,团结音乐家为公社服务。

在如何对待文艺这个问题上,公社内部存在着尖锐的分歧,这 种分歧明显地表现在5月19日召开的公社会议上。这次会议就 剧院的管理问题进行了激烈的辩论。有些公社委员正确地指出:剧 院是教育人民的重要工具,"应当把剧院当作是规模巨大的教育机 构",公社应该对这个教育部门进行认真而严格的监督,并建议将 剧院置于公社教育委员会的领导之下。这就是说应该由无产阶级 来领导和监督文艺活动,应该把文艺阵地办成教育人民的场所,为

革命大造舆论。但是在公社里也有一些人认为:"对艺术不论进行 何种监督",都是"对于人类思想自由的侵犯",甚至"是窒息思想 的暴政"。他们还说:"把剧院置于国家的监护之下就是不按共和 主义精神办事"。这种谬论,在本质上是为了维护资产阶级利益的, 势必会阻碍无产阶级文艺的发展。经过激烈的辩论, 正确意见占 了上风,公社通过了《关于剧院的法令》,决定"剧院归教育委员会 管辖"。"责成教育委员会结束由经理、企业家经营剧院的制度,在 最短期间内用协会制度取而代之。"公社要求对文艺事业进行有力 的领导,要求废除文艺团体的资本主义经营方式,这说明公社在力 图建设新的为无产阶级专政服务的文艺体系。

公社在团结, 爭取和教育专业艺术家, 音乐家方面, 曾作了大 量的工作。4月中旬,巴黎赞成和支持公社的艺术家、音乐家相继 成立了"美术家协会"和"艺术家协会"。通过这些群众性的组织, 公社把大批艺术家、音乐家团结在自己周围,教育他们为公社服 务。即使对于那些暂时还不理解公社革命事业,在行动上表现迟 疑的艺术家,公社也不鄙弃,而是通过工作把他们团结爭取过来。 公社所打击的,只是资产阶级艺术家中最顽固死硬的一小撮。

美术家协会的主席是公社委员、著名画家库尔贝。这个协会 成立于 4 月 13 日, 它积极为公社开展革命美术活动效力。该协会 纲领中明确表示赞成公社的原则,规定协会要向公社报告工作。 公社因而授权给美术家协会:"在最短期间内把巴黎市的博物馆导 入正轨,向群众开放画廊。"美术家协会在着手进行这项工作时,同 资产阶级顽固分子进行了坚决的斗爭。

艺术家协会成立于4月18日。这个协会团结了音乐家、戏剧 家、文学家等共一千五百多人,他们组成了公社的独立营。虽然这

个协会成员的成分比较复杂,参加者的目的出不完全一致,甚至还 混进了一些反动分子,但是其中拥护公社的积极分子还是做了一 些对公社有益的工作。在公社的领导和支持下,艺术家协会开始 组织为伤员和烈属募捐的音乐会。公社决定把巴黎的一些剧场提 供给艺术家协会使用。另外,艺术家协会还着手筹备国家歌剧院 恢复演出。

瓷产阶级"国防政府"在 1870年9月曾下令封闭了巴黎所有的 剧院, 借口是所谓"国难当头", 演剧是"同巴黎居民的情绪相矛盾 的"云云。公社初期,一批资产阶级昏乐家、演员逃离了巴黎,留在 巴黎的一些旧日剧院的管理人也以消极怠工来表示与公社对抗。 在第二帝国时期享有特权的国家歌剧院是意工的主要组织者。巴 黎公社努力组织国家歌剧院来为广大群众演出。公社坚决地把对

抗公社的原国家 歌剧院经到佩兰 撤职,改组了歌 剧院的领导机 构,委任了新的 经理,建立了"歌 剧院演员协会", 硬国家歌剧院开 始为公社的宣传 目的而工作。由 干当时歌剧院的

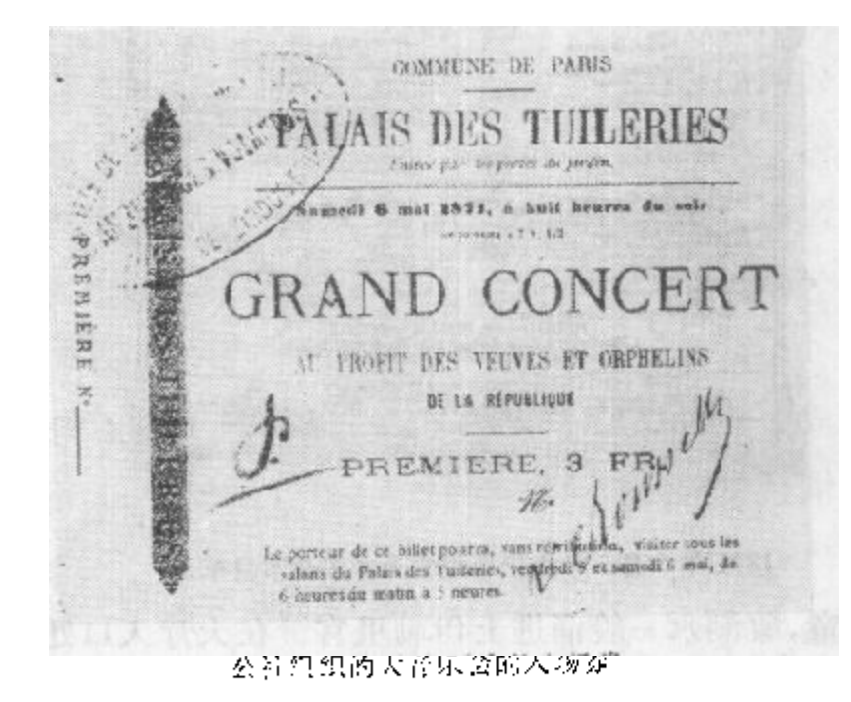

演员和乐器都不齐全,公社《公报》刊登了一则通告,邀集在巴黎的 音乐家来参加歌剧院的重建工作。一时,许多音乐家纷纷应邀,热

烈地筹备新的演出。巨大的海报印在黄纸上,张贴在街垒的拐角 处,预告歌剧院为烈士孤寡的募捐演出将于5月22日举行。由于 凡尔赛军攻入巴黎,致使这个音乐会未能开成。

公社以巨大的热情来为巴黎劳动人民组织音乐盛会。在5月 6日、II 日和18日, 公社连续在土伊勒里宮12 举行了数场盛大音

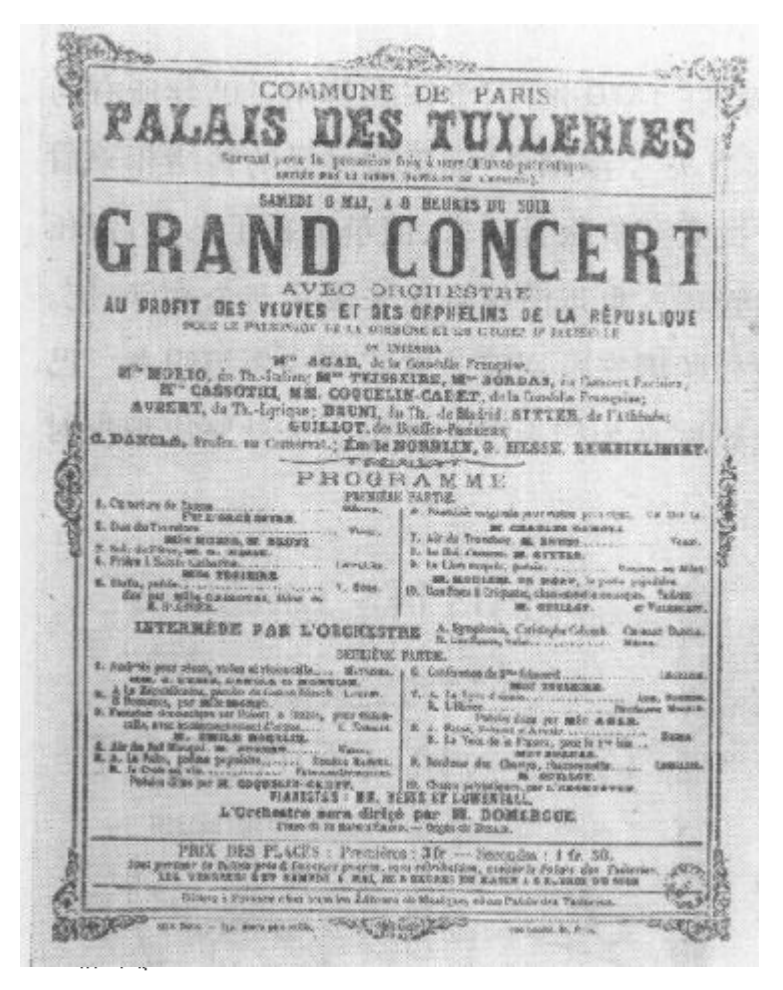

乐会。公社委托社 会活动家、战地医 院的总监卢赛尔来 负责组织这些大型 的演出。 5 月初公 布的音乐会) 古上 还写着:"每位预购 票者,可以于5月 5 日和 6 日 早 九 点 至晚五点参观正伊 勒里宮而不另外补 款."

巴黎的几万劳 动人民——公社社 员、国民自卫军战 士、妇女、老人、儿

1871年5月6日土伊勒里宫大音乐会节目单 童,象潮水一般涌进土伊勒里宫。在大厅入口处,一些公社委员给 烈属赠送红色徽章。在王宫的镶金的墙上张贴着卢赛尔写的号召 1 土伊勒里宫是十六世纪法国封建王朝在巴黎建造的王宫,后来被历代帝王所 盘据,它是反动统治阶级的巢穴。 Ω.  $\mathcal{O}^2$ 20

PDF 文件使用 "pdfFactory Pro" 试用版本创建 wwfireprint.comm

书: "人民, 这墙上闪烁着的黄金,就是你的血汗; 你用鲜血和劳动 喂养君主制这贪婪魔鬼的时间已经够长久了。今天, 革命使你获 得自由, 你已经成为财富的主人, 你是这里的主人, 要警惕地注 意: 別让暴君们再回到这里。"在王宫的三个大厅内, 三个乐队同 时演奏,著名的女歌唱家鲍尔达和阿加尔也参加了演出,她们的充 满革命热情的演唱受到了观众的热烈欢迎。

鲍尔达 (1841-1896) 原是巴黎社会 底 层 的 一 个 咖啡馆艺 人。她的生活环境使她能广泛接触工人群众和劳动人民。她了解 工人的愿望,她懂得群众的爱好。公社以前,她就经常演唱那些反 映群众疾苦和表现无产阶级革命情绪的歌曲。因此,鲍尔达在公 社以前就为巴黎劳动人民所熟悉,受到他们的欢迎。公社成立后, 鲍尔达又把她那些深受工人阶级喜爱的革命歌曲带进土伊勒里宮 的群众音乐会。在这里,她最受欢迎的曲目是《贱民之歌》。"贱 民"原是统治阶级给备受凌辱的劳动人民的卑称。但无产阶级在 这首歌中自豪地以"贱民"自称、幷通过歌曲乐观粗犷的音调来表 达劳苦大众的强大的力量。贫困磨炼了他们坚强的意志,斗争增 强了他们胜利的信心,他们为自身的解放而组织成浩浩荡荡的大 军。《贱民之歌》是一首热烈的无产阶级的颂歌:

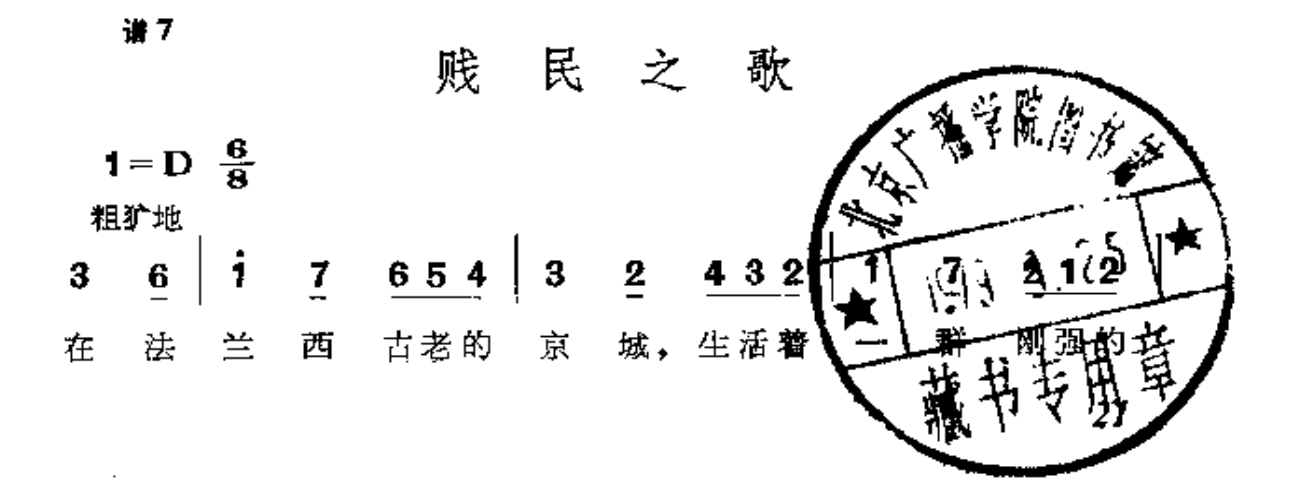

PDF 文件使用 "pdfFactory Pro" 试用版本创建 wwwfineprint.com.cn

 $\mathbb{C}^2$ 

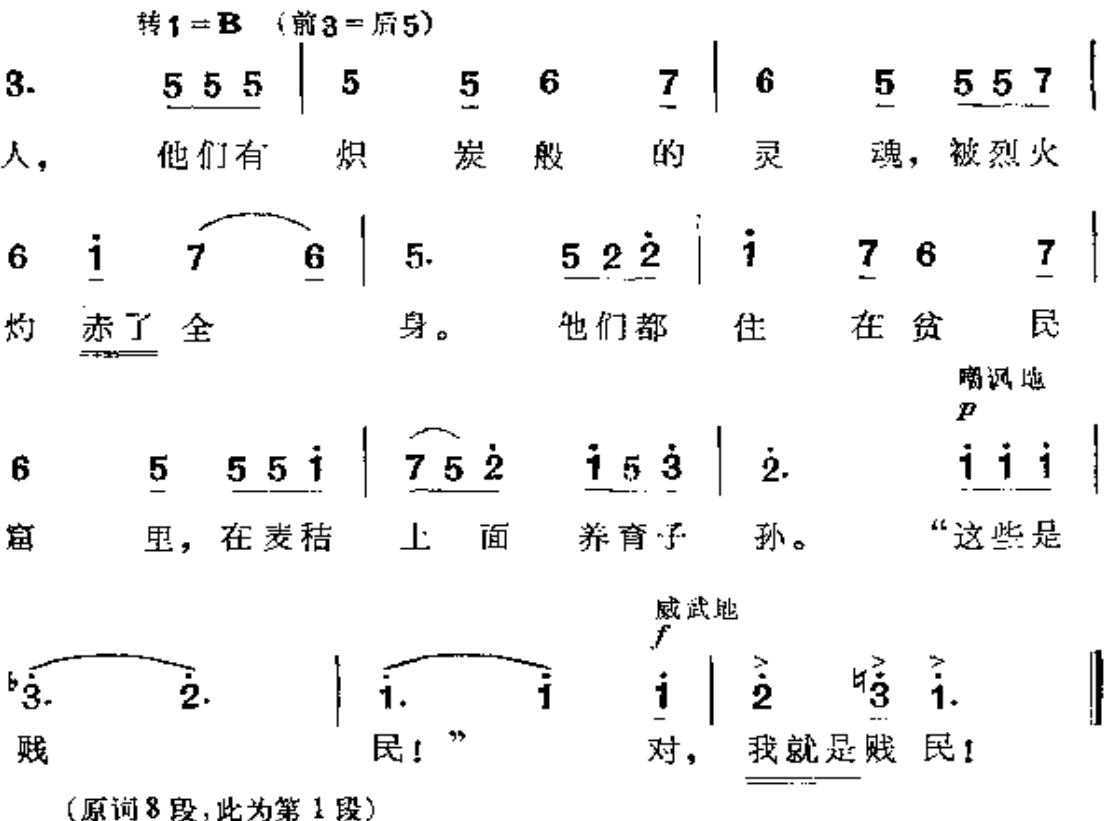

鲍尔达在土伊勒里宫舞台上演唱时,她手上举着红旗,腰间系 着红绸带,满怀着革命的激情。一位目击者记述当时的情景说: 当 鲍尔达演唱《贱民之歌》时,"声音洪亮而近乎怒吼,迸发出一团团 造反和仇恨的烈火,燃烧着每个人的心。这首短歌,犹如一把锋利 的钢剑,在她的唇边发出一道道寒光,发出嚯嚯之声……鲍尔达高 高地举起手臂,怒指着远方的敌人,号召入们去憎恨他们,去把他 们消灭! "另一位新闻记者在看到鲍尔达演唱的动人情景 之 后 写 道:这位女歌唱家"岂不正是起义大军,英勇不屈的贱民大军的化 身吗。"当鲍尔达唱到《贱民之歌》的副歌时, 全场听众情不自禁地 和她---齐合唱:

"这些是贱民!"

对,我就是贱民!

一曲唱完,掌声雷动,群情激昂,欢呼声震荡着王宫的顶宇。从这 动人的场面我们可以知道: 为公社事业服务的歌唱家是怀着何等 饱满的革命热情为群众演出的,而革命歌曲又是怎样地激发着劳 动人民的革命斗志。

阿加尔 (1832-1891) 原是法兰西喜剧院的著名演员和歌唱 家。她在公社时期积极为救济伤员、寡妇、狐儿而进行演出,带病 在土伊勒里宫音乐会上表演,群众对她的热情报以热烈的掌声。

劳动人民开心之日, 正是反革命分子难受之时。土伊勒里宫

音乐会的热烈场面气得资产 阶级老爷们咬牙切齿。一个 资产阶级豢养的新闻记者在 报纸上恶毒地咒骂:"这群身 着工作服的卫士和头戴软帽 的妇女的乌合之众, 在如此 光荣、优雅的豪门之下杂凑 一堆,忙乱成团,简直令人不 可想象!"凡尔赛的反动报 纸,也对阿加尔的演出进行 了恶毒的攻击。但是公社的 报纸却对阿加尔的表演给予 热烈的赞扬:"公民阿加尔象 往常一样激发起观众的炽热 情感。这位艺术家受到了群

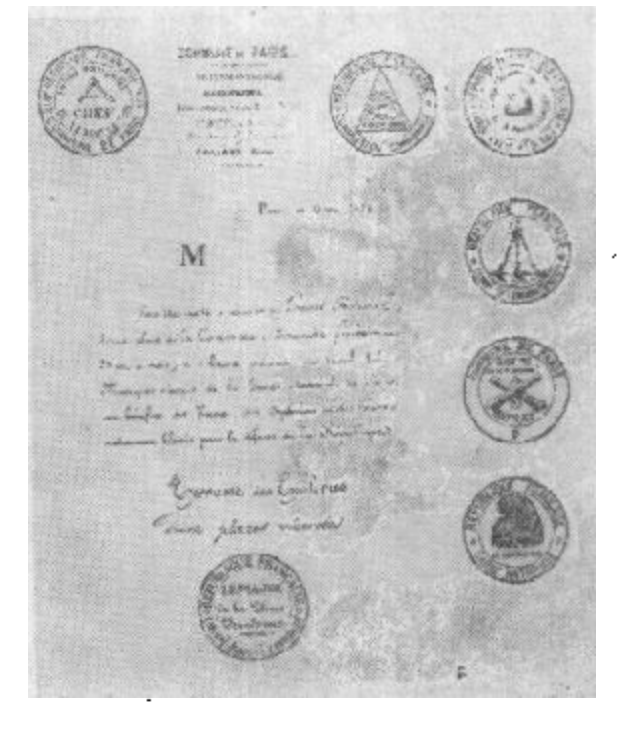

音乐会诸帖。请帖上写着:"兹约请您 参加本月21日(星期日)下午两点整在协 和广场举行的大音乐会。这次音乐会是 巴黎国民自卫军各军乐队为共和国烈士 的孤寡举行的联合义演,"诸帖上盖着参 加资出的国民自卫军各营队的印记。

众的欢呼,这就是对凡尔赛恶毒攻击和诽谤的应有回答。热烈的 掌声和喝彩声足以证实,当巴黎人民在评价他们演员的特点时,他

23.

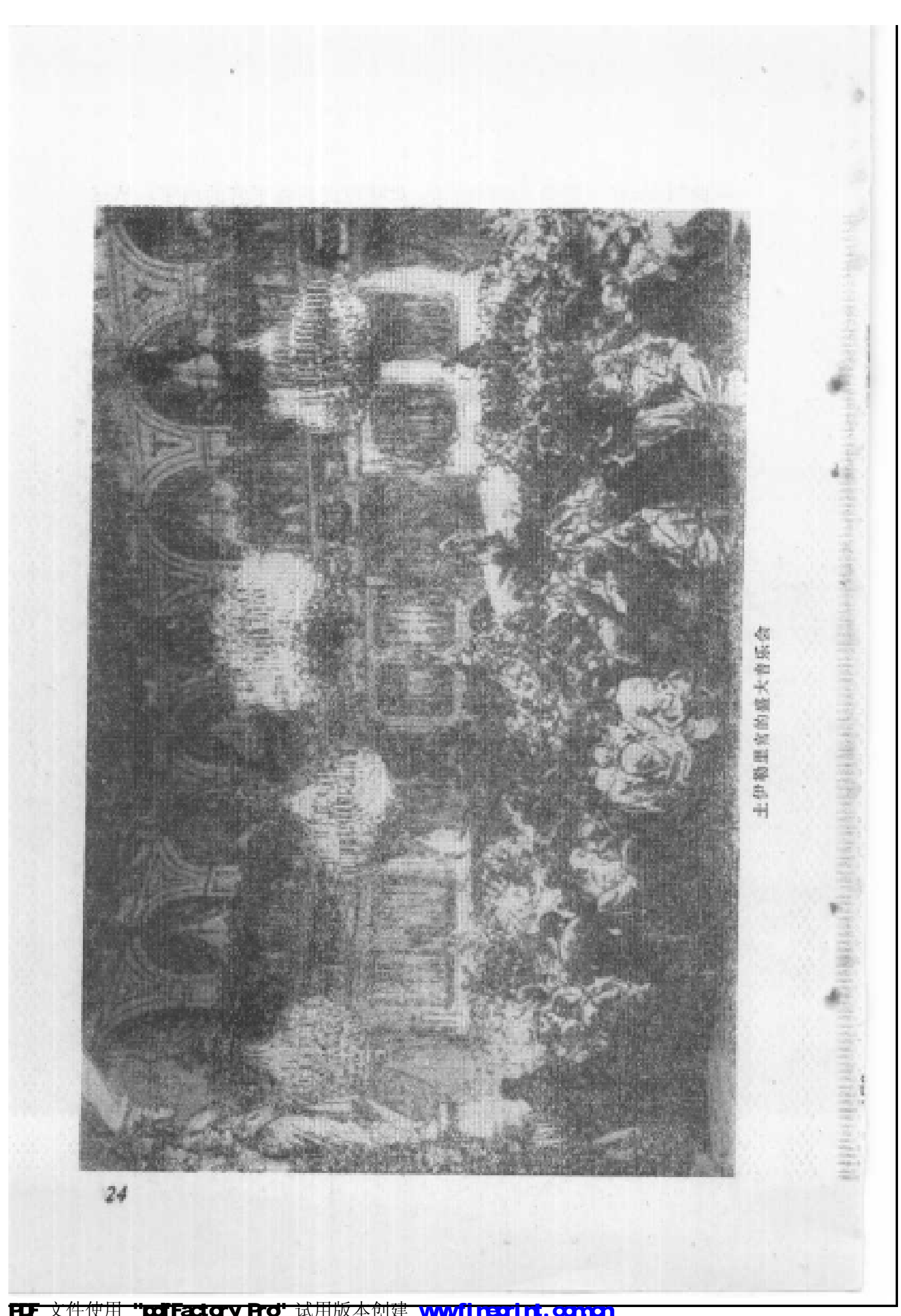

们懂得如何以他们自己的方式维护自己的艺术。"

5月21日下午在十伊勒里宣花园内举行了另一次盛大的群众 音乐会为伤员和烈属进行募捐。音乐会原定在协和广场举行,但 到了5月20日,协和广场已经暴露在凡尔赛军大炮的射程之内, 于是音乐会移至土伊勒里花园内举行。星期日,花园中栗树沐浴 着阳光,众多的观众为演员和乐队的糙彩表演鼓掌。这是一场在 敌人的炮火下举行的露天音乐会, 一团团霰弹的硝烟在凯旋门上 **空飘荡,但是演员和听众对此毫不感到恐慌。国民自卫军四十个** 军乐队共一千五百人联合演奏,场面极其壮观。雄壮的乐曲声,鼓 舞、激励着公社社员与四面围攻的敌人展开殊死的搏斗。

综上所述,我们看到:巴黎公社十分注重发挥革命音乐在斗爭 中的作用,他们非常重视运用革命音乐来为无产阶级专政 服务。

## 4. 为公社献身的音乐家

#### 萨尔瓦多一丹尼尔

在巴黎公社革命运动的强大政治影响下,在公社对艺术家、善 乐家采取团结、教育方针的戚召下,当时巴黎很多进步音乐家都团 结在公社的周围,为公社的正义事业而奋斗。其中,除了前面已介 绍过的歌唱家鲍尔达、阿加尔之外,还有李托尔夫①、维列比夏② (他们二人热心地投身于公社艺术家协会的活动,为公社积极组织 群众音乐会)、朴尼奥③(他是重建国家歌剧院的倡导者,主动参加

2 德·维列比夏,作曲家,指挥家。

£

3 拉乌尔·朴尼奥(1852--1914),钢琴家,作曲家。

 $25^{\circ}$ 

① 享利·李托尔夫(1818-1891),作曲家、钢琴家, 曾参加过 1848年的维也纳 革命。

了重建歌剧院的工作)和巴斯德路10(他参与了公社举办的土伊勒 里宮大音乐会的组织工作)等人。此外,还有一位波兰青年约翰· 春尔来, 也热心参加了恢复法国国家歌剧院的工作。赛尔米是一 位植长创作葬礼音乐的作曲家,他也为公社的音乐事业贡献了一 份力量。这些音乐家都为公社事业做了不少有益的工作。公社失 败以后,据反动官方缩小了的数字统计,共有一百五十七位音乐家 被捕,而沒有被监禁的音乐家也同样受到了严酷的政治迫害。就 以阿加尔为例,她在公社失败后被反动派拉到街上示众,被暴徒摧 倒在泥泞里,最后被赶出了法兰西喜剧院,终生受到排挤。而鲍 尔达则受到残酷的政治迫害,被迫离开了巴黎。

在支持公社的专业音乐家中,最光辉的名字是弗 兰切斯考· 萨尔瓦多一丹尼尔。

萨尔瓦多一丹尼尔(1831--1871)是一位作曲家、音乐理论家, 是巴黎公社的积极参加者,最后为无产阶级的革命事业英勇地献 出了生命。

萨尔瓦多一丹尼尔于 1831 年生在巴黎,他的父亲原是西班牙 贵族,后来到法国,成为一个音乐教员。萨尔瓦多--丹尼尔曾在巴 黎音乐院学习作曲。1853年,他到了阿尔及利亚,在那里一边教授 音乐,一边努力学习和收集民间乐曲。1863年他完成了一本理论著 作: 《阿拉伯音乐》。1865年萨尔瓦多一丹尼尔同到巴黎,他撰写音 乐评论文章,组织举办收费低廉的"为人民的音乐会"。1868-1869 年间,他参加了巴黎第六区的社会主义小组,与具有革命思想的人 们密切交往,进一步接受了革命的思想。他参加了 1870年 10 月 和 1871 年 1 月巴黎工人阶级的两次武装起义, 他是 1 月 7 日 《红

① 茹尔·埃蒂廷·巴斯德路(1819--1887),指挥家。

色公告》的答名者之一,这一著名的公告对"国防政府"的反动措 施予以深刻的揭露,公告最后责令反动政权:"让位于人民已让位于 公社」。萨尔瓦多-丹尼尔还被选为国民自卫军中央委员会委员。

公社成立之后, 萨尔瓦多-丹尼尔被任命为第六区的行政代 表。他积极参加了公社的各项音乐活动:投身于歌剧院的重建工 作,参与研究以演员协会来代替资产阶级的剧院经理制。他努力组 织群众音乐会,他把全部的精力和才干奉献给公社事业。

5 月 12 日, 萨尔瓦多-丹尼尔被公社任命为巴黎音乐院院长, 6. 责重建音乐院。这说明巴黎公社在极端困难的条件下,还在着 手老虑音乐教育的发展和改革问题。萨尔瓦多-丹尼尔毅然受命, 勇敢地挑起重建和改革音乐院的重担。音乐院在普军围 城 时 期, 已被"国防政府"关闭。原有的四十五名教授,公社时期大部分已 逃走,只有二十一名留在巴黎。萨尔瓦多-丹尼尔接到任命之后, 立即召集音乐院全体教授和职员开会。而应召于5月13日前来 开会的,只有五名教授。他对这几位教授和学校的职员发表了充 满革命激情的讲话,号召他们支持公社。

5月21日,敌人攻进了巴黎,公社社员奋起抵抗,展开了空前 激烈的街垒战。5月22日,公社任命他负责修筑两个街区的街垒, 身为音乐院院长的萨尔瓦多一丹尼尔又奋身投入短兵相接的街垒 战。5月24日,他指挥七名公社战士坚守在街垒上,抵抗着众多 的凡尔寨匪兵的冲击,击退了敌人一次次的进攻,最后退到了自己 的屋子里。他打完了最后一颗子弹。当敌人冲进他的屋里时,他 手中的枪筒还在冒烟。他在敌人的押解下昂首阔步走上街头,大 义凛然地说:"我对第六区所作的一切负责」"然后坦然地整理了一 下被弄乱了的丝围巾,面对一排荷枪实弹的匪兵,异常镇静地指一

指自己的脖子,意思是说: 开枪吧, 刽子手的枪响了, 英勇不屈的 公社战士萨尔瓦多一丹尼尔为保卫公社政权流尽了最后一 滴 血, 他以自己的鲜血在音乐史上谱写了动人的、壮丽的一曲。

以对待巴黎公社的态度为分水岭,当时巴黎的专业音乐家是 壁垒分明的 站在反动营垒一边的音乐家,在公社时期大批跟随着 帝产阶级反动政权逃离了巴黎,仍留在巴黎的一部分人,也拒绝与 公社合作,采取对抗,怠工和破坏的方针。在这帮人中间,我们仅 举比才为例。

比才(3)当时死心塌地地站在梯也尔反动政府一边, 对巴黎公 社怀着恶意和仇恨。他在公社时期的一些书信, 对无产阶级政权 进行了恶毒的咒骂,对巴黎的无产阶级进行了诽谤和污蔑,充分暴 露了他与无产阶级为敌的反动立场。

普法战争爆发后,比才参加了"国防政府"组织的资产阶级军 队,为维护资产阶级的政权而卖力。公社成立后的第二天……3 月29日, 比才在信中凶恶谩骂工人掌权后的巴黎: "啊, 笼罩巴黎 的不是罪行,而是颠暴狂乱。我们陷入了绝望:"于是他怀着绝望 和恐惧逃出了巴黎,来到普鲁士侵略者占领的维西内。一到了那 儿,他立即站在侵略者的立场上,歌颂起占领者的"功绩"和"秩序" 来了。巴黎公社刚刚失败,无产阶级在巴黎血流成河,比才却兴高 彩烈地和匪军们先后"凯旋"回来了,他在6月6日从巴黎发出的 信中说:"市政厅已变成了一片废墟;这是艺术遭到的一场浩劫。 也许应该永远保存我们的这个罪证,从而教育子孙后代防止名为

<sup>(</sup>i) 乔治·比才(1838-1875),法国资产阶级作曲家,出身于音乐教师家庭。主要 作品有歌剧《采珍珠的人》(1863)、《波尔特的美女》(1866)、《卡门》(1874)和 管弦乐组曲《阿莱城姑娘》(1872)等。

革命的一切事物。"……比才敌视公社的反动立场在这 里暴露 无 遺了。

萨尔瓦多一丹尼尔和比才,他们站在绝然不同的立场上,对巴 黎公社采取了截然相反的态度:一位为了公社革命事业而慷慨捐 躯,一个为了维护资产阶级的反动统治而恶毒攻击巴黎公社。今 天,我们应当大力歌颂萨尔瓦多一丹尼尔的不屈的革命精神。让萨 尔瓦多一丹尼尔为无产阶级革命事业而献身的高尚品质永远激励 我们前进」

#### $5.$ 公社失败后的战斗歌声

公社被镇压,革命遭到了暂时的挫折,人民遭受了深重的苦 难。但是,法国革命人民坚信:革命的风雷必将再次怒吼,公社的 原则定能在全世界实现。敌人的屠刀决不能使革命歌声终止。反 动派采用屠杀、监禁等政治迫害手段,采用焚烧歌片、禁止出版、禁 止演唱等思想控制办法,都未能阻挡住革命歌曲的广泛流传。公 社失败后,法国无产阶级继续创作了一首首战斗的歌谣,用歌声样 发了对无产阶级革命事业的坚定信心。这些革命歌曲在十九世纪 七十年代、八十年代的法国工人运动中广泛传唱。我们按歌曲内 容分为两类来分别介绍。

2

(1) 揭露反动派血腥镇压的暴行,怀念公社光辉业绩的歌曲。

这类歌曲大多产生在公社失败后的不久, 它们或者以悲壮的 音调,唱出公社英雄的满腔悲愤,或者以深沉的旋律,来回忆公社 的革命斗爭。举《流血周》、《樱桃时节》、《卡马尼奥拉》三首歌曲 为例。
《流血周》、《樱桃时节》都是克莱芒① 的创作。《流血周》写于公 社失败后不久, 几乎是与鲍狄埃的《国际歌》歌词同时产生的。巴 黎陷落后,克莱芒被一位工人营救,他自己曾回忆道:"自1871年 5月29日至8月10日我一直藏匿在一位同志家里, 每夜听见枪 声,逮捕声,妇女和孩子们的叫声。这是战胜的反动派继续在屠 杀。我感觉到比在过去长期斗爭的日子里更加愤怒和苦痛。"6月 间, 在那位掩护他的王人家里写了《流血周》一歌(采用杜邦的《农 民之歌》的曲调填词)。从5月21日凡尔塞匪帮攻进巴黎至5月 28 日公社最后一个街垒被攻击, 这一个星期就是震撼世界的"5 月流血周"。马克思说: "巴黎全体人民——男人、妇女和儿童—— 在凡尔塞人攻进城内以后还战斗了一个星期的那种自我牺牲的英 雄气概,反映出他们事业的伟大"。2 歌曲《流血周》通过深沉悲壮 的音调, 义愤填膺地控诉了凡尔霉分子对公社社员进行的残酷镇 压和血腥屠杀,坚信劳苦大众复仇的日子定会到来:

谱 8

周\* 流 шŢ

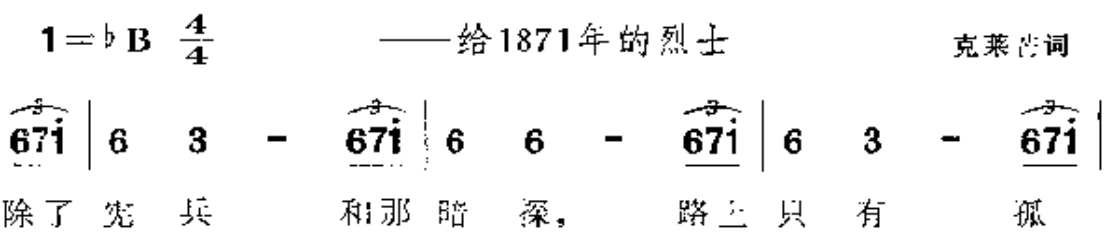

- "①一让一巴蒂斯特 克莱芒(1836 1903),公社时期的重要歌谣作家。小 时当过 铜匠学徒。 他参加了3月18日起义,被选为公社委员、任社会服务委员会 委员和教育委员会委员。曾参加保卫公社的街垒战。公社失败后流 亡 英调, 被缺席判处死刑。1880年后回法国。他的著名的歌谣有《流血周》、《樱桃时 节》、《上尉狂叫:"滚到墙根去!"^、《巴黎公社之歌》等。
- 金 马克思:《法兰西内战》。《马克思恩格斯选集》第二卷,第392页。

 $\widehat{\mathbf{212}}$  $\overline{712}$  $3217$  $\dot{2}$ 67 6 儿、 妇 和 泪 忍 寡 含  $\widehat{2}$  i  $\widehat{2}$  $\widehat{321}$  $\overline{3}$   $\overline{3}$   $\overline{3}$   $\overline{)}$  $\dot{3}$ å  $\overline{1}$ 巴黎人 民 在 귯 悲 的老 汉。  $\overrightarrow{2}$   $\overrightarrow{1}$   $\overrightarrow{2}$  $\dot{3}$   $\dot{2}$  $\dot{3}$   $\dot{3}$   $\dot{3}$ Ιà ś à 惶惶不 安, 军事法 难. 幸存者 也 [副歌]  $-176$  $\frac{2}{4}$ 5.6  $\frac{4}{4}6$  $7.1$ i 7 6 7 斑。 庭 到处宣判, 街上 血迹斑 仴  $\widehat{2}$  1 7 6 6 6 7 3 ∣ ġ  $\dot{2}$  i  $\dot{2}$ Ŕ 6‡ธ 7 反动统 治 摇摇欲坠,绝对不 会 永远黑 是,  $\widehat{\vec{671}}$  $\mathbf{v}$  $\dot{3}$ ġ  $0.\,3$ Ż i 7 6 6 劳苦大 众 我们 誓要报仇,一定 暗!  $\mathbf{\hat{2}}|\mathbf{\hat{3}}$  $600.343217$ ż  $6|6$ 联合造反 啊! 一定会联合造 反】 会 (原词7段,这是其中的第1段)

曲调采用杜邦的《农民之歌》。

克莱芒作词,雷纳尔作曲的《樱桃时节》是一首歌颂公社,怀念 公社的优秀抒情歌曲。这首歌原写于公社之前。公社失败后,克莱 芒把短暂的公社比作"樱桃时节" -- 那遍地红艳的樱桃,正像公 社的鲜艳的红旗和公社战士殷红的鲜血。克莱芒又给这首歌添写 了一书歌词,并把它献给一位公社女战士,这位女战士在保卫公社

的街垒战里一直坚持到最后一分钟。从这首歌曲流传以后,"樱桃 时节"就成了巴黎公社的代名词。

ig 9

## 樱桃时节

----- 献给1871年5月28日(星期日)在封丹奥鲁瓦街 勇敢战斗的女护士路易丝公民

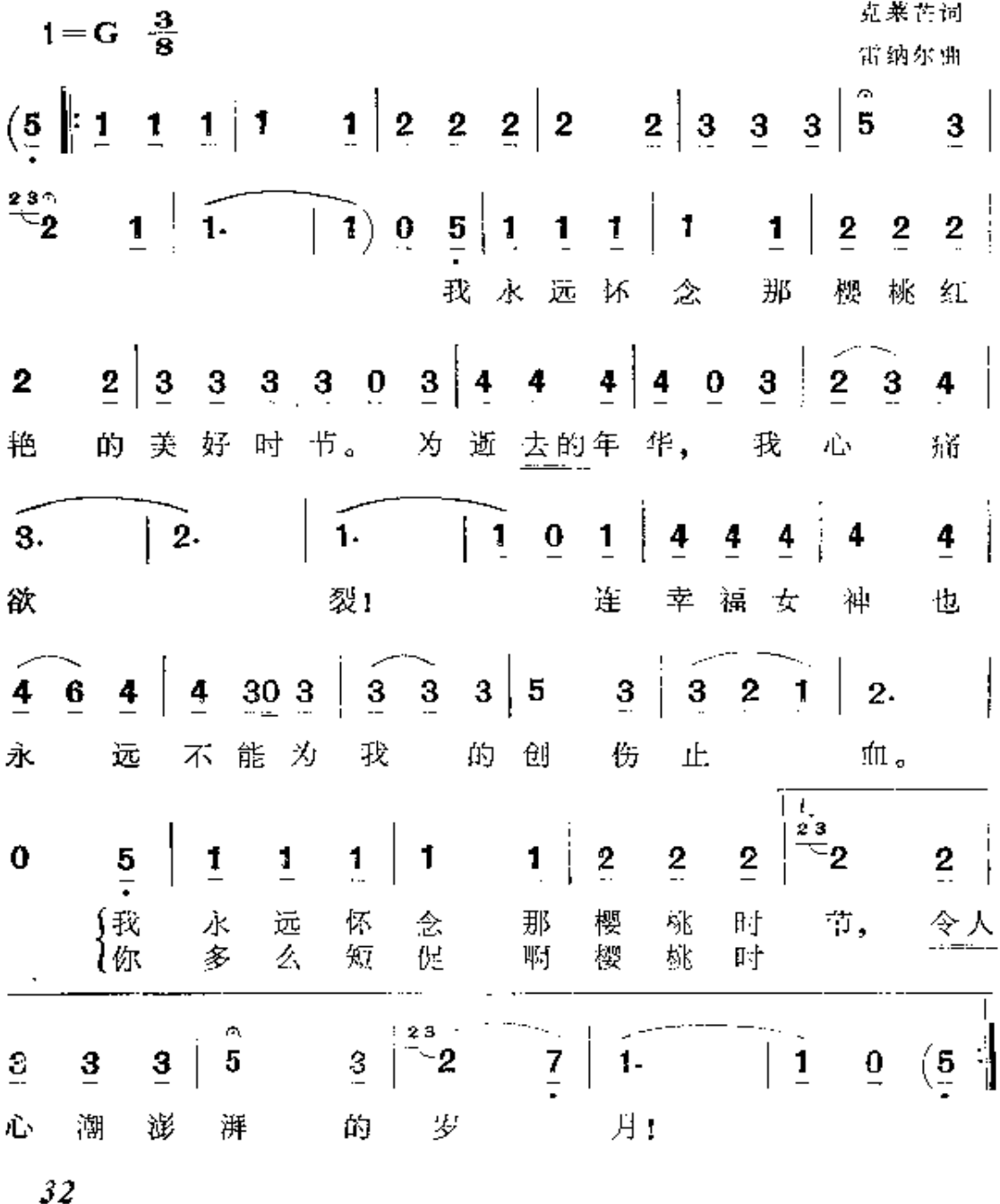

h

 $\overline{\mathbf{z}}_{\mathbb{C}}^{2}$  $\frac{7}{7}$ Ì  $\hat{i}$  $\frac{3}{2}$   $\left| \frac{23}{2} \right|$  $\tilde{1}$  $\widetilde{\mathbf{1}}$  $\overline{\mathbf{0}}$  $\bf{3}$  $\overline{2}$ 3  $\overline{\mathbf{5}}$ 节. 美好理 我 想 的 岁 月!

公社被镇压后不久,革命群众填词创作了《卡马尼奥拉》1来 歌颂伟大的公社:

谱 10

卡马尼奥拉

 $1 = G \frac{6}{8}$ 

快板

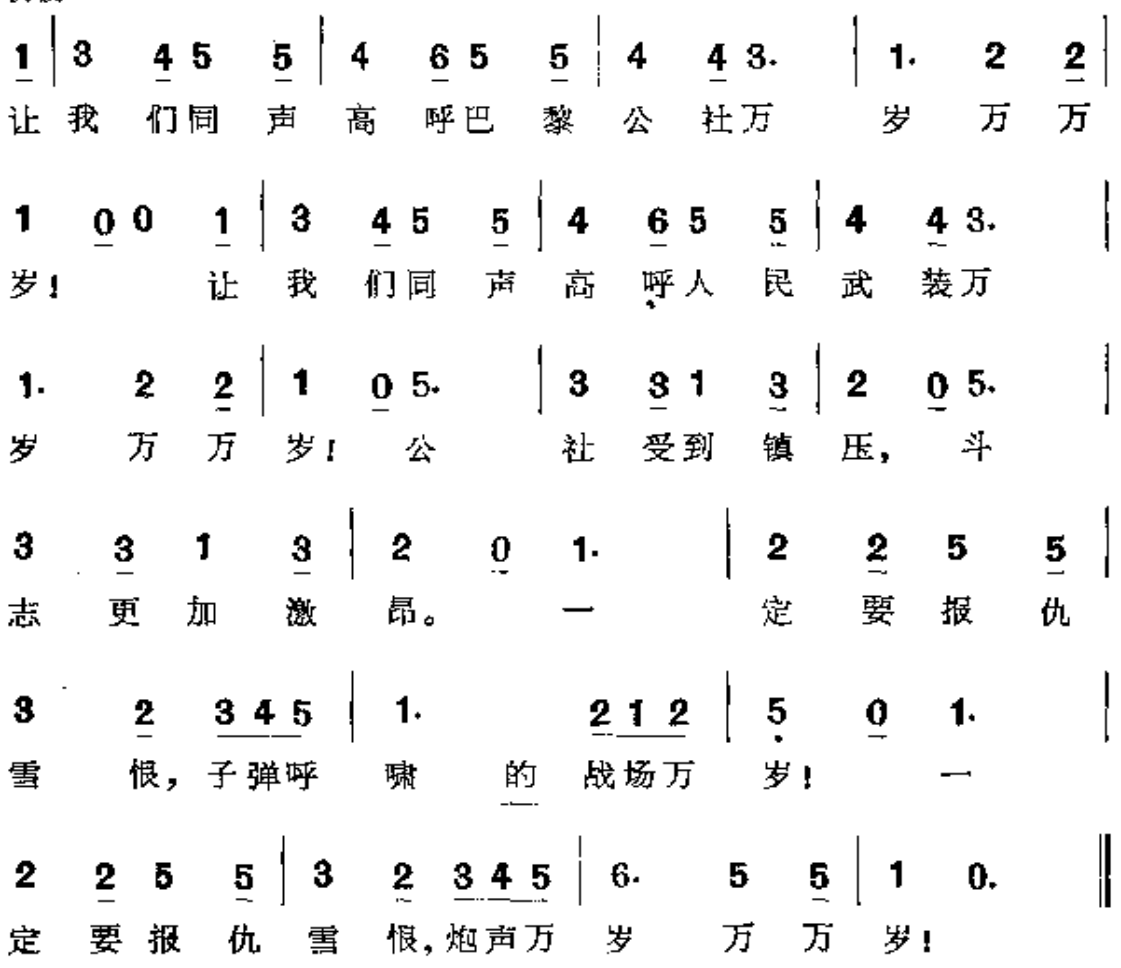

① 《卡马尼奥拉》是法国民间歌舞曲, 在十八世纪末法国资产阶级大革命中, 曾 填进革命新词广泛传唱。公社失败后的这首《卡马尼奥拉》, 就是根 据 民 间 曲调《卡马尼奥拉》重新填词的。

(2) 号召无产阶级高举巴黎公社革命红旗, 掀起新的斗爭风 暴的歌曲。

这类内容的歌曲从公社失败后就不断产生,在而后的七、八十 年代法国无产阶级斗爭运动中,不断出现新的革命战歌。现举《国 际之歌》、《无产阶级之歌》和《公社英烈慕》三首为例。

《国际之歌》是特劳尔姆①于 1871 年 10 月耀词创作的 (曲调 采用《波兰的灵魂》),这是一首歌颂第一国际的歌曲,又名《伟大的 国际》,曾在流亡瑞士的法国公社战士中流传。在巴黎公社失败后 不久,这首歌就坚定地唱出:在第一国际的引导之下,无产阶级的 斗爭风暴必将再次掀起,必定能擢垮旧世界,迎来新的美好的日 子。歌中唱道:

> 人民的代表大会② 吹响了号角, 饥饿的工人奴隶们, 这是进军的号召, 你们是英勇的战士, 渴望着即将来临的风暴, 美好的日子 将随着伟大国际来到。

七十年代末,八十年代初,勒洛瓦@作词的《无产者之歌》曾在 法国王人中广泛流传。这首歌揭露了资本主义制度对王人残酷的 剝削,谴责了资产阶级国家机器、法律对劳苦大众无情的屠杀。歌

<sup>1)</sup> 艾玛努埃尔·特劳尔姆,生卒年月不详,他也是一位工人出身的歌谣作者。参 加过巴黎公社革命。公社失败后,流亡日内瓦。

② 1871年9月,第一国际在伦敦召开了代表会议。

<sup>(8)</sup> 阿契尔·勒洛瓦(1841-1929),排字工人,巴黎公社的积极参加者。公社失败 后被流放到新喀里多尼亚岛。后来成为法国工人党党员,是著名的工人诗人。

曲对工人、农民发出了团结战斗的号召:"让我们结成自己的'神圣 同盟',跟贪婪的剝削者作决死的斗爭。"歌中唱道:

特朗斯诺南街和利加马里①矿区,

给我们留下了惨痛的记忆。

在即将到来的复仇的时际,

我们要擦乾巴黎公社的斑斑血迹。

社会革命的事业

日益深入人民的心坎里。

啊,"国际"

整个宇宙将飘展你胜利的红旗!

这首歌曲深受法国工人的欢迎,经常在斗爭中唱起它。如1882年 8月在蒙哥勒盟的矿工罢工和武装起义中,工人曾唱着《无产者之 歌》投入斗爭。这次起义声势浩大,使反动当局惊恐万状,他们镇 压了革命,甚至把作者勒洛瓦也监禁起来,并宣布禁唱这首歌曲。

在巴黎公社革命精神的培育下,八十年代以后还成长起新一 代的无产阶级革命歌手,他们继承公社的革命精神, 为不断发展、 不断前进的工人运动创作出新的战斗歌谣。

茄尔·朱依②创作的歌谣《公社英烈墓》是对公社英烈的热情 歌颂。每年的5月下旬 -- "5月流血周"周年纪念日来到的时 候、成千成万的法国和各国无产阶级,都要到拉雪茲神甫墓地的

① 特朗斯诺南街位于巴黎。1834年巴黎人民奋起反抗七月王朝,梯也尔等反动 头目在这里对革命群众进行了大屠杀。利加马里是法国罗亚尔省矿区,那里 的工人曾举行大罢工,受到资产阶级当局的血腥镇压。

<sup>(3)</sup> 茹尔·朱依(1855--1897),巴黎公社以后的著名工人歌谣作家。他用歌谣作 武器,歌唱巴黎公社的革命原则,号召人民举行新的斗争。他的作品,有歌谣 集《岁月的歌》、《战斗的歌》等。

"公社战士墙"边来凭吊革命先烈。因为在1871年5月27日,公 社最后的二百名战士,在这塔墙边与五千名凡尔赛匪徒进行肉搏 战,公社战士一直战斗到弹尽援绝,他们慷慨激昂地高呼着"公社 万岁: "的口号, 全部壮烈牺牲。法国无产阶级为了纪念不朽的革 命英烈,把这堵墙称为"公社战士墙"。恩格斯在 1891 年说:这堵公 社战士墙"至今还直立在那里,作为一个哑的但却雄辩的证人,说 明当无产阶级敢于起来捍卫自己的权利时,统治阶级的疯狂暴戾 能达到何种程度。 240

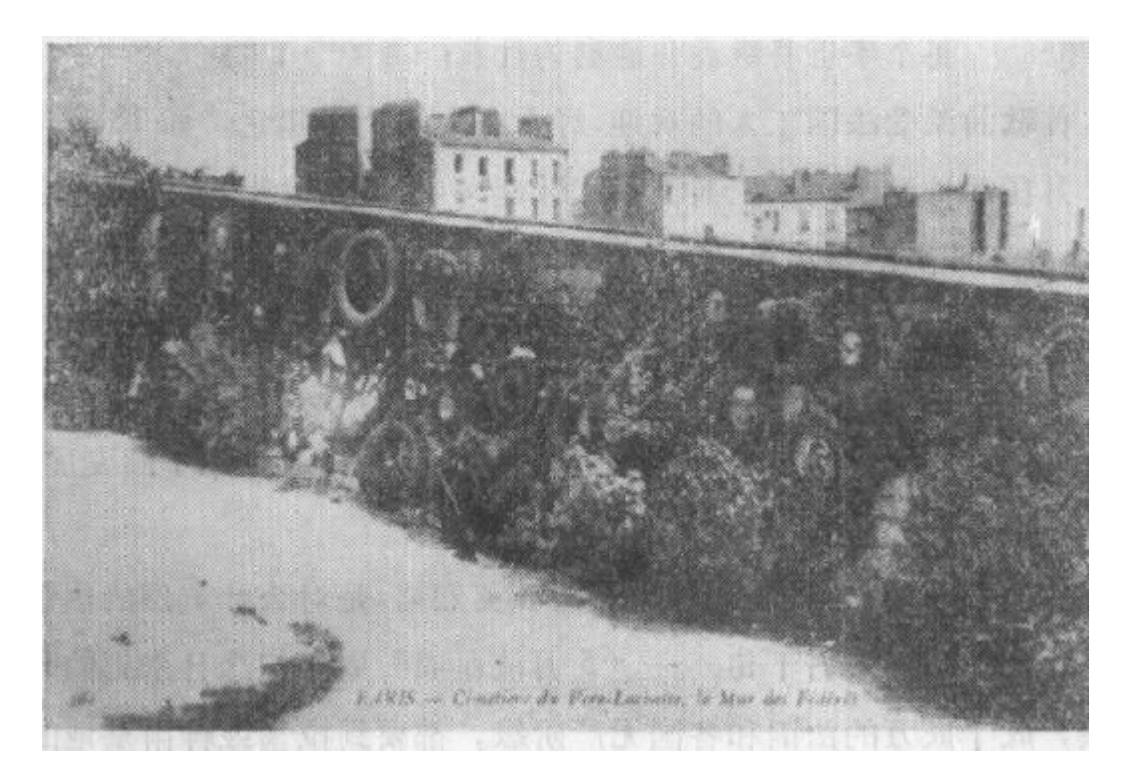

公社战士墙

歌曲《公社英烈墓》通过深情的诗句和宽阔的音调,表达了人民对 革命先烈的崇敬与怀念:

(3) 恩格斯:《《法兰西内战》导言》。《马克思恩格斯选集》第二卷, 第332 页。

遭 11

## 公社英烈墓\*

 $1 = D \frac{6}{8} \frac{2}{4} \frac{3}{4}$ 茹尔・朱依词 宽阔自由地  $5|\hat{i} \cdot \hat{i} \cdot \hat{2} i|$   $\hat{76}$  7  $\hat{i}$   $\hat{2} i$   $|76$  7  $\hat{i}$   $\hat{2}i$   $|7$  00  $3$   $|6$  6 7 6 战士墙"上复盖着许多面红 旗, "公社 遮蔽 了那 中速、昂扬地  $\sqrt{6.5}$   $\overline{6.76}$   $\sqrt{6.5}$   $\sqrt{6.5}$   $\sqrt{6.5}$   $\overline{6.6}$   $\sqrt{6.5}$   $\overline{6.6}$   $\overline{0.0}$   $\overline{0.3}$   $\overline{4.5.6}$   $\overline{7.1}$   $\overline{1.7}$   $\overline{6.5}$ 枪扫 射 战士的弹 机 在那没有棺木收殓的 迹。 7.6  $5.4$  6.5 4.3  $5.4$  2.3  $4.5$  6.7  $1.2$  3 烈士 墓地, 野草 青翠 茵,这 如 显得 分外 清  $\vec{b_3}$   $\vec{b_7}$   $\vec{b_7}$   $\vec{i}$   $\left| \frac{3}{4} \vec{i} \cdot \vec{i} \ \vec{j} \ \vec{i} \ \ \hat{i_2} \ \vec{k} \ \ \hat{i_3} \ \ \hat{2} \ \ 0 \ \ 5 \ \ 3 \ \ \frac{2}{4} \vec{i} - \ \ \ \frac{1}{2}$ 月 从 爽, 胜 似 豪陵的 华 丽。 当五 ii i 7 4 -  $445\overline{17}$  -  $7\overline{6}$   $\overline{56}$ 苏醒的林中 来 临,金色阳光 撤 满草  $33512 - 2118$  $\overline{3}$ 在 这名 畦. 一般 青 史的 墙 5 \* 4 5 6  $\sqrt{7 - 7}$   $\frac{42\pi}{9}$   $\frac{6}{8}$   $\sqrt{2 - 7}$   $\frac{6}{8}$   $\sqrt{2 - 1}$   $\sqrt{2 - 1}$   $\sqrt{2 - 2}$ 这是公 社 英烈墓 上,还留着血迹,  $\widetilde{\mathbf{1}}$ . 这是公 社 地,

 $\frac{72}{17}$   $\frac{1}{1}$ I  $\dot{2}$ i.  $\dot{9}$ .  $\pmb{0}$ ì.  $\bf{0}$  $\overline{2}$ . 革 烈奖 地。

(原词类3段,此为第1段)

曲调采用多利阿的《白杨之歌》。

歌曲的第三段坚定地预示: 胜利必将来临, 无产阶级一定会继承公 社社员的遗志,为英烈们复仇:

流血周的豺狼,

你们要知道:

人民的审判一定会到来,

羔羊绝不会忘记过去;

无产者的子孙要继承先辈的事业,

复仇正在门槛期待着时机。

那些沒有棺椁的烈士

将会重现在大地!

你们发抖吧! 被激怒的醒狮要迅猛扑击! 藓苔十开出红艳的花朵, 未来萌芽在

公社英烈的墓地!

通过以上几首歌曲,我们可以看到:歌颂巴黎公社这个主题, 始终贯串在公社失败以后七、八十年代的法国革命歌曲之中。这 些董命歌曲反映了七、八十年代法国无产阶级的英勇斗争,反映了 他们思想的提高。而在这一时期, 鲍狄埃的歌谣,狄盖特的歌曲, 他们俩合作的《国际歌》,是影响最大,战斗性最强的歌曲,是这一 时代的最强音。

# 二、用歌曲作武器的 伟大宣传家——欧仁·鲍狄埃

### 1. 在斗争中成长的工人歌手

1816年10月4日,欧仁・鲍狄埃诞生在巴黎一个贫苦的工人 家庭中,父亲是制作包装木箱的工人。鲍狄埃诞生前二年一一1814 年,波旁王朝4在法国复辟了封建统治。鲍狄埃的童年和少年,是 在封建复辟王朝黑唇反动的统治下度过的。

鲍狄埃小时只上了几年教会学校,十三岁时,就不得不停学去 当木工学徒,每天要劳动十三,四个小时, 微薄的收入还不够养活 自己。童年的鲍狄埃饱尝到阶级压迫的痛苦,他对反动的波旁王 朝产生了强烈的憎恨。

小欧仁一边当学徒,一边利用工余时间刻苦地学习填词作诗。 他文化不高, 沒有老师, 自己就从头至尾抄下一本《贝朗瑞歌谣 集». 幷把它背得烂熟, 这就是他最初的"课本"。见朗瑞®的备受群

39

<sup>(1)</sup> 法国的波旁王朝是指 1589--1792 年间的封建王朝, 这个 王朝在十八世纪末 的资产阶级革命中被推翻,到1814年,在欧洲各反动君主国的扶殖下,波旁 王朝又在法国复辟。

<sup>(2)</sup> 贝朗瑞 (1780-1857) 是著名的法国革命民主主义诗人一歌谣作者。他在歌 谣中尖锐地抨击封建贵族和教会势力,怒斥沙皇俄国野蛮扩张的暴行。马克 思曾称他为"不朽的贝朗瑞"。他的填词歌曲在法国人民中广泛流传。

众欢迎的歌谣,是鲍狄埃练习创作的楷模。他学习顶朗瑞采用民 歌曲渊境词的创作方法,用歌谣来反映社会斗争。

1830年,巴黎人民进行了英勇的"七月革命", 起义人民筑起 街垒, 拿起刀枪, 在三天之内(7月27日--29日)就推翻了波旁王 朝的反动统治。工人后代小欧仁勇敢地投入了这一光荣的 斗爭, 主动要求参加巷战,只因年岁太小才被人劝阻。他就以歌作武器 为斗爭服务,在这次斗爭的战场上,唱出了他的第一首歌。列宁说: 鲍狄埃"创作他的第一首歌的时候才十四岁,这首歌的名字叫作 《自由万岁r》。"①

诞生于战斗中的《自由万岁: »是鲍狄埃一生诗歌创作的起点。 这首歌的标题取自"七月革命"的战斗口号, 起义人民正是高喊着 "打倒波旁,自由万岁!"投入战斗的。在起义人民攻占王宫的那一 天(7月29日), 鲍狄埃爬到一个教堂的脚手架上, 在革命人民攻 击罗浮宫的枪声的伴奏下,他唱出了《自由万岁!》的嘹亮歌声。这 首诗采用歌曲《友谊的角落》的曲调演唱。它热情歌唱了七月革命 的胜利,歌颂了在战场上遇难的光荣烈士,对七月革命寄于满腔的 希望。

七月革命推翻了反动的复辟王朝,但胜利果实却被大金融畜 产阶级攫取,建立了金融贵族掌权的"七月王朝"。工人仍然受到残 酷的剝削和压迫,他们很快便认清了七月王朝的反动面目。

鲍狄埃在创作了《自由万岁1》之后,仍经常写作歌谣。当他每 天干完十儿小时的工作后, 常常到"饮酒诗社"2 里去创作和演唱

① 列宁:《欢仁·鲍狄埃》。《列宁选集》第二卷,第434页。

⑧ "饮酒诗社"(法文: Goguette)是十九世纪初在法国产生的一种诗歌结社形 式,参加者一般都是工人和手工工匠,这些底层的劳动者,往往在工余穿着 工作服去咖啡馆演唱自己的新作或欣赏别的歌谣作者的表演。

新作品。"饮酒诗社"是法国劳动群众的文艺活动场所。劳动者自 已的歌手在这里创作和演唱反映群众政治愿望的歌曲,或朗诵诗 歌,借此揭露社会黑暗,宣传革命思想。少年时代的鲍狄埃,正是 在这里接触到革命思想,学习歌谣创作。由于鲍狄埃在"饮酒诗社" 里的出色的创作和演唱,他被人们亲切地称为"少年诗神"。1831 年,出版了鲍狄埃的第一本歌谣集 -- 《少年诗神》,包括他在1830 —1831 年间创作的《自由万岁』》等十六首歌谣。 其中大部分诗歌 都采用贝朗瑞歌谣的曲调演唱。

1831年以后, 鲍狄埃在巴黎蒙马特尔区的一所小学里工作过 两年,在纸店当过店员,在一家制图社当过会计。他通过自学学会 了绘画,1838年左右开始当工艺绘图工, 靠绘制印花布图样维持 生活。这个工种一直干了二十多年。

从三十年代到六十年代,法国无产阶级在斗争中不断前进,鲍 狄埃也在这一斗爭中隨着无产阶级的成长而成长。1831年和1834 年,法国里昂丝织工人发动了两次武装起义,这标志着法国无产阶 级已经成为一支独立的政治力量登上了舞台。这一时期,巴贝夫1 的朴素的共产主义思想,傅立叶2 的容想社会主义理论,在法国工 人中普遍流行。鲍狄埃也一度受到它们的影响。但他在斗爭中逐 渐克服了容想社会主义理论的束缚,…步步向科学社会主义靠拢。 他的歌谣创作,反映了这一时代法国王人运动的发展面貌,也反映

<sup>(</sup>f) 巴贝夫(1760--1797),十八世纪法国革命家、思想家,空想平均共产主义的著 名代表人物。他的思想代表了当时社会最底层的还不成熟的无产阶级的利益 和要求。马克思说他的学说是"超出赘个旧世界秩序的思想范围的思想"。

② 傅立叶(1772-1837), 著名的法国空想社会主义者。他深刻地批判资本主义 制度,但他反对阶级斗争,主张建立劳资合作的和谐的理想社会"法朗吉" (即"共产自治村")。这种思想反映了刚刚形成的无产阶级最初的、不明确的 愿望。

了他思想发展的过程。

1840年前后, 鲍狄埃创作了歌谣《是各得其分的时候了》, 这 是一首官传巴贝夫平均主义思想的歌谣。它在工人群众中秘密流 传,受到了广大工人的欢迎。鲍狄埃后来回忆说:"那首歌谣在我 事先不知道的情况下被印了出来,在里昂和我国南方产生了颇为 惊人的影响。我在看到一张反动小报后才知道:"这燃烧的火星在 劳动阶级中恣肆地蔓延,致使愚昧的群氓为那些罪恶的煽动者所 蛊惑'。"4 从这张反动小报的评论中可以看到: 鲍狄埃的革命歌谣 在工人群众中起了重要的宣传作用。

1848年2月, 马克思、恩格斯起草的《共产党宣言》问世,这是 国际共产主义运动的第一个战斗纲领。国际无产阶级的斗争由此 开始了一个新的历史阶段。在法国,为了反抗七月王朝的金融费 族专政,巴黎的工人和革命群众在1848年2月爆发武装起义,一 举推翻了七月王朝。但是窃取革命胜利果实的瓷产阶级临时政府 日益转向反动,公开向无产阶级进行反扑。工人阶级这时没有余 地可以选择: 若不甘愿饿死,就要展开斗爭。1848年6月, 巴黎无 产阶级以大规模的武装起义来向资产阶级制度冲击。马克思称这 次起义为"现代社会中两大对立阶级间的第一次伟大战斗。"<sup>20</sup>起 义工人面对六倍于自己的敌人,以大无畏的革命精神英勇战斗,他 们在一夜之间筑起了六百座街垒,浴血奋战了五天之久。这时,三 十二岁的鲍狄埃"作为一个街垒斗士参加了王人反对资产阶级的 伟大战斗"。@他是战斗最激烈的巴黎东部圣安东尼区街垒的英勇

- 1 鲍狄埃: 《给保尔·拉法格的信》。
- ②「马克思:《一八四八年至一八五〇年的法兰西阶级斗争》。《马克思恩格斯选 集\*第一卷,第415页。
- (3) 列宁:《欧仁·鲍狄埃》。《列宁选集》第二卷,第434页。

战士,在枪林弹雨中出生入死,一直战斗到6月26日这个巴黎工 人的最后根据地被占领。

六月起义的失败,教育了法国的工人阶级,也大大提高了鲍狄 埃的阶级觉悟。原先, 鲍狄埃还对资产阶级寄于希望和幻想, 现 在,鲍狄埃觉悟到必须推翻资产阶级的统治。火热的斗争激发了鲍 狄埃的创作热情,他在1848年共写作了二十多首歌谣。富有革命 热情的青年鲍狄埃,不顾反动政府的政治迫害, 在1848年前后仍 经常到"饮酒诗社"中演唱他的歌谣新作,还把他的作品抄贴到街 道上,甚至在那数九寒天,还到十字街日的广场上,迎着凛冽的寒 风、演唱他的革命歌谣。

在"六月起义"的斗争中,鲍狄埃创作了《消灭痛苦》一歌(采用 凯鲁比尼歌曲的旋律)。歌曲描写了工人生活的苦难, 揭示了六月 起义的社会原因:

谱 12

 $1 = G \frac{3}{4}$ 

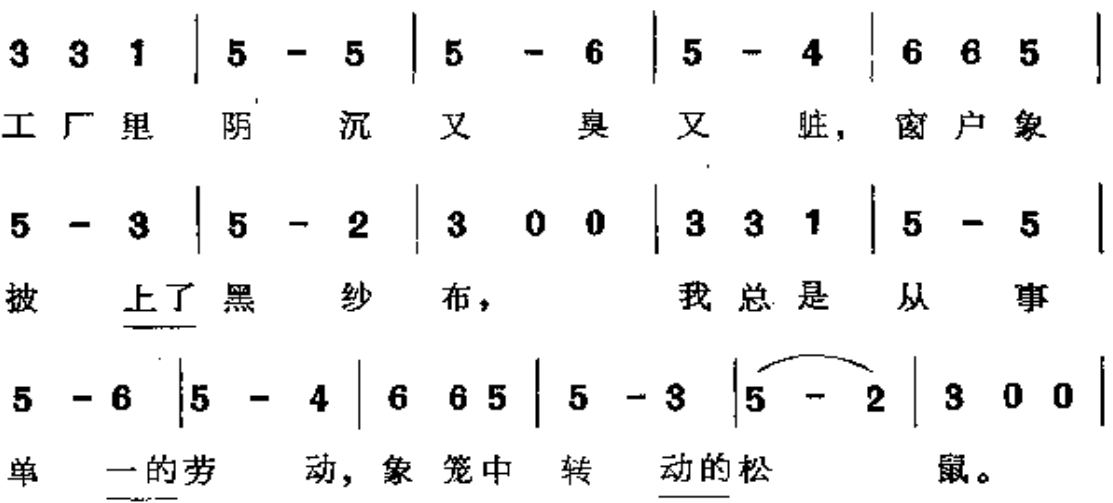

歌曲热烈欢呼六月武装起义的到来,号召工人群众迅速投入"消灭 痛苦"的斗爭:

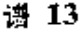

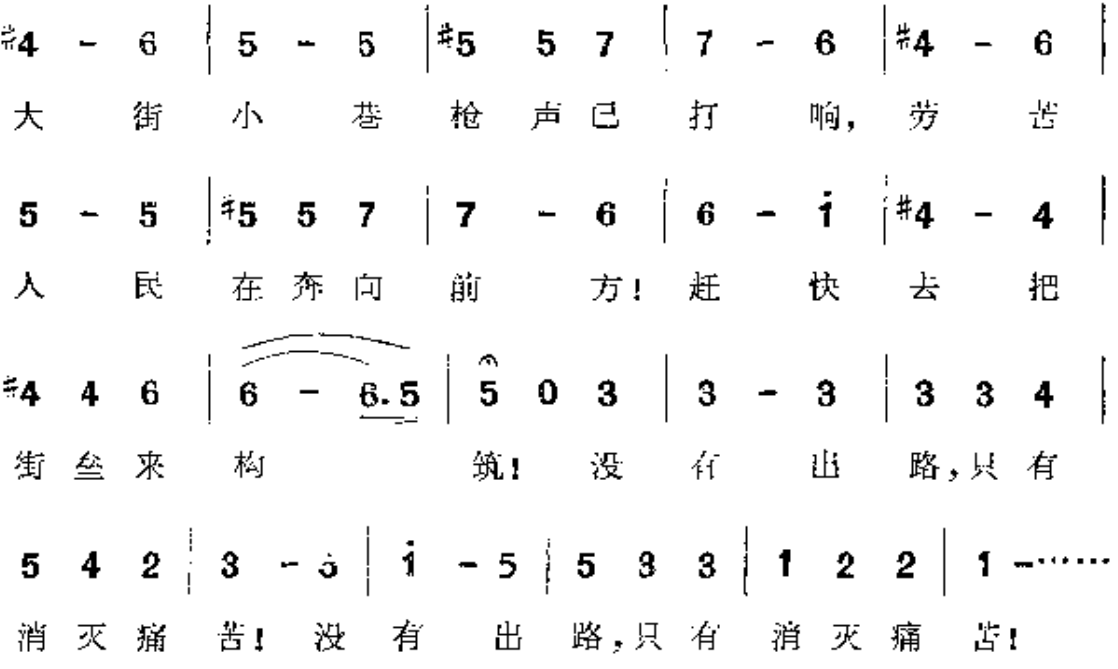

1848年六月起义被镇压后,在接踵而来的血腥屠杀中,鲍狄 埃几乎遭到枪决。在白色恐怖笼罩下,他沒有屈服,而是拿起笔继 续战斗。起义失败后不久,他就在一次"饮酒诗社"的聚会上当众 演唱了《用歌曲作宣传》这首新歌,鲍狄埃将这首歌取名《用歌曲作 宣传》,意即要让歌曲充分发挥革命宣传的巨大威力 ----在推翻旧 世界的斗争中,革命歌曲应该到破陋的顶楼上去鼓舞饥寒交迫的 工人,应该到阴暗的茅屋中去唤醒备受压榨的农民,应该到商店中 去揭发不法商人的无情盘剝, 应该到资产阶级这"蜗牛"的甲壳中 去战斗,应该到军队的营房中去瓦解统治者的反动武装。歌曲所 表现的这些内容也可看作是鲍狄埃给自己的歌谣创作所制定的斗 爭方向。

六月起义失败后,资产阶级反动势力猖獗一时,口蜜腹剑的路 易, 波拿巴一上台,立即强化压迫劳动人民的国家机器,人民的任 44

何一点不满和反抗都遭到残酷的镇压。鲍狄埃坚决反对路易·波 拿巴的反动政策,怒对第二帝国的反动淫威,他不断用诗歌来抨击 路易 · 波龛巴的对内对外政策, 与之展开不调和的斗爭, 拜以实 际行动,参加了1851年巴黎人民反对路易·波拿巴政变的街垒 战斗。

1858年, 鲍狄埃唱出了一首著名的歌----《她何时到来?》在 这首歌曲中,作者将年青的姑娘寓意为无产阶级革命运动,而把在 死亡线上挣扎的流浪汉比喻为无产阶级。在第二帝国的血腥统治 下,无产阶级饥寒交迫,贫病交加,在贫困痛苦的煎熬中挣扎奋斗 的无产阶级,正在热切急迫地呼唤着革命早日到来:

谱 14

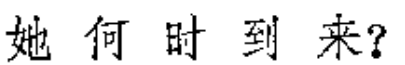

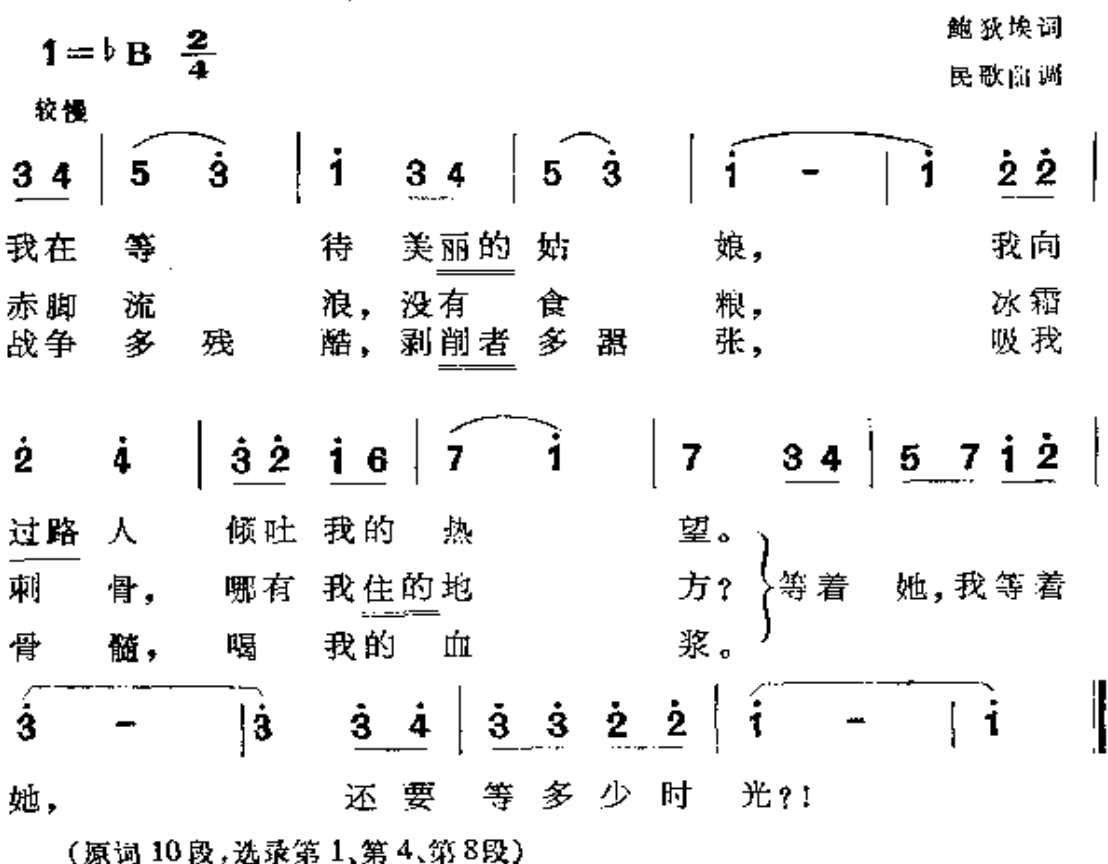

在第二帝国严酷控制人民言论自由的情况下,这首歌曲以寓意的 手法,曲折地反映了无产阶级盼望革命高潮尽快到来的急切心情。

鲍狄埃在 1860年填写了歌曲《四季花》(采用卢梭的歌曲的曲 调),这首歌曲描绘了一年四季中贫苦农民的劳动斗爭和他们的乐 观主义精神。曲调优美流畅,是一首悠扬的抒情歌曲:

谱 15

季 花\* 四

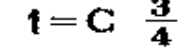

鲍狄埃词

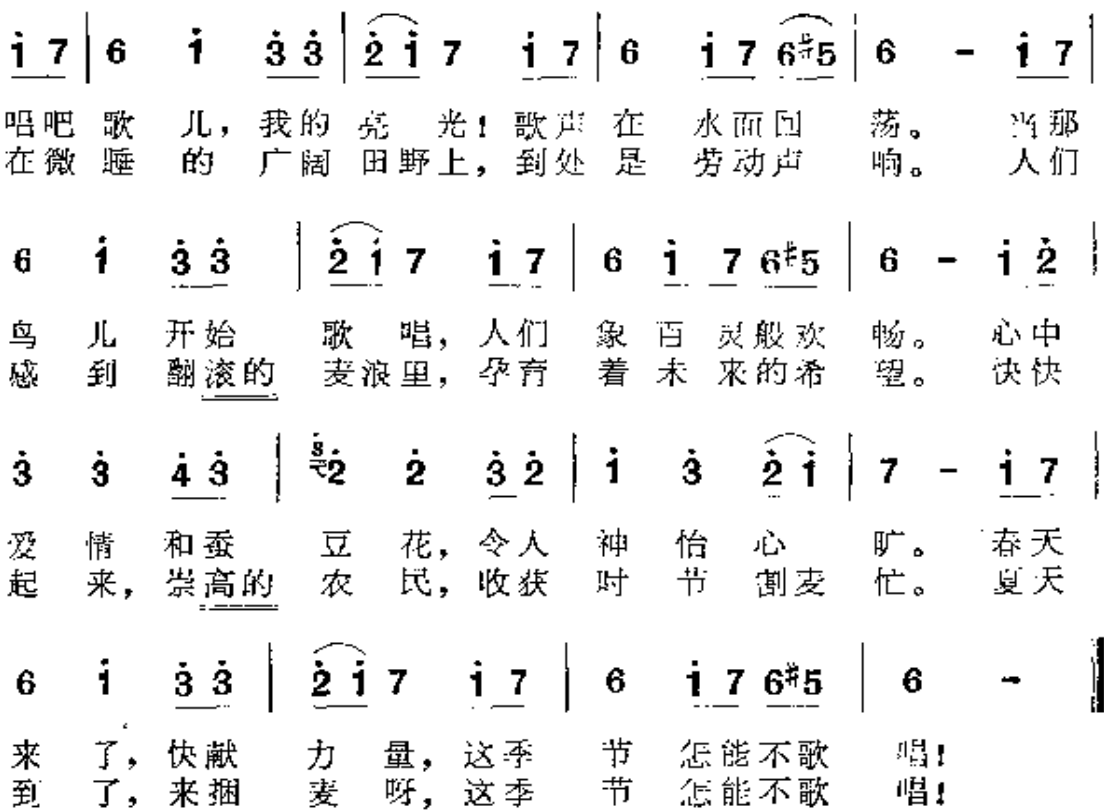

(原词4段,选录第1、2段)

\* 曲调采用卢梭的歌曲《我怎么不是凤尾草?》

作者以明媚的春天象征人民的觉醒, 以翻腾的麦浪比喻正在孕育 的新社会。在那黑暗的第二帝国统治下,诗人乐观地展望未来,坚

信新的革命浪潮即将到来。

经过了 1848 年革命失败后法国了人运动的暂时低落, 到六十 年代,欧洲的无产阶级运动再次兴起。1864年9月,马克思、恩格 斯领导的国际工人协会(即第一国际)在伦敦成立。1865年,巴黎 建立了第一国际巴黎支部。1869年,成立巴黎工会联合会。鲍狄 埃将巴黎五百个王艺绘图工(包括印花布、糊墙花纸、刺绣图样等) 各种行业的绘图工)团结在一起,组织成工会,幷加入了第一国际。 他是第一国际巴黎支部联合会的委员, 也是巴黎工会联合会的委 员。他在这些革命实践中, 思想一步步接近马克思主义。

《"鲍鲍"传略》(曲调采用《朱朱歌》)是鲍狄埃的一首自传体诗 歌("鲍鲍"是人民群众对鲍狄埃的亲切称呼), 这是一篇有关他生 平的重要材料,是他对自己前半生的经历和思想的总结,它概括了 鲍狄埃的基本文艺创作思想。在这首歌中,他抒写了自己对于革 命眞理的坚定信念

他4 具有那般坚定的信念,

许多人以为他真已疯癫。

每到征途的转角,

都有人向他惊呼:"当心!"

但他从不畏惧任何艰险,

高举红旗奋勇向前。

他在歌中将自己比作一张革命的传单,向底层的劳动人民官传革 命寘理,预示新的革命时代的到来:

他无法无天,

藐视文坛的圣贤。

① 诗中的"他",是指鲍狄埃自己。

他中做僻恭里的"传单",

贴到残缺的墙垣,

因为他确信这是一篇

伟大节日的宣言。

这首歌写于1870年这个"山雨欲来风满楼"的革命形势下,诗人怀。 着崇高的革命理想,笑迎革命的疾风暴雨。

#### 巴黎公社的英勇战士  $2.$

1870年9月,普法战争色当决战法军大败之后,法国受到了 普鲁士侵路者铁蹯的蹂躏和劫掠。法兰西人民奋起自卫,英勇保 卫巴黎和祖国。这时,鲍狄埃也参加了国民自卫军,又一次拿起了 武器。他创作了《自卫呀:巴黎》等歌谣来动员人民保卫国士,反 抗侵略。在这首歌里,鲍狄埃大声疾呼,号召巴黎劳动人民同仇敌 忾,进行反抗外敌侵略的战爭:

他们迸城, 谈何容易!

全体人民都已奋起,

妇女熔化松脂40,

加弗罗什2家运街石。3

来呀,巴黎一一老伙伴!

你快拉动钟楼的绳栓!

要坚如磐石, 固若街垒!

- (i) 这里是形容巴黎劳动妇女的英勇战斗精神,为了抗击侵略军,把所有的武器 都用上了。
- (2) 维·雨果的小说《悲惨世界》里的一个巴黎顽童。
- (3) 指搬运铺路的石块,修筑街垒。

自卫呀,巴黎,自卫;

当时,巴黎的每个区(巴黎共有二十个区)都建立了警备委员 会,并由每区派出四名代表,组成了与"国防政府"相对抗的群众组 织"二十区中央委员会"。鲍狄埃在第二区当选为警备委员,然后 又成为二十区中央委员会委员。1870年10月31日巴黎人民武装起 义的第二天(11月1日), 鲍狄埃创作了歌谣《一八七〇年十月三十 一日》, 愤怒谴责卖国投敌的资产阶级, 号召劳动人民起来造反:

反抗吧! 悲惨的家庭!

饱尝辛酸的饥民!

不能任人践踏,

要象鱼雷那样爆炸!

在副歌中反复号召人民快建立巴黎公社:

人民威 到自己被叛卖,

够了! 向月而泣的悲哀!

我们已经占领了市政厅,

巴黎呀,快把公社建立起来!

3月18日起义后,鲍狄埃以全部精力投入了公社的斗争活 动。他后来回忆 1871 年的斗争生活时写道:

劳动者、诗人和画工,

我投身那火热的斗爭,

要创造新世纪,

为人类开辟美好的前程: 1

这几句诗是对他在公社七十二天中的思想和行动的高度概括。这

(i) 鲍狄埃: 《给保尔·拉法格的信》。

时候,鲍狄埃已是一位五十五岁的老人,早年的脑溢血疾病已经造 成他的右手半瘫痪。但是,革命使他再次青春焕发,他以火样的热 情不知疲倦地投入斗争。

鲍狄埃所在的巴黎第二区,位于巴黎市中心,这里是资产阶级 和反动分子腦集的地方,阶级斗爭尤其尖锐复杂。在3月26日的 公社选举中,四名资产阶级分子当选为公社委员,出于资产阶级的 反动本性,这四名委员拒绝与公社合作。鲍狄埃和他的战友们挺身 而出, 在 4月16日公社补选中, 鲍狄埃受到第二区选民的衷心拥 戴,当选为公社委员。在参加选举的3601 张选票中,有3352 票是 选他的。鲍狄埃具体担负第二区区长职务, 拜当选为公社社会服 务委员会委员,同时也是巴黎美术家协会的委员,他作为工艺美术 工人的代表参与领导了美术家协会的工作。

经过革命熔炉的冶炼, 鲍狄埃的思想更加成熟, 斗爭更加坚 决。他深入群众,亲临前线,鼓舞群众斗志,解决具体困难,是一位 从人民斗争中涌现出来的真正的社会公仆。在公社会议上,他旗 帜鲜明地提议, 要把贪污分子逮捕法办。鲍狄埃还作了大量的工 作,来争取社会各阶层对公社的同情和支持: 他参加发起"外省协 会联合会", 争取建立巴黎同外省的联系, 以期得到法国各省农民 对公社的支持。公社为了克服当时存在的无政府状态,想建立一 个有权管辖公社所属其它各委员会的"民众救亡委员会",以便实 行有力的革命专政。对于这个问题,公社内部展开了激烈的爭论。 公社委员中的一部分蒲鲁东主义者迷恋于资产阶级的所谓"民主 自由",反对一切专政和暴力,因此他们反对成立民众救亡委员会。 在这个重要的问题上,鲍狄埃旗帜鲜明地同蒲鲁东主义划清了界 限。在5月1日讨论成立民众救亡委员会的会议上,他投了赞成 50

票,理由是:"局势要求行动有力和统一,不管名称如何,我投赞成 票。"因此,人们称他是公社委员中的"革命和专政派"。

凡尔赛匪帮攻进巴黎后,鲍狄埃立即冲上街垒,带领公社战士

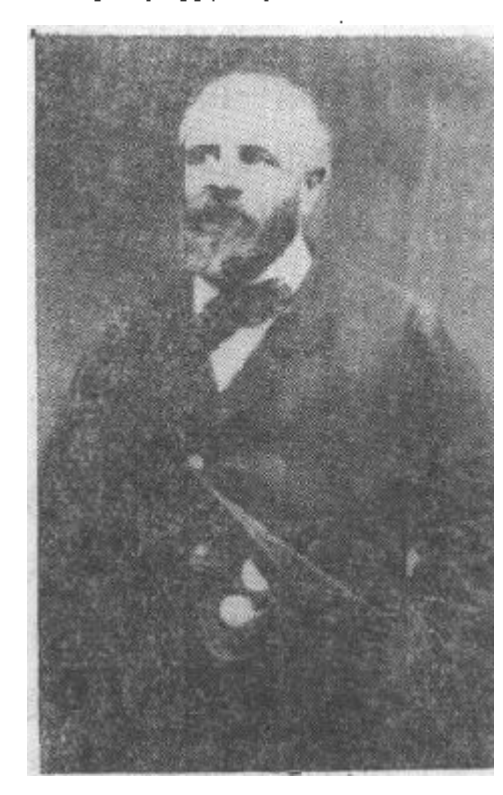

鲍狄埃像

与敌人向战街头, 一直战斗在街垒 的最前列。在他领导的第二区陷落 以后,便撤退到第十一区坚持战斗。 他后来以自豪的心情回忆起公社时 期的灭热斗罕:"我担任第二区区长 的职务直到 5 月28日……我毫无保 留地同意3月18日革命的纲领:公 社自治, 劳工解放。我相信在这整 个阶段中我履行了我的职责。"

列宁说: 鲍狄埃"参与了第一 个无产阶级政府 一公社的一切措 施。"1 这是对鲍狄埃在公社期间忘 我工作的崇高评价。

5月28日, 敌人占领巴黎全城, 反动派对工人进行了前所未 **面的残酷屠杀。5月30日,凡尔赛弄虚作假地宣布已经逮捕并抢** 决了鲍狄埃。但是这时鲍狄埃却在巴黎革命群众的掩护下,转移 到蒙马特尔区的一位工人家里。他眼看巴黎公社惨遭镇压, 耳闻 帝产阶级屠杀革命战友的枪声,手抚着打光了子弹的枪杆,他心潮 澎湃,热血沸腾,脑中孕育了一个宏伟的构思。胸中燃烈火,笔底 走惊雷。就在这蒙马特尔他所隐蔽的一间 破旧 不 堪 的 阁 楼 里,

① 列宁:《欧仁·鲍狄埃》。《列宁选集》第二卷/第435页。

1871年6月,也可以说,是在5月流血失败后的第二天, 鲍狄埃创 作出了一首辉映千古、震撼寰宇的宏伟诗篇----《国际歌》歌词。

经过巴黎公社战火的洗礼、鲍狄埃思想完成了向科学共产主 义的转变。《国际歌》就是完成这一转变的标志。鲍狄埃在公社失 败以后,立即写出以《英特纳雄耐尔》为题的献给第一国际的孤歌, 这无可辩驳地证明了:鲍狄埃的思想觉悟在斗争中飞跃成长,他对 "国际"的事业无比忠诚,对共产主义的信仰无比坚定。

#### 3. 公社革命原则的讴歌者

公社失败后,反动分子对巴黎无产阶级进行了血腥屠杀。劳 动人民尸横漏地,革命烈士的鲜血染红了塞纳河水。逃出虎口的 一些革命者(包括鲍狄埃在内),也被反动的军事法庭缺席判处死 刑。法国工人运动暂时进入低潮,代之以严酷的白色恐怖。欧爹 各国的工人运动,进入了"聚集和团结无产阶级的力量、准备无产 阶级去作未来的战斗"1的时期。在这新的革命阶段, 鲍狄埃以新 的面貌投入了新的战斗。

鲍狄埃于6月写完《国际歌》以后,7月逃出巴黎,经比利时到 达英国。1873年移居美国, 在波士顿和纽约等地住了七年。他在 美国当过绘图工,当过小学教员。他始终热心参加当地的工人运 动。1876年他创作了两首长诗。一首是《巴黎公社》, 在这首诗 中,他运用马克思著作(特别是《法兰西内战》这篇总结巴黎公社经 验的名著)中的光辉思想,总结了巴黎公社的历史教训。另一首长 诗是《美国工人致法国工人》,列宁对它有过高度的评价:"在这首

3) 列宁:《马克思学说的历史命运》。《列宁选集》第二卷,第439页。

长诗中,他描绘了在资本主义压迫下的工人生活,描绘了他们的贫 困, 他们的苦役劳动,他们遭受的剥削,以及他们对于自己的事业 的未来的胜利所抱的坚强信念。"

1877年,鲍狄埃参加了北美社会主义工人党。他克服自己半 身不遂的病痛,积极参加工人运动和党的会议,热心宣传巴黎公社 的革命精神。在1878年3月18日巴黎公社七周年纪念日,他在 帕特森城一个工人集会上发表讲演:"旧社会的墙壁不久将被冲 倒,而我们也将把我们的解放呼声'公社万岁」'扩大成为隆隆的 雷声 $r$ 

1880年, 法国资产阶级政府被迫宣布大赦公社流亡者。这年

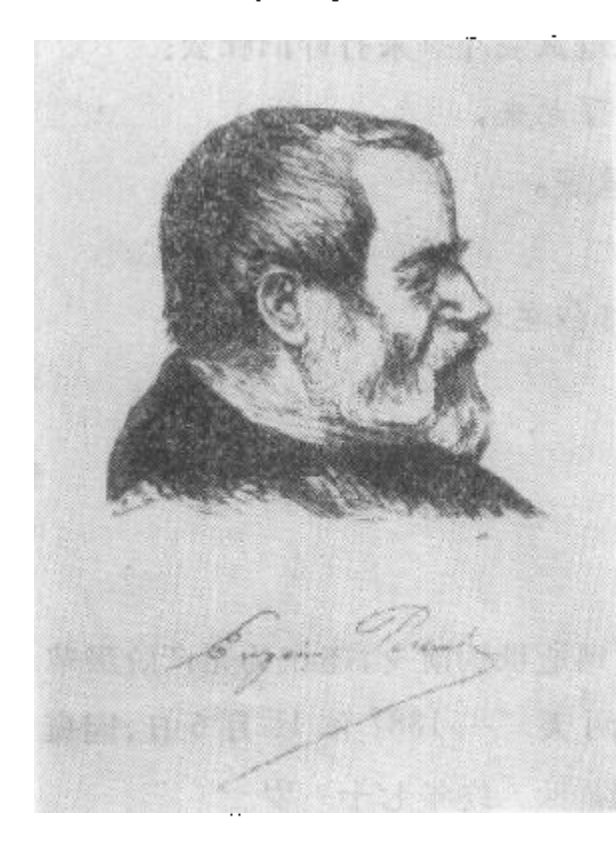

鲍狄埃画像。这是鲍狄埃逝世前 •年的画像

ì

9月, 鲍狄埃从美国返回巴 黎。回国后即参加了马克 思、恩格斯所支持建立的法 国工人党。这时,他年迈身 残,生活贫困,而后又一次受 到脑溢血的打击,身体健康 进一步恶化。但他仍然斗志 昂扬地出现在各种斗爭、集 会场合,参加各种革命活动, 热情迸发地创作革命歌谣。

1886年, 法国南部德卡 裁维尔城矿工爆发反对资产 阶级的大罢工, 七十高龄的 确狄埃以歌谣作者的身分参

① 列宁:《欧仁·鲍狄坎》。《列宁选集》第二卷,第435页。

加了这次罢工斗爭。尽管他的生活十分贫困,但他还积极为罢工 工人捐款。1887年,出版了鲍狄埃的《革命歌集》,《国际歌》的歌 词第一次在这里正式发表。八十年代法国工人运动内部两条路线 的斗爭十分尖锐复杂, 鲍狄埃以其坚定的无产阶级革命立场, 始终 站在马克思主义一边,与机会主义的各种派别划清了界限幷作了 斗爭。

无产阶级敬爱的革命老歌手,直到临终前还在为革命歌唱。写 于 1887年 11 月 4 日的歌谣《莫洛赫神》是老歌手的最后作品。在 这首歌谣中,他以其所特有的犀利的笔锋,深刻揭露了资本主义制 度的黑暗和腐朽,他以莫洛赫神10这丑恶的形象来比喻资本主义 制度,他强烈地号召无产阶级通过武装斗争来打碎旧社会:

然而,今天的人已经站了起来,

为投入大搏斗把自己武装。

罢工的号角吹得响亮:

"伙伴们,将莫洛赫神打翻在地上!

再不能容忍用人类

来祭祀这尊偶像;

要在那座神坛

显现出团结的征象。"

从这里我们可以看到:老歌手直到浙世的前夕,还在为无产阶级革 命放声高歌。这首歌曲创作后两天---1887年11月6日,因瘫 極症的再度袭击, 鲍狄埃在巴黎近世。终年七十一岁。

-9

巴黎广大的无产阶级参加了老歌手的沒有宗教仪式 的 葬 礼, 送葬形成了盛大的示威游行。鲍狄埃的灵柩上复盖着带有金黄色

(f) 莫洛赫神是欧洲神话中的火神,代表恶势力。

流苏坠子的红饰带,这是公社委员的标记。反动政府出动了三、四 百名警察来阻挡这一滨葬行列, 守卫在灵柩旁的工人群众与妄图 夺取红旗的警察发生了搏斗。革命人民高呼着"公社万岁!""鲍狄 埃万岁, "的口号, 将老歌手的溃体安葬在拉雪茲神甫墓地, 这儿埋 葬着被枪杀的公社社员。后来,又在这里建立了灰色花岗岩的墓 碑,墓碑上面是一本用白色大理石磨制成的打开的书,书页上刻着 鲍狄埃的《国际歌》、《起义者》等六首流传广泛的诗歌的标题。

公社失败以后,鲍狄埃创作的诗歌数景很多,我们按内容分为 三方面来作介绍。

第一,歌颂巴黎公社的伟大斗争。

公社失败后,鲍狄埃写了大量以公社为主题的革命歌曲,热烈 歌颂公社的伟大业绩, 颂扬公社的革命原则, 揭露凡尔赛匪帮对公 社的血腥镇压。

在《公社战斗的历程》(约写于 1880年)一歌中,他回顾了公社 的光辉战斗道路, 号召全世界无产阶级在科学共产主义理论的指 导下,消灭剝削阶级,一齐走公社的革命道路:

谱 16

公社战斗的历程\*

1=G 
$$
\frac{6}{8}
$$
  
1 3 4 5 3 2 4 32 1 34 5 1 76  
2 4 32 1 34 5 1 76  
2 5 1 3 4 5 3 2 4 32 1 34 5 4 5 1 76  
5 1 3 4 5 3 2 4 32 1 34 5 1 7 6  
22. 1 3 4 5 1 7 6  
23. 1 3 4 5 1 7 6

5 2 3 4 3 2 3 4 3 3 2 4 3 2 3 1 7 1. 景。失败 者 待复 仇 时机,吸血 等 鬼、军 阀和 敎 2 2 3 4 3 2 3 4 3 3 2 4 2  $27132$  $\vert$  1 会,他们 的 统 治摇 摇 欲坠…那是公 社 战斗的历 程1 (原词7段,选录第1段)

\* 曲调取自舞剧选曲。

歌词的第五段中这样唱道:

在美国和古老的欧洲, 劳动代表大会相继举行。 科学运用它的巨刨, 铁锤为锻造进步抡个不停。 阳光下展现出锦绣前途, 超越一切国境, 各民族人民都遵循共同的纲领…… 那是公社战斗的历程!

这里,"共同的纲领"是指第一国际的革命纲领,也就是巴黎公社的 革命原则——公祉所开辟的革命道路。

填词歌曲《公社沒有死亡》 ( 创作于 1886 年 )深刻揭露了资产 阶级对公社的残酷镇压,但是,尽管反动派使尽了最血腥的手段, 而公社幷沒有死亡: 现在,革命者又聚集在一起,高呼"公社万岁" 的口号投入战斗,向资产阶级的统治进攻:

谱 17

# 公社没有死亡\*

献给经历"流血周"的战士们

 $1 = C \frac{2}{4}$ 

飽狄埃词

雄壮地  $7.*56$ 7 i.  $3.23.3$  $6.53.4$ 6. 6 666  $3-4$ 压,用 弹炮 和 人将公社 步 公社 敌 镇 霰 枪 ,又把那 地,苹 镰刀割平 草 果 被打落在 地 上,屠杀了 人民 象 明.法 兰 西人 民有 胆量,必须让"公社 这 一切都已 iŒ  $7.$  #5 6. 3  $6.7$ -3 7. 7 1. 7  $6.7$  $3.23.$ 1. 6 7. 8 和红旗, 往 深土 里面 葬。那 肥猪般 的 刽子 手,自 埋 凡尔赛 分子 逞 凶狂。但 这样大规模 十多万, 镇 压,没 岁"的呼声响彻 万 四 方。这 都向叛 徒 表 明,革 〔副歌〕 转1 = A (前7 = 后2)  $7.7$ Ť. 6 7 5.3 1.3 2. **26** \*5. 6 0. 3 以为 强。 手 这样, 段 很髙 啊, 尽管 尼 古拉, 实现 他们的 妄 想。 尽管 这样, 啊, 尼 古 拉, 命在 胜 向前 利 方。 啊. 他们 不久 就会感到: Ż7  $5.3$ - 7  $5.3$  $1.3$ 8 6. 6 公社并 样, 没 有 亡,啊, 尽 管 拉, 死 这 尼 古 这 亡,啊, 公社并 尽 管 拉, 没有 死 样, 尼 古 亡,啊, 就会感 到: 公社并 没 有 死 他们 不 久  $\sqrt{1/2}$  $252$ 5 i Ť Ś Ť  $0.3$ 3. 1 2.(象) 公社并 没 有 死 亡! 亡! 公社并 没 有 死 3.(这) 公社并 没 亡! 有 死 (原词9段,选录第1、2、9段) 曲调采用《别难过,尼古拉!》。

57

Ţ

ļ

这首歌采用了巴里佐的歌曲《别难过,尼古拉」》的曲调,情绪乐观 而坚定。原曲的前半段具有叙述的性质,而中间有一个向同名大 调的突然转调。鲍狄埃深刻理解音乐的性质,他在这转调的地方, 也一转笔锋,填上了"尽管这样,尼古拉,公社幷沒有死亡!"的词 句,使音乐的豁然开朗与诗句的猛然转折密切结合。从这里,我 们可以看到鲍狄埃在填词创作中,多么细致地注意曲调与歌词的 相互配合问题。

1887年3月18日,是老歌手度过的最后一个公社周年纪念 日,他怀着满腔的革命激情,在这灭编写了《纪念一八七一年三月 十八日》一歌,来颂扬这一伟大的革命节日,回忆巴黎公社的珍贵 岁月:

谱 18

 $1 = C \frac{4}{4}$  $77i$   $223i - 0$   $062$  $2\,$  $2\,$   $1$ Ì 6  $\mathbf{3}$  $7<sub>7</sub>$ 这是 人 民的伟 大节 1日 群 众 冲破敌 人的 77 i i 22 ġ. 6 0 6 0 6 66 罗 网。 街 上的石头也记 得. 这里 Ž ii  $7<sub>7</sub>$ 6 6. 是 惊天 动地的 曾 战 场。

歌中还唱道:

让我们重温这宝贵的记忆!

三月十八日运动,

是史无前例的伟大创举,

58

PDF 文件使用 "pdfFactory Pro" 试用版本创建 wwfireprint.comm

人类黎明的序曲。

这里,"人类黎明"指的是共产主义,鲍狄埃热烈地歌颂巴黎公社革 命,说它是共产主义社会的序曲。

第二,反映无产阶级和劳动人民的贫困与斗争。

巴黎公社被镇压后,白色恐怖笼罩着法国和欧洲,瓷产阶级暂 时巩固了他们的罪恶统治,把劳动人民进一步推向苦难的深渊。 "西方进入了未来改革时代的'和平'准备阶段。"① 无产阶级在积 蓄和组织新的力量,以便投入新的战斗。鲍狄埃的歌谣,反映了这 一时期工人运动的重要内容,并且成为这一斗爭的号角。

公社失败以后,鲍狄埃写了许多歌谣来反映贫苦工农的生活, 反映他们的革命意识。由于鲍狄埃对底层劳动人民的生活有切身 的体会,他在这些歌谣中灌注了满腔的威情,具有强烈的威染力。

写于1885年的《波诺姆之歌》(根据德勒的歌曲《波诺姆之歌》 曲调填词,曲谱见本书第10页),号召穷困的法国工农起来造反。 在这首歌中,鲍狄埃以敏锐的观察力,看到瓷产阶级在"和平"外 表的掩饰下,正蕴酿着对劳动人民进行更大的屠杀。他大声疾呼, 号召广大的贫苦农民和工人幷肩战斗:

波诺姆哟: 你不是看见

整个欧罗巴激荡起波瀾,(重复)

虚伪的和平是暂时的停战,

帝王在宝座上抚摸着利剑,

加紧把绞架修建……

波诺姆哟! 波诺姆!

快 磨 砺 你 那 把 大 钢 镶:

① 列宁:《马克思学说的历史命运》。《列宁选集》第二卷,第438页。

波诺姆哟,你不是感到

剝削者在吃你的心肝?!(重复)

兀鹰①在跟一伙恶汉厮混,

纵欲狂欢!

这不正是残害你的那帮凶顽?!

波诺姆哟: 波诺姆:

让警钟在大地响遍,

1880年写的《前进,工人阶级:》有力地号召全世界无产阶级 和劳动人民团结起来,向资产阶级堡垒展开进攻:

雇主的枪炮已千百次表明

他们是我们势不两立的敌人。

面对资产阶级的堡垒,

让我们建立无产阶级的阵营;

艺术家和学者应由我们来领导,

我们的铁锤锤击出光明。

歌曲还召唤国际无产阶级继续高举巴黎公社的革命旗帜, 前赴后 继、不屈不挠地战斗:

公社呵,我们将继承你的事业,

投入伟大的斗爭,

爭取人人 丰衣足食,

人类幸福生活的美景;

红旗呵,迎风飘展吧!

全世界人民向你致敬:

这首歌词后来被工人作曲家狄盖特谱上曲调(曲谱见本 书 第

① 指镇压巴黎公社的刽子手们。

Ā

®

77页),在工人群众中广泛流传。

第三,号召武装斗爭和建立无产阶级专政。

经过巴黎公社的斗争实践,鲍狄埃正确掌握了历史发展的必 然规律,把马克思主义溶化在自己的血液中,他坚持不懈地号召进 行就装斗争,号召建立无产阶级专政,这是公社以后鲍狄埃歌曲创 作的中心主题。

在《国际歌》中,鲍狄埃用"我们要做天下的主人"来表示建立 无产阶级专政的决心。在《纪念一八七一年三月十八日》一歌中, 他纵情歌颈无产阶级的专政:

一向默默无闻的劳动群众,

那天从大街小巷涌出,

赤臂的工人执行专政的任务,

威名震惊巴黎城府。

无产者的代表

组成庄严的中央委员会,

跟国民议会对 孕,

显示主人翁的风度。

1880年鲍狄埃回国后不久, 即填词创作了讽 刺歌 曲《逮耗 子》(根据一首流传十分广泛的法国民歌曲调填词):

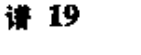

逮 耗 子\*  $1 = b B \frac{6}{8}$ 鲍狄埃词  $\mathbf{i}$   $\mathbf{j}$   $\mathbf{k}$  $\dot{2}$   $\dot{2}$   $\dot{2}$   $\dot{2}$   $\dot{1}$  7  $567 \mid i$  $6 -$ 凉 下,<br>耗 子, 有一群<br>也该把 耗 子 称<br>自 己 弄 地 巴 黎 在 那 "如 果 你。 们要逮 王

 $567$  ii i  $3$  i  $222$  2  $\mathbf{i}$  7  $6<sup>1</sup>$ 5. 王」 城 里 已经 景 了 赏. 要把那 耗 子消 灾 净: 特 权的大 耗 统统都 把享受 子, 赶 走不 딾  $\dot{3}$   $\dot{4}$   $\dot{3}$   $\dot{3}$   $\dot{2}$  $222$  $\dot{2}$   $\dot{2}$   $\dot{2}$   $\dot{2}$ ż. 3 5.  $\dot{4}$ 光。 有一只 落 网的耗 子 说 道:"我和你 彼此 都是 又 胖, 整天在 烂 泥里又 跳 情。 吃得又肥 他们都 þj.  $\mathbf{i}$  7 6 5  $\mathbf{i}$  7  $\mathbf{i}$  2  $\frac{1}{2}$   $\frac{1}{1}$   $\frac{1}{7}$  $\dot{2}$  i. ġ. <sup>-</sup>i. 你们逮我, 也不讲 哥儿们义  $\varepsilon$  ?  $"$ 兄 弟。啊! 啊! 又 也不讲 哥儿们义  $\in_7$  " - 蹦 。啊! 啊! 你们逮 我, 曲调采用法国民歌《卡特 · 鲁寨尔》。

歌曲生动地将资产阶级比喻为大耗子,一只真耗子对资产阶级说: 你们是国家养肥的大耗子,你们吃得又肥又胖,整天在阴沟里蹦跳 打滾,我们这些小耗子和你们是同种,"难道该你们来逮我们?"这 首歌曲从一个侧面向劳动人民指出:只有消灭资产阶级这个大耗 子,只有摧毁资本主义制度,劳动人民才能得解放。歌曲的最后一 段,唱出了无产阶级决心打倒资产阶级,推翻资本主义的主题:

谱 20

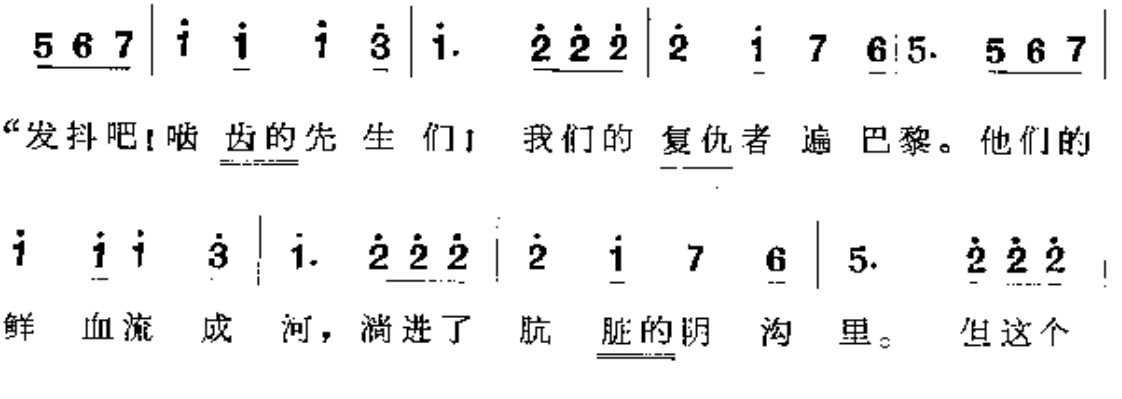

 $43\dot{2}\dot{2}\dot{2}\dot{1}\dot{2}\dot{3}\dot{4}\dot{5}$  $\mathbf{2}$  $\dot{5}$  $|4 \t3$  i.  $3\,4$ 人屠 杀的 被 阶级,正准备 场迅 猛的 反 击。啊!  $i 7 i$   $2 i$  $\overline{7}$ i.  $176$ 5. 气,<sup>"</sup> 你们逮 也不讲 哥儿们 义 晒! 我.

1884年作词,而后由狄盖特谱曲的《起义者》,曾在法国和欧 洲王人运动中起过巨大的鼓动作用 (曲谱见本书第76页)。这首 歌曲象号鱼一样召瞭受压迫的无产阶级:

起义者,起来!

拿起枪前进!

歌曲号召无产阶级团结战斗,以暴力革命夺取政权。歌词中指出: 只要存在着剝削阶级,就不能放松武装夺取政权的斗爭。

公社以后的十六年,是鲍狄埃一生创作中成就最大的时期。这 一时期的歌曲,对揭露资本主义的腐朽本质更为深刻,对号召工人 阶级奋起反抗更为有力;歌曲的思想性更高,艺术上更加成熟。这 一时期成为他一生创作的最高峰。

纵观鲍狄埃一生的光辉战斗历程一一他将自己毕生的精力献 给了工人阶级的解放事业。他是巴黎公社的杰出战士,是伟大的 工人诗人和不朽的无产阶级革命家。他一生始终坚定地站在无产 阶级的立场上,英勇顽强地为争取无产阶级的解放而斗争。从四十 年代到八十年代,他始终站在法国和欧洲工人运动的前列。

纵观鲍狄埃一生的诗歌创作——他的歌谣是晚醒劳动人民觉 悟和鼓舞无产阶级斗争的号角。他"用自己的战斗歌曲对法 国生 活中所发生的一切巨大事件作出反应,唤醒落后的人们的觉悟,号

召工人团结一致,鞭笞法国的畜产阶级和畜产阶级政府。""他是一 位最伟大的用歌作为工具的宣传家。"4 他的填词歌曲,在巴黎公 社时期的革命歌曲中占有突出的地位, 是四十年代到八十年代法 国工人斗争的宏伟画卷,记录了时代的风云,反映了革命的风暴。 直到今天,鲍狄埃的诗歌仍是各国劳动人民革命斗爭的有力武器。

鲍狄埃以他战斗的一生"在自己的身后留下了一个非人工所 能建造的真正的纪念碑。"2

① 列宁:《欧仁·鲍狄埃》。《列宁选集》第二卷,第435页。

⑧ 列宁:《欧仁·鲍狄埃》。《列宁选集》第二卷,第435页。

## 三、工人作曲家比尔・狄盖特

### 1. 狄蓋特战斗的一生

比尔·狄盖特干1848年10月8日生在比利时的根特市。他 的父亲是纺织工人。狄盖特诞生的这一年,正是欧洲无产阶级斗爭 取得划时代进展的一年。《共产党宣言》在这年发表问世之后,欧洲 各国工人运动都掀起了新高潮。这一年的6月,正是三十二岁的 鲍狄埃与其他法国工人在巴黎街头和资产阶级血战的时刻。六月 起义失败的教训,使工人运动产生了新的口号,"这个口号就是:推 翻资产阶级: 工人阶级专政: "① 无产阶级的觉悟水平得到了容前 的提高。

根特在十九世纪中叶是比利时的一个工业重镇,这里纺织工 场林立,纺织工人聚居。比利时的资产阶级为了蒙骗人们,捞取廉 价劳动力,把比利时说成是"劳动者的乐园"。狄盖特的先蜚是法 国人,他们受了这种宣传的欺骗,在一次法国经济危机中随着许多 失业工人一起移居比利时。但是,天下乌鸦一般黑,比利时的畜本 家同样对工人进行惨绝人寰的剝削。什么"劳动者的乐园",马克思 曾一针见血地将这一时期的比利时称作"资本家乐园"。马克思在

① 马克思: <1848年至1850年的法兰西阶级斗争>。《马克思恩格斯选集>第一 卷,第417页。
<咨本论»一书中引证了充分的材料来说明:1848年前后,在比利时 "只有少数工人家庭才能达到同囚犯差不多的营养"①。 小比尔是 在比因犯更差的生活中度过他的童年的。他的父母共有八个孩 子,全靠父亲当工人维持着苦难卒酸的最低生活水平,一家在饥饿 和死亡线上挣扎。无可奈何, 狄盖特全家于 1855 年又从比利时迁 回法国。

回法国后,他们定居在法国北部的王业城市里尔。为了生活, 刚满七岁的狄盖特就不得不去给一家纺织工场当穿线童工。从小 受到劳动重压的狄盖特,根本沒有机会上正规小学。十二岁到十 四岁之间,当每天干完十几小时沉重的工作后,他在工人自办的夜 校中学认字,学识谱,还学演奏低音提琴和风琴。工人子弟狄盖特 就是在王人夜校中开始接受初步音乐教育的。约从1863年起,他 又在里尔音乐学院举办的夜班里听了两年课。狄盖特后来在《自 传》中说:"我曾在法国北部里尔城的音乐学院学习过音乐。"说 的正是这一段时期的业余学习生活。他刻苦勤奋,学习中进步 很快。

1865年, 狄盖特十七岁, 这时他被资本家赶出了那家纺织工。 场。他在这里当了十年童工,被资本家敲骨吸髓压榨了整整十年。 现在他成年了,资本家不要他了,因为贪图暴利的资本家乐于继续 从更廉价的童工和女工身上榨取钱财,他们把长到成年的童工撵 出工场,再招一批小童工来榨取膏血。马克思说:"资本来到世间, 从头到脚, 每个毛孔都滴着血和肮脏的东西。"② 瓷本家积累瓷本 的极端残酷性, 在狄盖特童年及一生的遭迂中都可以清楚地找到

<sup>(1)</sup> 参看马克思《资本论》第一卷。《马克思恩格斯全集》第二十三卷,第737页。

<sup>3</sup> 马克思: 《资本论》第一卷。《马克思恩格斯全集》第二十三卷,第829页。

例证。

此后, 狄盖特开始跟父亲学木工技术, 后来他成为一位技艺精 巧的制做家具的工人。

狄盖特所在的里尔市,当时是法国工人运动的一个中心。青 年时代的狄盖特就跟着他的父亲,参加了当地的工人运动。

1870年普法战爭爆发的时候, 狄盖特正在军队中服役。当他 听到巴黎公社起义后,便约了几位年青的朋友一起奔赴巴黎,准备 以实际行动来支援巴黎无产阶级的斗争。但是,普鲁士侵略军对巴 黎的封锁线挡住了他们的进路,他不得不回到里尔,继续当木工。

狄盖特从青年时代就开始学习作曲。他在参加工人运动的过 程中, 学习法国歌谣作家的革命传统, 用歌曲创作为工人斗爭服 务。每逢节日或假日,狄盖特经常在里尔工人聚集的酒馆、咖啡馆 中演唱,或在大街上和城郊乡村中演出。他演唱当时群众所欢迎的 歌曲,在这过程中,他熟悉了法国无产阶级和劳动人民所爱好的民 间音乐和革命歌曲。狄盖特常常把自己唯一的宝贝----一架旧风 琴装在手推车上,带着他的弟弟阿多尔夫和其他青年工人,推着风 琴走逼大街小巷去演唱。阿多尔夫是个铁匠,也喜欢唱歌。他们 把通过濱唱慕捐来的钱支援罢工工人的斗爭。

狄盖特最初创作的一些歌曲,有些是歌唱大自然或爱情的作 品、曲调上主要是法国民间音调的模仿。当进一步投身工人运动 以后,他逐步接受了马克思主义,在思想上成长很快。狄盖特参 加了在里尔工人群众中影响很大的法国工人党。思想上的 进 展, 对他的业余音乐活动和歌曲创作的方向起了明显的作用。他热心 参加工人业余合唱团的组织和领导工作,幷积极创作反映工人革 命情绪的战斗歌曲。后来他在《自传》中写道:"我一生对声乐很威

兴趣,在掌握了较好的声音之后,我始终是一些合唱团体的成员。" 他曾积极组织工人业余音乐晚会,将收入用来资助法囤工人党的 活动。

1887年 11 月,工人阶级的老歌手鲍狄埃逝世了, 法国工人党 开始在工人群众中广泛组织纪念鲍狄埃的活动。大约在同时,里尔 的革命工人组织了一个名为"工人之声"的合唱团,它实际上是法 国工人党里尔支部的附属机构,是团结革命工人,宣传社会主义思 想的一个战斗组织。大家推选狄盖特为这个合唱团的指挥。狄盖 特热情参加了合唱团的组织领导和排练工作。 每逢工人的节日, 狄盖特就指挥这个合唱团出场演唱革命歌曲。

狄盖特一向崇敬和热爱鲍狄埃的革命诗歌。他曾给鲍狄埃的 诗歌《起义者》谱上了雄壮威武的曲调,这首歌曲由此开始逐渐成 为法国及欧洲工人所喜爱的战斗歌曲之一,在工人罢工斗争中和 党的会议上,工人们经常演唱起《起义者》。

1888年6月中旬的一个是期六 晚上, 狄盖特在指挥"工人之声"合 唱团排练完毕之后, 他得到了一本 诗歌集——就是不久前刚出版的硐 狄埃的《革命歌集》。回到他所居住 的地下室里, 狄盖特就如饥似渴地 读起鲍狄埃的诗集来。"真奇怪,--翻就翻到了《革命歌集》中的《国际 歌>。"(狄盖特:《自传》)《国际歌》 所表达的共产主义的光辉理想深深

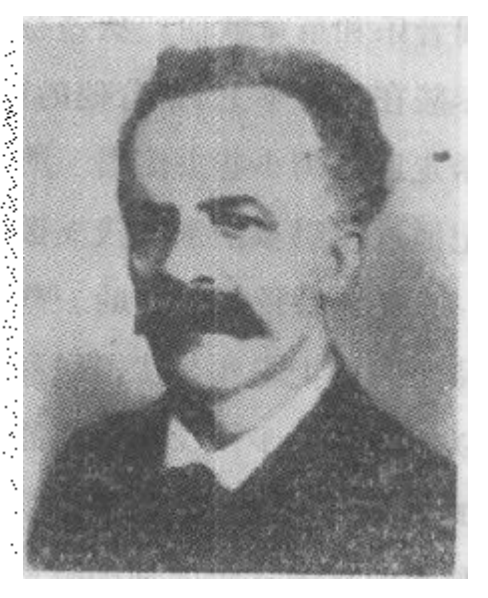

狄盖特像

地吸引了他,威动了他,他的革命热血被雄壮的歌词所激荡,他的 68

创作热情被火一样的诗句所点燃。这正是狄盖特久在渴求的最理 想的歌词:他一遍又一遍地诵读着鲍狄埃的诗歌,耳边又响起了 1871年巴黎的隆隆炮火,眼前又展现了工人运动的滾滾风烟。诗 歌使他回忆起自己一生所受的阶级 压 迫,给他指引了共产主义必 胜的明天。他怀着不可遏制的创作 热 情,连夜扒在他的破陋的风 琴上,开始为《国际歌》谱曲。满腔激情化成雄壮的旋律,发自肺 腑,奔腾而出。狄盖特在《自传》中说:"第二天早上我就写出了主 歌的初稿,再一天我又给它配上了副歌的合唱。"这样,《国际歌》 的全部音乐就在两天之内创作完成了。狄盖特立即把它拿到群众 中间去试唱,听取工人的意见,一遍又一遍地加以修改。6月23 日,在虽尔报界工人的节日纪念会上,由作曲者亲自指挥的"工人 之声"合唱团首次演出了《国际歌》,并立即受到工人群众的热烈欢 迎。狄盖特说:"从那时起它就成了我们所喜爱的一首歌曲,不论 我们到什么地方,在每次公开集会上它都成为必唱 的 一首 歌 曲 了。"(《自传》)"工人之声"合唱团决定立即出版这支新歌, 幷商定 在乐谱上只署上作者的姓,而不署名字,以免狄盖特为此而丢掉饭 碗。歌谱第一次就出版了六千份。从此、《国际歌》就开始在里尔和 法国北部工业区流传。

反动派对这髙昂的战斗歌声十分惧怕,他们一方面对狄盖特 施加泊害,一方面妄图通过法律手段来阻止这首歌曲的流传。在 被查知《国际歌》的谱曲者是比尔 · 狄盖特之后,资本家就用解雇 来迫害他。这位技艺精湛的木工师傅,因为谱写了《国际歌》而找 不到工作达五年之久,只好在自己的木工房里替人干杂活:一会儿 给人做棺材,一会儿给人做箱子,做柜台。1894年,《围际歌》曲谱 在里尔再次发行,发行人是工人党党员、小学教师戈塞林,反动官

Robert Mary Sintancelionale Marigne Row Degrate. 右手 **CALL**  $11.511.517$ 面产品  $\tau$  is set for it is 学生 佛治思  $F + F$  $\frac{d}{dx}$  $\frac{1}{2}$  $0$  and  $1$  and  $1$ 《国际歌》曲谱手稿的第一页

 $-70$ 

方遂以"教唆杀人"和"煽动军队反叛"为罪名,将戈塞林逮捕,并给 他判处一年监禁。反动政府还宣布禁止群众传唱这首歌曲。但是 《国际歌》受到了法国和欧洲各国无产阶级的喜爱。就在法国反动 派企图扼杀它的时候,它越过高山,飞渡重洋,传逼了整个欧洲,激 荡于全世界。

1902年, 狄盖特迁至巴黎近郊的王人住宅区——圣丹尼区。 他在这里继续用业余时间积极组织工人合唱团,为开展工人音乐 运动而不辞辛劳地工作。

十九世纪末和二十世纪初,法国工人运动中的路线斗爭日益 尖锐复杂,出现了形形色色的修正主义思潮。狄盖特在大风大浪中一 始终站稳工人阶级的立场,忠于马克思主义的革命路线。1914年, 当时法国工人政党统一社会党①分裂为左、右两派,狄盖特坚定地 站在左派这一边,和右翼社会党的错误路线划清了界线。

由此掀起了一场捍卫《国际歌》创作权的斗爭。蜕化变质的右 翼社会党的头头们为了抢夺旗帜,他们硬说《国际歌》的作曲者是 狄盖特的弟弟——右翼社会党人阿多尔夫·狄盖特<sup>®</sup>,因此,《国 际歌>只能为右翼社会党所专有。右翼社会党的头目里尔市长德罗 里亲自出马,他们事先伪造了《国际歌》的乐谱手稿,到阿多尔夫的 工场去威迫他在上面签字,以此作为《国际歌》是阿多尔夫作曲的 证据。他们的诡计之所以能够混淆视听,得逞于一时,是由于在反 动政府的恐怖政策下,发表的《国际歌》乐谱上一直只署有作曲者 的姓,而沒有作曲者的名字。《国际歌》的真正作曲者至此还不为

<sup>(</sup>i) 1901年,以法国工人党为主组成了法国社会党。1905年, 法国社会党与法兰 西社会党联合,成立了法国统一社会党。

<sup>3)</sup> 阿多尔夫·狄盖特当时没有认清右翼社会党的反动面目,还留在右翼社会党 内。

人们所知道。狄盖特和他的战友们屡次提出爭辩,但是一心想篡 改历史眞相的德罗里之流根本不予理睬。1916年,阿多尔夫在里 尔去世,德罗里借此机会大做文章,他叫人在阿多尔夫的墓碑上刻 上"《国际歌》的作曲者阿多尔夫·狄善特之墓"。德罗里自以为从 此能一手遮天,事情的真伪永远也弄不清了。

到了1920年,这场斗争再度挑起。因为这年12月,统一社会 党的左派彻底抛弃了蜕化变质的第二国际①, 单独 成 立了法国共 产党,幷宣布《国际歌》为法共的党歌。这时,七十二岁的狄盖特也 毅然退出了法国统一社会党,参加了共产党,走上了列宁所指引的 共产国际的革命道路,表现了无产阶级老战士的高度的路线斗争 觉悟。于是,右翼社会党人恼羞成怒了,他们再次跳出来说:《国 际歌》是他们的党歌,为他们党所专有,而且只有他们右翼社会党 才是真正地,一点儿也不差地按着《国际歌》的原则去做的……这 帮工人阶级的无耻叛徒们, 早已将自己的灵魂完全出卖给了资产 阶级,他们为什么还要使用卑鄙的手段来妄图霸占《国际歌》呢。 恩格斯说:"手段的卑鄙正好证明了目的的卑鄙"②。 右翼社会党 入的卑鄙目的,是想借着《国际歌》的巨大的影响,为自己骗取群 众,捞取畜本,他们好假借《囤际歌》的名义去为非作歹。

因此,保卫《国际歌》的创作权,使它免遭机会主义路线的務 **渎, 就成为共产党人责无旁贷的任务了。狄盖特挺身而出, 为捍** 卫《国际歌》的创作权而斗争。他以无可辩驳的事实,彻底揭露了

① 第二国际是在恩格斯的领导下于1889年建立的。恩格斯于1895年 逝世后, 第二国际的领导权落到机会主义者的手里。在第一次世界大战(1914~1917 年)中,第二国际大多数党的领袖公开背叛了无产阶级革命原则,于是第二国 际彻底破产了。在列宁的领导下,于 1919 年成立了第三国际, 即共产国际。

② 恩格斯: 《英国工人阶级状况》。《马克思恩格斯全集》第二卷,第466页。

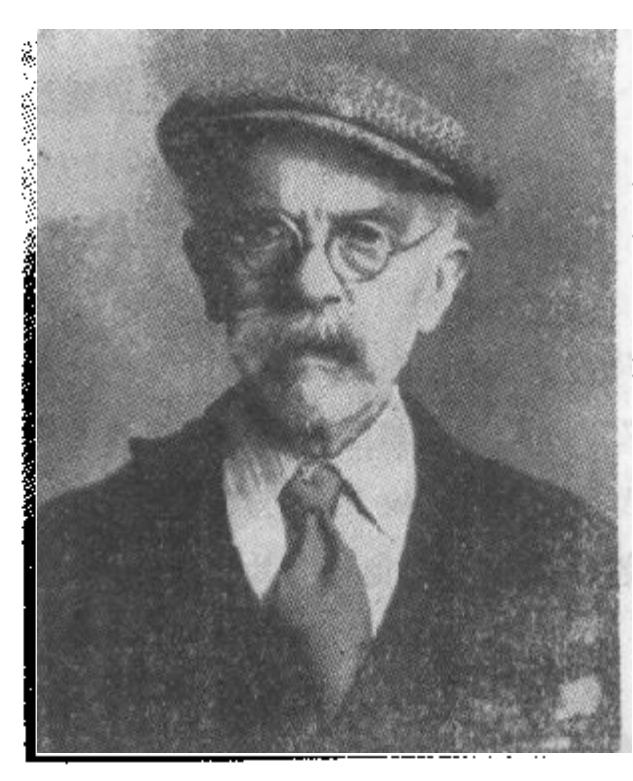

八十岁的狄盖特像

君翼就会党的无耻勾当。

狄盖特一生过着贫困的 工人串活。晚年他当一名煤 气街灯的管理工人, 每天傍 晚沿街把一盏盏街灯点燃, 凌晨又一盏盏熄灭。

1928年, 狄盖特八十 岁,他已经失去了劳动能力, 耳朵半聋,他的亲人们也大 部分都已去世。受了资产阶 级一辈子残酷剝削的老狄盖 特仍过着贫困的生活, 靠国 际工人组织每月发给的为数

不多的养老金度日。但是, 革命人民沒有忘记他。就在1928年, 斯大林同志领导的苏联政府向狄盖特发出邀请,请他到莫斯科参 加步产国际第六次代表大会。狄盖特愉快地接受了这一邀请,他 和一些巴黎公社老战士一起, 干7月初光荣地到了社会主义苏联 的首都。

7月17日,共产国际第六次代表大会开幕。在这一天的大会 报导中写道:"(会议)主席向出席大会的代表们介绍了《国际歌》的 曲作者比尔·狄盖特。大会代表们向比尔·狄盖特热烈欢呼,并 髙唄《国际歌》向他致敬。"会场大厅里响起用几十种不同的语言合 唱的《国际歌》歌声。在共产国际第六次代表大会后,接着召开了 少年共产国际第五次代表大会, 狄盖特出席了8月27日大会的开 嘉式,成为大会最受尊敬的客人。狄盖特精神抖擞地挥动双臂,指

73.

挥着来自世界各地的青年代表齐声高唱《国际歌》。

狄盖特在苏联逗留了两个多月时间。苏联政府当时挽留狄盖 特定居在莫斯科,但是他不愿离开自己一生劳动和战斗的地方, 不能离开他的战友和同志们,还是回到了他那巴黎城外工人住宅 区的陋屋中。

1932年9月26日, 狄盖特与世长辞, 终年八十四岁。巴黎五 万多工人自动前来参加这葬仪式。隆重的葬仪变成了强大的示威 游行,走在队伍最前列的,是巴黎公社的老战士。共产国际和法国 工人阶级将狄盖特安葬在巴黎圣丹尼区,在他俭朴的墓碑上,刻着 《国际歌》的数节曲谱。

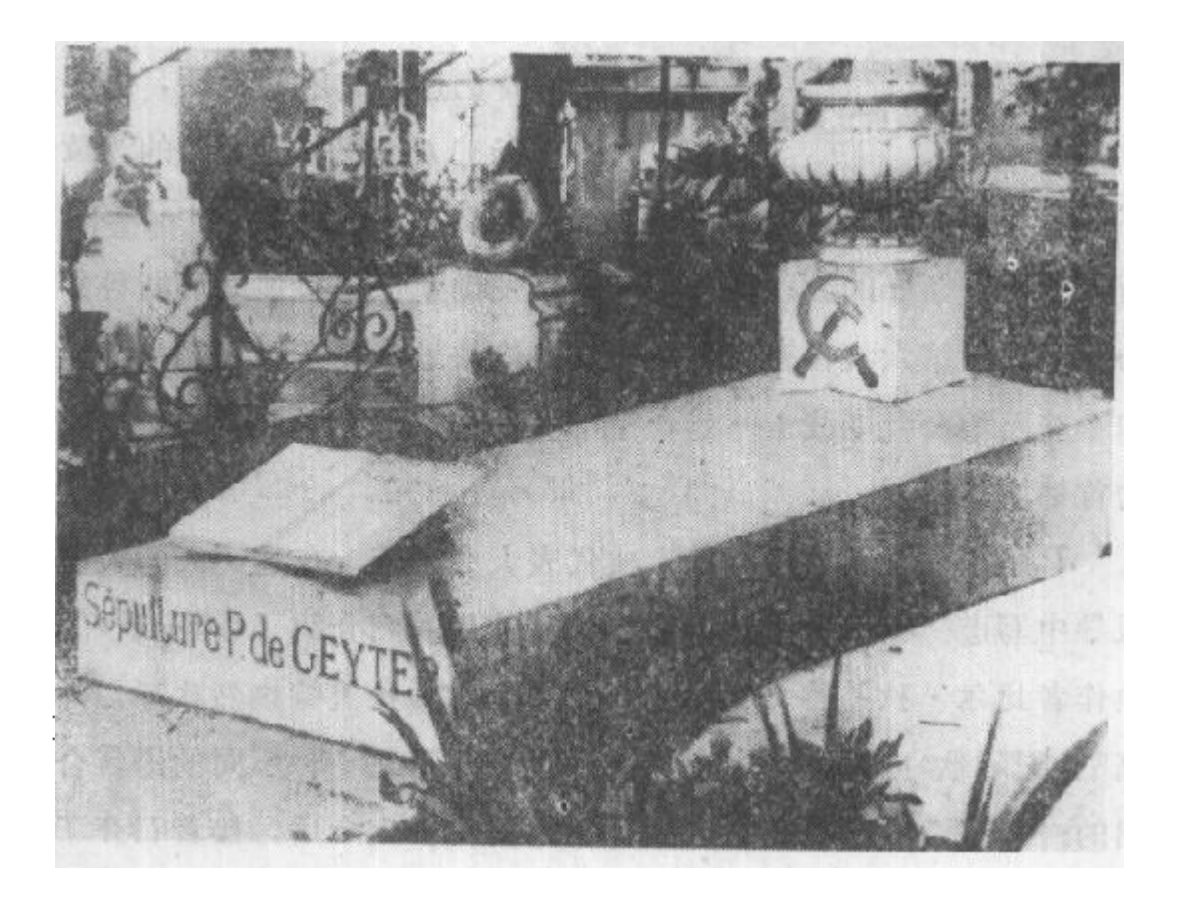

巴黎圣丹尼团比尔·狄盖特之幕

#### 狄盖特的歌曲创作  $2.$

狄盖特步活在盗本主义制度下,他的作品不但得不到推广的 机会,还被视为洪水猛兽,不断遭到迫害和勒令禁唱。因此,狄盖特 的有些作品沒能保存下来,如他的器乐创作已全部散失,今天知道 他出版过的歌曲,一共只有二十多首。我们只能从这些不完全的, 然而是十分珍贵的畜料中,来分析狄盖特歌曲创作的一般特点。

狄盖特的歌曲创作,是在法国革命歌谣的传统中发展起来的。 他在学习音乐的过程中,在为工人演唱的过程中,在组织工人合唱 团的活动中,学习和掌握了法国的民间音乐,也熟悉了工人运动歌 曲的革命传统,他的歌曲创作的艺术特点,与他在这些方面的活动 有密切的关系。

狄盖特的许多歌曲都由他自己作词。现在我们按照不同的创 作时期,介绍几首他的代表作品。

狄盖特的早期歌曲创作,保留下来的资料很少。现在能看到 的歌曲《舞会万岁》(狄盖特词曲)反映了他早期创作中学习民间 **音调的显著特点。这是一首风俗性的歌曲,描写了城郊民间节日** 里热烈的歌舞场面。歌曲以强烈的节奏、鲜明的曲调,表达出粗獷 豪放的情绪,形象地刻划了劳动人民乐观主义的精神面貌。

狄盖特的中期作品成就最大。这一时期的歌曲创作,主要是 在巴黎公社革命精神的孕育下产生的。歌曲的内容,都是歌唱巴 黎公社的革命原则或表现公社失败以后的法国工人运动的。

英勇豪迈的无产阶级进行曲《起义者》(鲍狄埃词)是狄盖特最 成功的作品之一。这首歌谱写于《国际歌》之前, 也产生于1888

年。它受到了法国和欧洲各国工人群众的喜爱。《起义者》的音乐 雄伟壮丽,气势宽宏豪放,确切地表达了鲍狄埃革命诗歌的战斗内 容。《起义者》把进行曲体裁和颂歌体裁熔于一炉——它既是鼓舞 无产者投入战斗的进行曲,也是高昂的无产阶级颈歌:

谱 23

起 义 者

 $1 = D \frac{2}{4}$ 

坚毅地 进行速度

鲍狄埃词 狄盖特曲

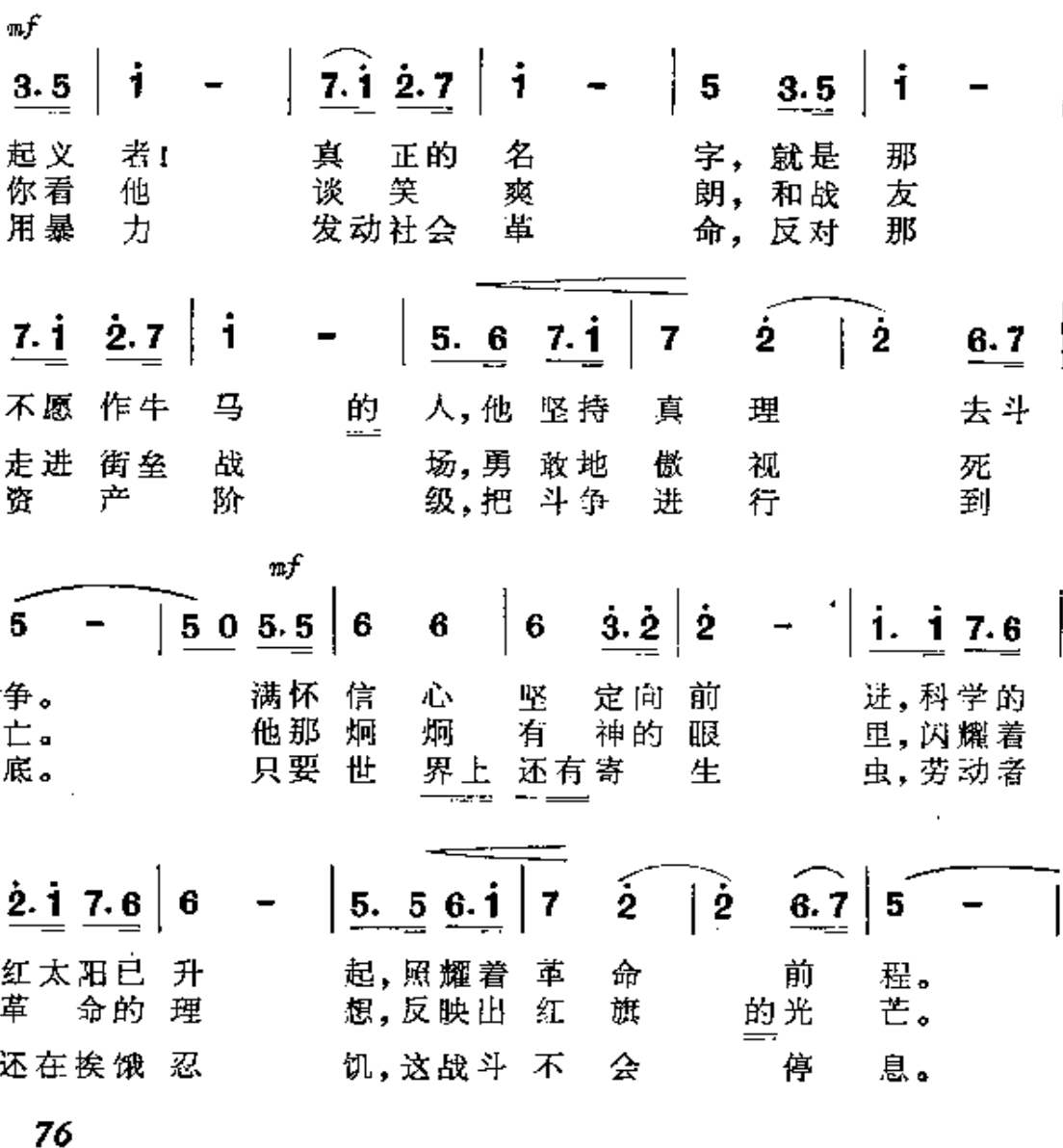

PDF 文件使用 "pdfFactory Pro" 试用版本创建 wwfineprint.comm

衛强 [副歌]  $5 \begin{array}{|c|c|c|c|c|} \hline 5 & 5 & 4.3 & 6 & - \ \hline \end{array}$  $6.\overline{2}$  $\overline{4}$  $50$  $3.5$ i. 反 那 沉 重的 反 沆 役。 奴  $\bar{\mathbf{i}}$  $\left|\hat{2}\cdot\hat{1}\right|$  7.6 | 6 - $\vert 5 \quad \underline{\textbf{i}.\underline{\textbf{i}}} \vert \stackrel{\textstyle<}{\textbf{3}}$  $\mathbf{i}$  $\dot{2}$ 蛮的 困。起义 起 抗 野 贫 者 渐慢  $\mathbf{i}$  $\mathbf i$  $\mathbf{i}$  $\mathfrak{o}$  |  $\dot{3}$ 5  $\dot{2}$ . 5 i 来, 拿起 枪 前 进1

《前进,工人阶级:》(鲍狄埃词)是狄盖特谱写的一首风格独特 的歌曲,曲谱也作于1888年:

谱 24

# 前进,工人阶级!

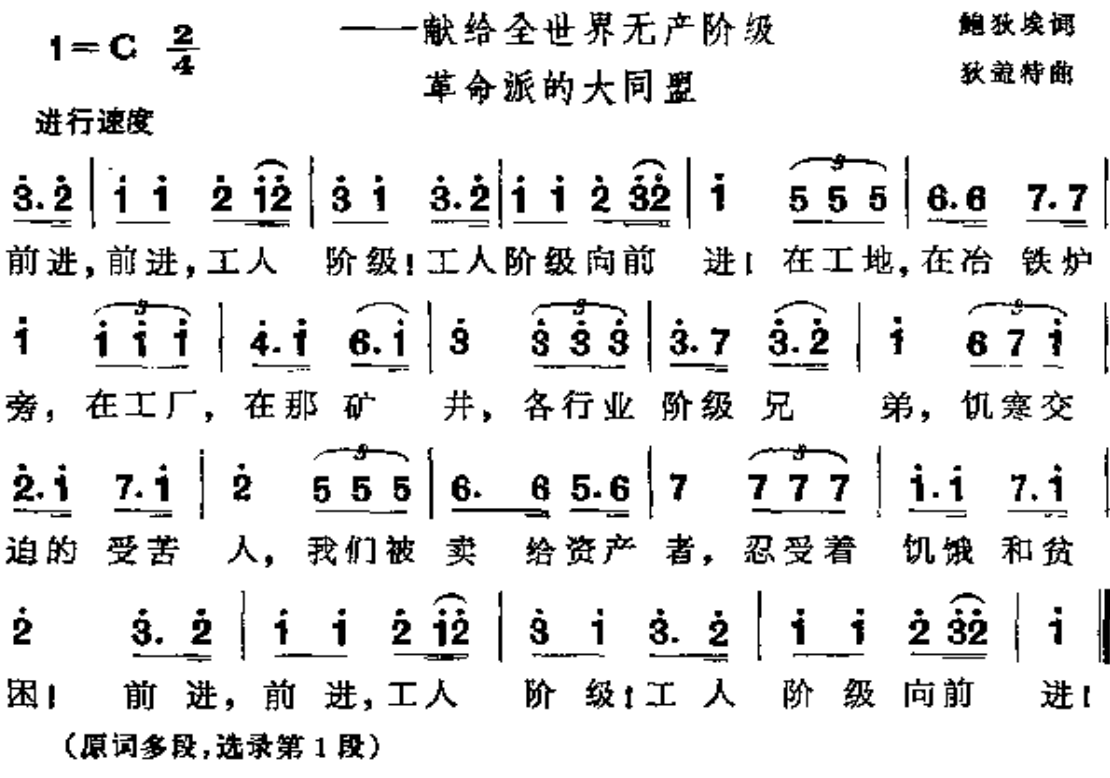

<sup>(</sup>原词共7段,这里选录的是第1、第2、第5段)

鲍秋埃的原诗是根据一首民间曲调填词创作的, 狄盖特在为这首 歌词重新谱曲时,明显地参考了原来民间曲调的风格,并又发展了 心,使其成为一首既有民间风格,又有讲行曲特点的优秀工人歌 曲。这首歌曲以朴实流畅的音乐语言和简炼的曲式结构为其显著 特点,它受到了法国工人群众的欢迎。

歌曲《儿童支部》(狄盖特词曲)揭露了帝本主义教育制度的腐 朽性,控诉了资本主义社会摧残童工的罪恶:穷人的子女因为当童 工而"从童年开始就变成残废"。歌曲提出要捣毁资产阶级的特 权,提出"教育和宗教分离",并号召工人的子弟们都来参加儿童支 部,以便团结一致,统一行动,去与资本主义展开斗争。从歌曲的 内容看来,这首歌创作于巴黎公社以后,因为公社的教育委员会曾 十分重视实行学校与宗教分离这一措施。这首歌曲的音调孤明显 地受到了民间歌曲的影响:

谱 25

儿 童 古 部  $\frac{2}{4}$  $1 = bB$ 狄盞特词曲  $m$ p  $*45$ 64 5  $\overline{\mathbf{5}}$  $3.4$ 0567 5. 3.4 来吧, 吧,工人 来 的子 弟! 都来吧,为 T  $0<sub>3</sub>$ 6 5  $\boldsymbol{2}$ 5 4 23 34 56 我 们的 阶 级。 组 织 起来!男女 小学  $\pi f$  $\pi p$  $\dot{2}$ j. 7 0571  $\mathbf{7}$ 5 5 '6  $05$ 生. 为铲除 压 诣 者 的 暴 戾. 为 78

 $\mathbf{i}$  $\ddot{\mathbf{i}}$ ż  $\overline{5}$  $\mathbf{0}$ 5 5  $\overline{z}$ 4  $\overline{f}$ 儿 把 HJ, 这 目 童 渐强  $\frac{0.3}{4}$ 5 3  $\overline{2}$  $\overline{2}$ 6 2 4 3 要 去 支 建 立! 们 改 部  $\boldsymbol{f}$  $\underline{\mathbf{0}}$   $\underline{\mathbf{3}}$  $\frac{1}{2}$  i  $7\,$ i 6 5 0  $\overline{z}$ 7 丽 力。 习惯 旧的 势 变 【副歌】 ntf  $\frac{0\stackrel{>}{5}}{\stackrel{\#}{\cancel{\#}}} \frac{6\stackrel{>}{7}}{\stackrel{\#}{\cancel{\#}}}$  $7\text{ i}$  5  $\begin{array}{c|c} \mathbf{\dot{3}} & \mathbf{\dot{2}\dot{1}} \\ \hline \mathbf{E}, & \mathbf{\ddot{3}}\mathbf{E} \end{array}$ j.  $0<sub>5</sub>$  $\mathbf 0$ 女孩 们, 快 来  $\begin{vmatrix} 4 \end{vmatrix}$  $\begin{array}{c|cc} & 6 & 0 & 6 & 6 \\ \hline & \frac{3}{24} & \frac{3}{24} & \frac{4}{24} \end{array}$  $\dot{2}$   $\dot{3}$  $\frac{4}{1}$ i  $7.\dot{1}$ 民自 弟, 取  $\overline{E}$ 的 λ. 주  $\overline{5}$  $\left| \frac{6}{5} \frac{0}{2} \right|$   $\left| \frac{0}{3} \frac{5}{2} \frac{1}{2} \right|$   $\left| \frac{3}{2} \frac{2}{2} \frac{5}{2} \frac{3}{2} \right|$   $\left| \frac{2}{2} \right|$  - $\dot{3}$   $\dot{2}$   $\hat{1}$   $\dot{3}$  $\mathbf{1}$ 0 一起把 儿童支部 建 고 1 美好的前 途.

(原词共4段,选录第1段)

1905年1月, 著名的巴黎公社女英雄路易丝·米歇尔逝世 了。为了纪念这位女英雄,狄盖特创作了歌曲《红色圣女》(自己作 词):

谱 26

### 色圣女 红 -悼念路易丝・米歇尔

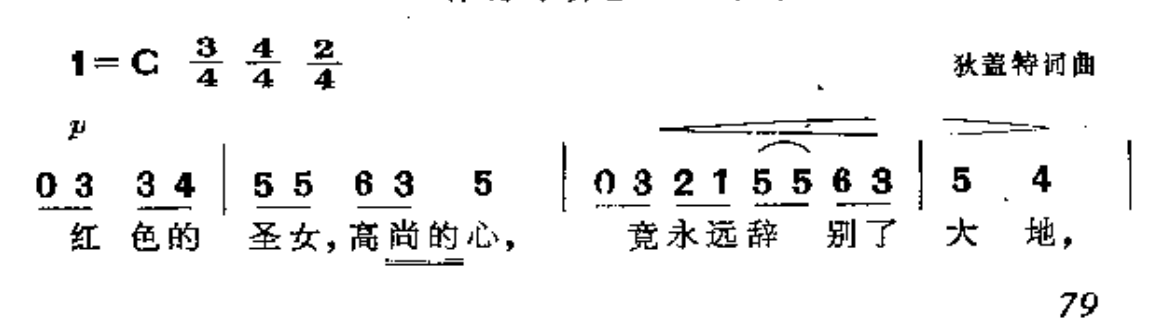

 $65605$ 045676 6576  $5*4$  $6\phantom{.0}$ 5  $03$ 她曾为人类的 解 放, 反 对 暴戾的剥削 阶 级。 光 渐强 тf 2 1 5 5  $0321$ 63 5 55 65  $\overline{7}$  $\overline{z}$  $0<sub>7</sub>$ 辉而卓越的启蒙 者, 她 一生 满怀 胜利 信 心。 用 [副歌] 6565 #4 3  $\boldsymbol{2}$  $\ddot{\mathbf{1}}$  7  $03$ <sup>‡</sup>45  $23$  $\boldsymbol{6}$ 5  $0<sub>5</sub>$ 她那响亮的号 召, 引 导着 广大 劳动 人 民, "我 mf  $j$  7  $2$   $j$  $\frac{1}{2}$   $\frac{1}{2}$   $\frac{1}{2}$   $\frac{1}{2}$   $\frac{1}{2}$   $\frac{1}{2}$   $\frac{1}{2}$   $\frac{1}{2}$   $\frac{1}{2}$  $56 \mid 5$  $0.5$ i  $\overline{7}$ 们是纯朴的劳动 难而 濒于 死亡的穷 者, 苦 人, ìŀ. 渐强  $0567$  $\overline{\mathbf{i}}$   $\overline{\mathbf{7}}$ 67  $\dot{2}$  i  $76$  $\bf{6}$  $\dot{1}$   $\dot{2}$  $\mathbf{\dot{3}}$ ŝ 我们 万众 迎 Ù, 着那 光 明向 前 进, **f 富于表情地** 0 3 2 1 7 1 ∫ 4  $\dot{4}$  $06$ 把我们所有的 子 养成革 孙, 培 命的 宣传家, 髙唱 p  $\dot{2}$  i 7 i  $6\,$ i  $51$ 5 0 i  $76$  $\mathbf{\dot{2}}$   $\mathbf{\dot{3}}$ ż i 社会 主义 歌 曲. 激 发 斗的 战 豪 情。 (全曲共3段,选录第1段)

这是一首纯朴热 情的抒情歌曲,它的节奏较自由,频繁地运用 3.  $\frac{4}{4}$ ,  $\frac{2}{4}$ 节拍的交替,曲调与歌词紧密结合,非常真切地表达

了人民群众对公社英雄的怀念和敬仰。

狄盖特晚年的作品可以《镰刀和铁锤》与《共产党人之歌》为 代表。这些歌曲有力地证明了: 狄盖特直到八十岁左右高龄的时 候,仍在热情地创作歌曲来为劳动人民的解放事业服务,歌颂无产 阶级的英勇斗争。

《镰刀和铁锤》(狄盖特词曲)一歌作于1927年, 这首歌曲涌 过简朴的语言和旋律, 热烈歌颂了列宁领导下的俄国革命的伟大 胜利:

谱 27

镰刀和铁锤  $1 = G \frac{2}{4}$ 秋盏特词曲 活跃、坚定地  $\mathbf{u}$ f  $1513$   $5 - 5653$  $\overline{3}$ 5. 5 世上 唯一的 家,无愧于 人 是 国 俄罗 斯 民  $-$  2005 5  $\overline{2}$  $3 | 1 5 1 3 | 5$  $\overline{\mathbf{3}}$ 4 献的花。 在 她 那 卧 榻的 蔡 毒 车程 ъf  $\begin{array}{|c|c|}$  6  $\sqrt{5}$  $\begin{array}{ccc} \n & 2 & \n \end{array}$  $5\;\;5^{*}4\;\;3$  $55*4$ 造 揺 篮。 处,为 劳动 人 民 她 为 渐通  $\begin{vmatrix} 3 & - & 2 & 0 & 2 \end{vmatrix} 2.$  $7 | 1232$  $\mathbf{1}$ l 2 益, Ĩ. 工 阶 由 工人堂 级的 利 人

 $\frac{7}{1}$  $\overline{7}$  $\mathbf 0$ 6.  $1\,2$ 2 7. 管. 把 土 地 分给 农 民. mf  $\tilde{\mathbf{3}}$  $\ddot{a}$ ₫1  $\overline{2}$ 5 5 0  $06$ 1 7. 穷 苦人 园。 有 了 家  $_{mp}$ ∦: 5 53  $23$  $\overline{2}$  $\mathbf{1}$ 6 43 1 罗斯 正在 那里 沸 他 们开 俄 腾. тf 2234 5 5  $\mathbf{0}$ 5 53 5 1 创出新天 地1 举着 镰刀和 高 铁  $\overline{1}$ .  $\lceil 2 \rceil$ 654  $\ddot{\phantom{a}}$ 0 ∜ 3 6 6 5  $100$ 锤,高举着 艳的 红 鲜 旗1 旗!

二十世纪二十年代以后,国际上代表垄断资本集团利益的法 西斯势力日益猖獗,他们在各国镇压工人运动,妄图建立法西斯独 裁政权。年迈的狄盖特依然站在反法西斯斗爭的前列,并仍然运 用歌曲这一武器来参加战斗。《共产党人之歌》(狄盖特词曲)就是 在这时创作的一首雄壮的革命进行曲。它号召共产党员们和广大 劳动人民因结成铁壁锅墙,起来与法西斯分子进行英勇的斗争:

谱 28

\n
$$
\begin{array}{r}\n 1 = D \frac{2}{4} \\
\frac{1}{4} \overline{f} \cdot \frac{1}{4} \overline{f} \cdot \frac{1}{
$$

 $4 | 2 3 4 5$  $|6.$  $\left[\begin{array}{ccc} 2 & 0 & 4 \end{array}\right]$  $\bf{6}$  $21$  $13$ 2 决 反对法西 斯 劳动大 要 坚 军!  $\overline{\mathbf{s}}$  $\overrightarrow{3}00$  $\overline{\mathbf{4}}$  $\bf{3}$  $3<sub>3</sub>$  $\overline{\bf{6}}$ | 5  $6656$  $\overline{7}$ 们。 他 们是 蒂,反对 凶 恶的 强 盗  $7<sup>i</sup>$  $\mathbf{3}$  $\pmb{0}$  $32$ 3  $3<sub>2</sub>$  $76$  $\overline{7}$ 34 我们的工 想 捣毁 杀人 放火的 徒, 暴  $5\,5*43$ 2  $3256$ Ŧ  $100$  $34$ 7 墙,决不许 我们 结成铁壁 铜 会, 让 [副歌]  $503.5$  $\overline{2}$ i  $\overline{\mathbf{5}}$ i 5. 3  $\overline{z}$ 6 向前 行。 进, 共产党 他 们 横  $|6\rangle$  $\bf{3}$  $405.6$ 4  $305$ 7 4 方! 反 我们 要 前 向 人,  $\pmb{i}$ | ż.  $\mathbf{i}$ 606  $\dot{2}$  $\mathbf{i}$  $\overline{7}$  $6\phantom{1}$  $\boldsymbol{6}$ 风 迎 飘 斯, 红 旗 酉 法 对  $503.5$ 406 | 5. 3 j 5 共产党 我 向前 进, 扬! 人, i j  $\dot{2}$  $\mathbf{7}^{\circ}$  $505$ ż. i  $\bf 6$ | 5 法 西斯 方! 向 着 要 们 向 前  $\mathbf{i} \mathbf{0}$  $\dot{2}$  $0\,$   $2\,$  $\boldsymbol{\dot{2}}$ i i 7 i 7.  $\bf{6}$ 红 迎 д 飘 扬! 开 旗 战, (原词4段,选录第1段)

歌曲的第三段号召无产阶级在《国际歌》的歌声中团结斗争, 夺取 政权:

我们必须消灭

这帮强盗和杀人犯。

我们应该象士人一样统治。

使他们的一切阴谋诡计破产,

人民,是你用劳动创造了一切,

但却缺吃少穿,

在《国际歌》的歌声中,

我们将迢收他们的一切财产。

这首歌曲表现了狄盖特这位无产阶级先锋战士直到晚年还保持着 高昂的革命斗志。

从以上几首歌曲的介绍,对狄盖特歌曲创作的特点,可简单归 纳如下:

(1) 从歌曲的思想内容上来说, 他的许多优秀的歌曲都能敏 锐地反映时代的斗爭风云,有的作品并且表达了他对共产主义的 光辉理想所抱的必胜信念。革命时代孕育了他的歌曲,他的歌曲 反映了革命时代,唱出了时代的最强音。

(2) 从歌曲的音乐语言上来说, 他的优秀作品都具有旋律朴 实、流畅易唱的特点,因而最容易被群众接受。他从民间音乐中吸 取了营养,从早期工人歌曲中学习了优秀的传统,从而形成了无产 阶级的新的音乐风格。

(3) 从歌曲的曲式结构上来说,狄盖特的歌曲都有格局谨严、 浑然一体的特点。他在创作中经常纯熟地运用主歌接副歌的二段 体曲式,形成一首歌曲中有对比,有统一的严紧的结构。这种二段

体曲式在法国民歌及工人歌曲中曾被广泛地采用。在《国际歌》、 《起义者》等歌曲中,狄盖特将二段体曲式运用得十分有创造性,这 与他在这方面的深厚的艺术造诣是分不开的。

(4) 从歌曲的体裁、风格方面来说, 狄盖特的作品主要可以分 为两种类型:一种是带有民歌风格的歌曲(如《舞会万岁:》、《儿童 支部》等);另一种是带有进行曲风格的作品(如《国际歌》、《起义 者》等)。狄盖特在创作中采用民间素材,同时又发展它,提高它, 力图使法国民族风格与进行曲风格相融汇, 目的是为了使民间曲 **调能更确切地表现工人阶级的思想情感和革命的时代精神。进行** 曲风格类的歌曲,是狄盖特创作中最有成就的方面。他充分掌握 了法国和欧洲工人运动中产生的工人进行曲这类歌曲体裁,他继 承了这类革命歌曲的优秀传统和艺术特点, 幷在创作中把这一传 统加以发扬和提高,将工人进行曲这类歌曲的创作推向成熟的 阶段。

毛主席说:"革命的文艺,则是人民生活在革命作家头脑中的 反映的产物。"① 又说: "须知民众就是革命文化的 无限 丰富的源 泉。"2 狄盖特一生坚定地站在无产阶级革命立场上,他的命运始 终和法国工人运动息息相关,他一生沒有脫离人民生活这个艺术 创作的丰富源泉,他熟悉人民,了解人民,因此能运用音乐创作为 无产阶级谱写出伟大的战歌。

列宁曾指出:"历史早已证明,伟大的革命斗争会造就伟大人 物,使过去不可能发挥的天才发挥出来。"@ 狄盖特正是无产阶级

① 毛泽东: 《在延安文艺座谈会上的讲话》。《毛泽东选集》合订本,第817页。

② 毛泽东: 《新民主主义论》。《毛泽东选集》合订本,第668页。

③ 「列宁」《悼念雅・米・斯维尔徳洛夫》。《列宁全集》第二十九卷, 第 71 页。

革命音乐发展历史上第一位产生全世界影响的工人作曲家,他的 《国际歌》和《起义者》等歌曲, 奠定了他在世界无产阶级革命音乐 发展中的崇高的地位。

86

 $\sim 10^{-11}$ 

 $\sim$  .

 $\sim$   $\sim$ 

 $\sim$ 

# 四、全世界无产阶级的战歌

-《国际歌》

#### 英特纳雄耐尔的不朽颂歌  $1<sub>1</sub>$

在巴黎公社时期产生的众多的革命歌曲中,《国际歌》是最优 秀、最杰出的一首,是流传最广泛,影响最深远的一首。

《国际歌》是巴黎公社革命斗爭的直接产物,是巴黎公社革命 原则的深刻的反映,它是革命先烈用生命和鲜血凝成的革命史诗, 是为公社英烈们树立的永垂不朽的纪念碑。列宁指出:"公社被镇 压了……但是鲍狄埃的《国际歌》却把它的思想传遍了全世界,在 今天公社比任何时候都更有活力。"①

自《国际歌》产生以后,世界无产阶级在反对帝产阶级和修正 主义的斗争中,每一前进的步伐都伴随着《国际歌》的雄壮歌声。 《国际歌》在全世界无产阶级的革命事业中发挥了巨大的战 斗作 用。

《国际歌》的标题"L'Internationale" (音译"革特纳雄耐尔"), 是法文"国际"的意思, 它是马克思、恩格斯亲自建立和领导的"国 际工人协会"(即"第一国际")的简称。第一国际是马克思主义同 工人运动相结合的产物,马克思从一开始就是第一国际的领袖。恩

(i) 列宁: 《欧仁·鲍狄埃》。《列宁选集》第二卷,第435页。

格斯指出: "公社无疑是国际的精神产儿"。① 鲍狄埃的《国际歌》用 火一般的诗句,表达了第一国际的革命理想,表达了马克思、恩格 斯在《英产党官言》和《国际工人协会共同竞程》中所阐述的革命原 则。是英特纳雄耐尔的不朽颂歌。

《国际歌》除重复演唱的副歌外,共有六段歌词。现在各国无 产阶级传唱的主要是其中的三段(第一,二,六段),这三段歌词的 确是《国际歌》全词的精华所在。现在就以这三段歌词为主,分析 一下《国际歌》的革命政治内容。

### 马克思主义关于阶级和阶级斗争的观点,像

### 一条红线贯穿《国际歌》的始终

起来,饥寒交迫的奴隶。

起来,全世界受苦的人!

满腔的热血已经沸腾,

要为真理而斗爭,

《国际歌》一开始,就以饱满的革命激情,号召被压迫的阶级: 起来,起来:"要为真理而斗爭("即为马克思主义 -- 科学共产主 义而斗争。真理在火山口雷鸣,终于喷出冲天的赤云。无产阶级 以不可抗拒的力量,自觉地起来向旧世界猛烈冲击了。

马克思和恩格斯指出:"将近四十年来,我们都非常重视阶级 斗争,认为它是历史的直接动力,特别是重视资产阶级和无产阶级 之间的阶级斗争,认为它是现代社会变革的巨大杠杆; 所以我们决 不能和那些想把这个阶级斗争从运动中勾销的人们一道走。"②在

① 恩格斯: 《致弗·阿·左尔格》。《马克思恩格斯全集》第三十三卷,第644页。

<sup>2</sup> 马克思、恩格斯: 《给奥·倍倍尔、威·李卜克内西、威·白拉克等人的通告 信》。《马克思恩格斯全集》第十九卷,第189页。

有阶级存在的社会里,阶级斗争是历史发展的动力和杠杆。《国际 歌》凝刻地阐明了阶级斗爭是推动历史向前发展的动力的历史唯 物主义观点。

推翻资产阶级统治,实行无产阶级专政,这是无产阶级的伟大 历史任务。马克思在《国际工人协会成立宣言》中指出:"夺取政权 已成为工人阶级的伟大使命。"①《国际歌》以诗的语言,表达了工 人阶级决心实行无产阶级专政这一光辉的思想:

旧世界打个落花流水。

奴隶们,起来,起来!

不要说我们一无所有,

我们要做天下的主人!

一无所有的奴隶们高声宣布:我们要做天下的主人:而要实现这 个革命目的、只有用暴力推翻现存的剥削制度才能达到。

#### ≪閨际歌>是奴隶们创造历史的战斗會會

历史是人民创造的,正如毛主席所说的:"人民,只有人民, 才 是创造世界历史的动力。"②《国际歌》响亮地宣传了奴隶们创造历 史的历史唯物主义观点,有力地驳斥了"英雄创造历史"的历史唯 心主义观点。那里边讲的是,奴隶们起来为真理而斗爭,从来就沒 有什么救世主,也不靠神仙皇帝, 全靠自己救自己, 是谁创造了人 类幸福,是我们劳动群众。《国际歌》中这些响亮的词句,都是与马 克思主义的"工人阶级的解放应该由工人阶级自己去争取"③的思 想相联系的。无产阶级的革命目的只有通过无产阶级自己的艰苦

① 马克思: 《国际工人协会成立宣言》。《马克思恩格斯选集》第二卷,第134页。

<sup>2</sup> 毛泽东: 《论联合政府》。《毛泽东选集》合订本,第932页。

③ 马克思 《国际工人协会共同章程》。《马克思恩格斯选集》第二卷,第 136 页。

斗爭才能达到、《国际歌》中严而自豪地唱出了无产阶级敢于革命、 敢干斗爭的英雄气概。

《国际歌》还表达了无产阶级大无畏的彻底革命精神:

我们要夺回劳动果实,

计思想冲破牢笼。

快把那炉火烧得通红,

趁热打铁才能成功

"我们要夺回劳动果实",就是要彻底消灭剝削制度,要坚决地"剝 夺剝夺者":"让思想冲破牢笼",就是要打破各种传统观念的思想 罗网,砸烂统治阶级强加在人民脖子上的精神枷锁。《共产党宣言》 指出:"共产主义革命就是同传统的所有制关系实行最彻底的决 裂: 毫不奇怪, 它在自己的发展进程中要同传统的观念实行最彻底 的决裂。"①《国际歌》歌词形象地表现了这两个"决裂"。

毛主席指出: "无产阶级是人类历史上最伟大的一个阶级。是 思想上、政治上、力量上最强大的一个革命阶级"。2《国际歌》塑造 了这个最伟大、最强大的阶级的顶天立地的英雄形象。这里,无产 阶级已经以马克思主义武装了头脑,自觉地意识到伟大的历史使 命,成为摧毁旧世界的不可战胜的力量。

## "英特纳雄耐尔就一定要实现",这是

#### 《園际歌》的中心主题

马克思、恩格斯在《共产党宣言》中指出:"瓷产阶级的灭亡和

① 马克思、恩格斯:《共产党宣言》。《马克思恩格斯选集》第一卷,第271--272页。

<sup>(3)</sup> 转引自《中国共产党第九次全国代表大会文件汇编》第31页。

无产阶级的胜利是同样不可避免的。"①《囤际歌》虽然创作于巴黎 公社刚刚失败以后, 但是, 用马克思主义武装起来的革命家鲍狄 埃,能够诱过敌人因残暴虐的现象,看到它必然灭亡的本质。他 在革命失败的严重形势下仍旧坚信: 无产阶级的革命事业终将胜 和,光辉灿烂的共产主义社会必定到来。在《国际歌》最后一段中 唱道:

最可恨那些毒蛇猛兽,

吃尽了我们的血肉。

一旦把它们淌灭干凈,

鲜红的太阳照遍全球:

那些资产阶级毒蛇猛兽一定会被消灭干净,而红彤彤的太阳 --科学共产主义理想——一定能照遍全球: 在这翻天 覆地的 斗爭 中,无产阶级失去的只是锁链,他们获得的将是整个世界。

马克思、恩格斯在《共产党宣言》中就发出了震撼山岳的口号: "全世界无产者,联合起来」"1864年马克思在《国际工人协会成立 官言》一文的结尾,再次强调了这一战斗的口号。《国际歌》的高昂 的副歌,正是与这一战斗口号相呼应的:

这是最后的斗爭,

团结起来,到明天,

英特纳雄耐尔

就一定要实现。

这段歌词在歌曲中不断重复演唱,使国际工人团结战斗的这一响 亮口号得到了突出的强调。

(f) 马克思、恩格斯:《共产党宣言》。《马克思恩格斯选集》第一卷,第263页。

总之,《国际歌》所表达的,全部是马克思主义的立场和观点。 鲍狄埃以无产阶级彻底的辩证唯物主义和历史唯物主义世界观, 寓深刻的革命哲理于生动的艺术形象之中。《国际歌》的深刻的思 想内容,是通过精湛的艺术形式来表达的。它的语言通俗,格律严 谨,形象鲜明,气势磅礴。读起来朗朗上口,唱起来铿锵有力。《国 际歌》歌词在鲍狄埃的所有诗歌中,不仅是思想上最深刻的一首, 也是艺术上最高超的一首。

狄盖特为《国际歌》谱写的庄严雄伟的音乐, 完美地体现了鲍 狄埃伟大诗篇的革命思想。词与曲珠联璧合,水乳交融,浑然一 体,相互辉映。

根据鲍狄埃歌词的结构特点, 狄盖特的音乐采用了二部曲式 的主,副歌结构形式。主歌由两个乐段组成。在主歌的第一个乐 段中,以向上四度跳进的音程接以平稳下行的旋律,采用重复和变 化模进的手法,反复唱出号召性的音调:

**读 29** 

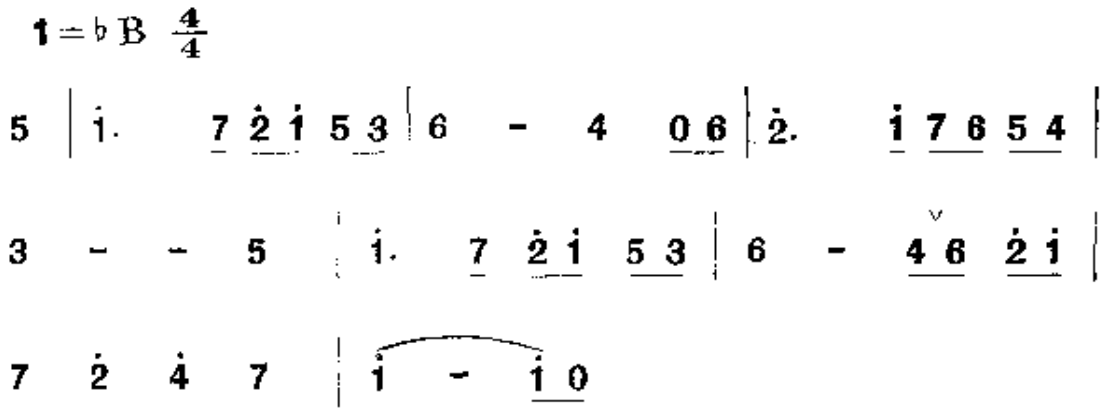

这段普乐号召世界饥寒交迫的奴隶们,"起来!"为共产主义的革命 理想而奋勇战斗。主歌的第二乐段,以深沉浑厚的音调唱出了被 压迫者内心的愤怒,以及他们砸烂粗世界,建立新世界的决心:

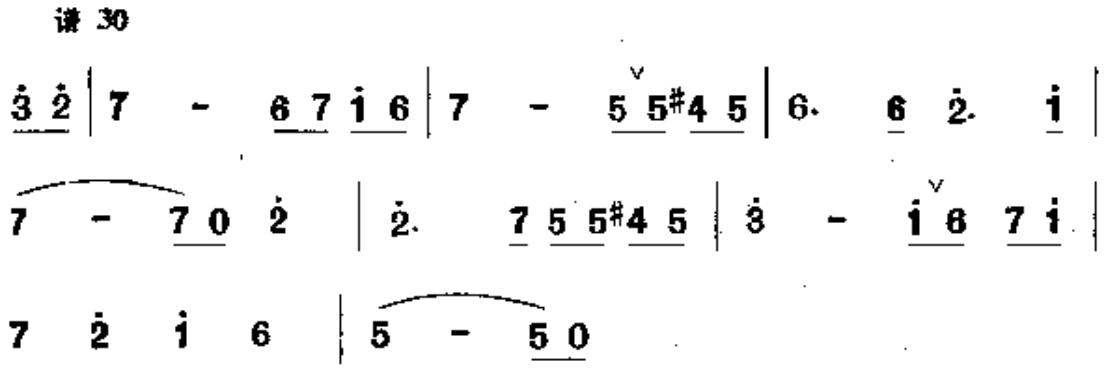

《国际歌》的副歌情绪开扩舒展,音调富有召唤力,它强烈地号 召全世界无产阶级"团结起来",共同向资本主义制度发起猛攻。它 激励革命人民信心百倍地去夺取共产主义胜利的明天:

进 31

 $\overline{\phantom{a}}$ 

Ď

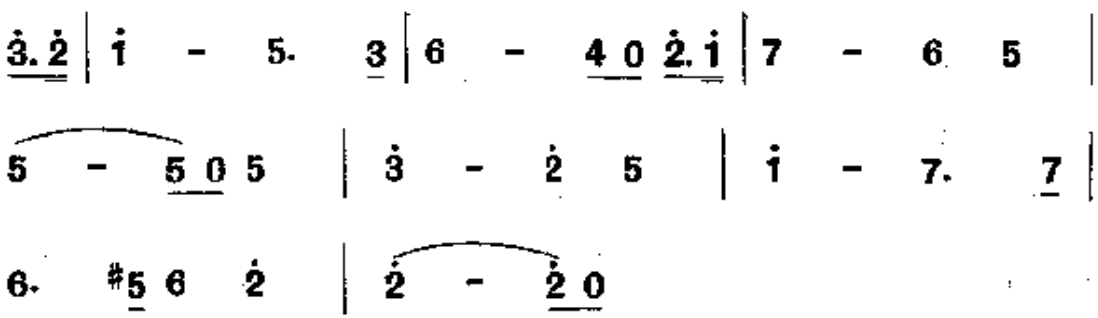

副歌是《国际歌》主题思想的集中体现,因此狄盖特采用变化重复 的作曲手法,将副歌的歌词重复了一遍。在最后一句歌词"英特纳 雄耐尔就一定要实现"的地方,音乐进行异峰突起,出现了全曲的 最高音(5),造成了全曲的总高潮,具有篇末点题的效果:

进 32

 $\dot{3}$   $\dot{5}$  -  $\dot{4}$   $\dot{3}$   $\dot{2}$ .  $\dot{3}$   $\dot{4}$   $\dot{0}$   $\dot{4}$   $\dot{3}$ .  $\dot{3}$   $\dot{2}$ .  $\dot{2}$   $\dot{1}$  - -

《国际歌》坚毅有力的节奏,好象时代强劲的脉搏,它的挺拔 抒展的旋律,似江河滔滔不可遏止。它以排山倒海般的雄壮音调,

唱出了无产阶级革命时代的最强音。

《国际歌》是无产阶级革命歌曲发展历史中里程碑式的作品。 鲍狄埃和狄盖特都是无产阶级歌曲艺术的集大成者。欧洲工人诗 歌和音乐自三十年代到八十年代发展中所积累的丰富经验,为《国 际歌》的产生创造了条件。无论在歌词上、普调上、当泰下、曲式 上,《国际歌》都继承幷发展了欧洲工人歌曲的战斗气质和鲜明的 革命精神。《国际歌》的音乐语言通俗易懂,平易近人,广大无产者 都能学,都爱唱,它是世界各国无产阶级都喜爱的音乐。

鲍狄埃和狄蒂特,这两位法国丁人阶级的优秀儿子,涌过《国 际歌≥ 的创作,共同把国际无产阶级革命歌曲创作推向了新的高 峰。七、八十年代欧洲工人运动的僚原烈火,为《国际歌》歌词和曲 谱的诞生提供了广阔的源泉。《国际歌》源于现实斗争生活,而"北 普通的实际生活更高,更强烈,更有集中性,更典型,更理想,因此 就更带普谝性。"4《国际歌》的作者们借助于马克思主义这一政治 的显微镜和望远镜,高瞻远瞩,能够透过黑暗看到黎明, 通过失败 看到胜利,他们满怀着革命英雄主义和革命乐观主义的精神,通过 作品展示了无限光明的革命前程。《国际歌》充分体现了革命浪漫 主义精神,它是革命现实主义与革命浪漫主义相结合的典范作品。

马克思早在 1863 年就作过预示: 我们能够"创作出自己的史 诗来"②。《国际歌》就是在音乐创作上出现的第一首伟大的无产阶 级"自己的史诗",它永远是无产阶级革命文艺的光辉榜样。《国际 歌》将在世界无产阶级的革命史和音乐史上永放光芒。

<sup>(1)</sup> 毛泽东: 《在延安文艺座谈会上的讲话》、《毛泽东选集》合订本,第818页。

② 马克思: 《剩余价值理论》(《资本论》第四卷)。见《马克思恩格斯全集》第二十 六卷1,第296页。

## 2. 《国际歌》声震全球

《国际歌》在茧命烈火中诞生,在茧命风暴中流传。它驾着雷 露,挟着闪电,它传到哪里,哪里就掀起革命的风暴。默声坚定了 劳动人民的战斗意志,增添了无产阶级的茧命豪情。至今,全世界 亿万革命人民用各种不同的语言同声歌唱"英特纳雄耐尔就一定 要实现",象大海怒涛,似火山爆发,《国际歌》响彻五洲四海,震荡 千山万水。

≮国际歌》首先在法国国内流传。

《国际歌》于1888年在里尔初次演出幷出版,很快就在里尔流 传开来。 当时法国北部工矿区是工人运动很活跃的地区,《国际 歌》便开始在法国北部的工人中广泛传唱。

1889年7月14日,是法国人民攻占巴士底狱①一百周年纪念 日,这一天,各国工人运动的代表在巴黎召开代表大会。这是一次 马克思主义者的集会,是在恩格斯的努力下召开的,在这次代表大 会上成立了第二国际。当时,法国工人党的代表就是高唱着《国际 歌》参加这次大会的。这时《国际歌》已开始在巴黎工人中传播。

1896年, 法国工人党在里尔举行第十四次全国代表大会。资 产阶级反动政府为了破坏这次会议,雇佣了一批暴徒来袭击会场, 这帮人唱起了《马赛曲》来进行捣乱。因为法国奋产阶级政府于 1875年通过法令,将《马審曲》定为法国国歌。这首曾经在十九世 纪末法国资产阶级革命中和在巴黎公社时期起过一定作用的歌 曲,这时已变成资产阶级御用的歌曲。当暴徒们吼着这首歌在会

① 巴士底状在巴黎,它是法国封建专制制度的象征。1789年7月14日,巴黎劳 动人民武装起义, 捣毁了巴士底狱。这是法国资产阶级大革命的开端。

场热乱时,工人群众立期高唱起响亮的《国际歌》来进行回击,全 体革命群众同声高唱《国际歌》,雄壮的《国际歌》声浪完全呑沒了 《马寨曲》的音调。这歌声的搏斗象征着无产阶级同资产阶级的搏 斗。暴徒们想借《马赛曲》来壮胆,结果在工人群众的有力回击下 只得抱头鼠窜。里尔代表大会结束以后, 各地前来参加会议的代 表纷纷把《国际歌》歌谱带回本地区,于是《国际歌》声便在法国全 国迅速传开了。

自 1899年召开的法国社会主义者大会之后,《国际歌》成为法 国工人党的党歌。在工人党的集会上,在工人阶级的罢工斗争和 示威游行中,每次都响起《国际歌》高昂的旋律。

《国际歌》进而由法国传到欧美各国。《国际歌》是由到法国参 加社会主义者各次集会的代表们和流亡在法国的各国革命者带回 自己的国家去的。例如成立第二国际的代表大会和法国工人党第 十四次代表大会,都有欧洲、美洲等各国工人运动的代表参加大 会,他们在各次大会上听到法国工人阶级合唱的《国际歌》,很快就 把这首歌学会幷带回本国。1890年, 就出现了西班牙译文的《国 际歌》,1899年又译成挪威文。1901年又出现了德文、英文、意大利 文的《国际歌》。巴黎公社失败后,国际工人运动的中心逐渐转移 到德国,《国际歌》因而在德国无产阶级中广泛流传。继而它传播 到俄国, 在俄国工人阶级 1905年和 1917年的伟大斗争中起了巨 大的作用。

总之,自《国际歌》诞生后,出现了这样的情况: 马克思主义革 命理论传播到哪里,《国际歌》随即就流传到哪里;工人运动的烈火 在哪里燃烧,《国际歌》的歌声就在哪里飘扬。《国际歌》声乘着马 克思主义的东风而飞翔, 它到处播种着共产主义的春天。地球上

的每一个角落,被压迫被奴役的人民都通过《国际歌》来表达自己 的愤怒与反抗。

在《国际歌》迅速向全世界流传的同时,各国的反动派都在千 方百计地阻止它的传播,在很多反动的国家里,唱《国际歌》就有坐 牢和杀头的危险。但是,与反动统治者的愿望相反,他们非但未能 禁止《国际歌》的传播,无产阶级却在《国际歌》声中日益壮大,正如 列宁所指出的:"任何警察的无端寻衅,都不能阻止在世界各大城 市、在所有的工厂区、而且越来越多地在雇农们的茅舍里,传出歌 唱人类不久即将从雇佣奴役下解放出来的友谊的 无 产阶 级 的 歌 声 $, \infty$ 

这里介绍一下《国际歌》在列宁、斯大林领导下的俄国革命中 传播的情况。

革命导师列宁很早就爱唱《国际歌》,《国际歌》是列宁一生最 热爱的一首歌曲。早在 1889年(就是狄萘特谱曲后的第二年),列 宁就会用法文演唱《国际歌》了,当时在俄国可以说还沒有人知道 这首歌。这年夏天的一个早晨,列宁正在看书,他听见妹妹在钢琴 上弹奏《马赛曲》,列宁即放下手上的书向钢琴走去, 并对妹妹说: 我们应该唱《国际歌》。于是他和妹妹一起凭着记忆在钢琴上弹起 刚学会的《国际歌》曲调,幷且一起用法文唱起这支歌曲。这一年, 列宁才十九岁。

1900年12月,在列宁创办的《火星报》创刊号上, 即在一篇报 导中引用了《国际歌》的法文原词,《火星报》编辑部还用娥文将副 歌中的四句歌词逐字逐句作了译介。报导中还说:今后我们要"在 红旗下,在无产阶级的颈歌声中,团结起来,去工作,去斗爭。"这是

① 列宁:《德国工人合唱团的发展》。《列宁全集》第三十六卷,第213页。

在俄文宣传品中第一次向俄国工人阶级介绍这首战歌。

1902年,出现了由河·柯茨① 翻译的俄文《国际歌》。柯茨基 俄国一位矿工技师, 1898-1902年, 他在巴黎学习期间经常参 加巴黎王人的集会和游行,与法国无产阶级一同高唱《国际歌》。 他阅读列宁编辑的《火星报》,学习列宁的著作。在马列主义的指 导下,在法国和俄国工人运动的威召下,柯茨翻译了《国际歌》。俄 文歌词最初于1902年夏发表在日内瓦出版的《生活》杂志上。从 此,俄国工人阶级能够用俄文高唱这支无产阶级战歌了。柯茨从 《国际歌》六段法文原诗中选译了三段(第一、二、六段)歌词,使歌 曲更简短,更便于传唱。

在 1905年的俄国革命中,《国际歌》已开始在起义者中传播。 1906年,《国际歌》乐谱在俄国国内秘密出版, 它被收集在彼得格 勒布尔什维克组织秘密刊行的《革命歌曲集》第一集里。乐谱把群 众在演唱过程中对《国际歌》所作的再创造都保留了下来。如为了 突出颈歌的雄伟宽广的气势,拍子由 ? 改成了 ?,在节奏处理、 音乐进行上也有少量的改变。这些改变综合了千百万 群 众 的 智 鰲,使《国际歌》的音乐形象更臻完美。

面对着《国际歌》在俄国工人中的广泛流传, 沁皇反动政府惊 恐万状。《国际歌》的曲谱刚刚在俄国秘密印出,就受到了反动当 局的严酷迫害。沙皇政府把刊印《国际歌》乐谱一事当作重要政治 塞件进行追查,并在判决书上宣告《国际歌》的所谓"罪状":"这首 歌曲的歌词邋动暴乱和推翻国家现存社会制度,同时鼓动在各阶 层居民中间展开阶级斗争。"因此,《国际歌》被宣布为禁唱的歌曲, 歌谱被销毁,传播者遭监禁。沙皇政府像害怕洪水猛兽一样地惧

① 阿尔卡基·雅科夫列维奇·柯茨(1872-1943),俄国革命家和诗人。

怕《園院歌》的巨大威力。

列宁在国外流亡时期, 经常和他的战友们…起热情奋发地高 唱《国际歌》。老革命家艾森在一篇回忆录中写道:"我回忆起在列 宁家里度过的那些晚会的情景。列宁有一副相当悦耳的、略微低 沉的嗓子。他喜欢唱合唱,也喜欢听人唱歌。我们晚会的节目是 相当丰富多彩的。通常以《国际歌》、《马赛曲》、《华沙革命歌》等革 命歌曲开始。"

列宁曾在自己的演说、著作中多次引用《国际歌》的警句来阐 明革命思想。例如,他在 1910 年写的《革命的教训》一文中曾引用 《国际歌》的一段词来评价 1905年俄国革命的历史意义,他指出: "俄国革命证实了工人国际歌中的一段歌词:

'从来就汉有什么救世士,

也不靠神仙皇帝。

要创造人类的幸福,

全靠我们自己。"20

1911 年,列宁在巴黎附近的龙寿姆镇办了一所党员训练 班。 课余时间,学员们常到咖啡馆里和法国工人们一起唱歌,列宁经常 来这里指挥大家合唱,幷向法国工人翻译和介绍俄国革命 歌曲。 在这里,列宁总是认真地教俄国工人学员们唱《国际歌》。他把《国 际歌»当作训练班学员的一份重要的教材。

在二十世纪初叶,虽然《国际歌》已在俄国工人中广泛传播,然 而他们都不知道《国际歌》的作者。在 1913 年 1 月 3 日的《真理 报》第二号上,发表了列宁为纪念鲍狄埃逝世二十五周年而写的文 **童《欧仁・鲍狄埃》。这是在俄国第一次向工人群众介绍鲍狄埃的** 

1 列宁: 《革命的教训》。《列宁选集》第二卷,第387页。

生平。列宁在这时撰写并发表《欧仁·鲍狄埃》一文,它的革命意 义远远超出一般介绍鲍狄埃的生平和创作的范围。因为在1912 年,布尔什维克渡过了革命失败以后的最困难的时期,俄国群众革 命运动再次出现新高潮。这时布尔什维克已经由一个政治集团形 成为独立的新型的党 -- 列宁主义的党, 即布尔什维克党。革命 正处在转折的重要关头。这时,党需要通过强有力的宣传武器,把 俄国工农群众团结在自己的周围。为此,列宁在很短的时间内,连 续写了《欧仁·鲍狄埃》和《德国工人合唱团的发展》两篇文章, 强 调用歌曲作为宣传工具, 通过革命歌曲来团结群众, 宣传社会主 义,把革命引向胜利。

1917年4月16日,在十月革命即将来临的时刻, 列宁冲破了 帝国主义的重重阻挠,从瑞士回到彼得格勒。当列宁到达布尔什 维克的司令部——克舍辛斯卡亚宫的时候,他了解了当时大好的 茧命形势, 幷随即号召彼得格勒王人赶快把王人阶级自己的歌曲 《国际歌》学会。当布尔什维克决定唱自己的专有的战歌时,列宁 指出:我们要唱《国际歌》。列宁还反复提醒自己的战友们:在错综 复杂的情况下,这样做有着特别重要的意义。

1917年11月7日, 阿芙乐尔号巡洋舰的炮声和《国际歌》的 歌声共相震荡,彼得格勒的工人、士兵在以列宁为首的布尔什维克 党领导下,武装夺取冬宫。在嘹亮的《国际歌》声中,世界上第一个 无产阶级专政的社会主义国家宣告成立。《国际歌》所歌颂的"旧 世界打个落花流水","我们要做天下的主人"的伟大理想,终于第 一次在一个国家内实现了。《国际歌》从此成为列宁、斯大林所领导 的苏联的正式国歌,一直到1944年宣布新的苏联国歌出现之前。

在列宁、斯大林领导下的俄国革命历史上,不论在革命时期, 100

或是在保卫和建设新国家时期、《国际歌》都是苏联人民团结战斗、 夺取胜利的鼓舞力量。现在,苏联党和国家的领导权被一小撮叛 徒集团篡夺了,世界上第一个社会主义国家变成了社会帝国主义。 他们背叛了马克思列宁主义,背叛了《国际歌》的革命精神。但是, 正如毛主席所指出的: "苏联是第一个社会主义国家,苏联共产党 是列宁创造的党。虽然,苏联的党和国家的领导现在被修正主义 者篡夺了,但是,我劝同志们坚决相信,苏联广大的人民、广大的党 员和干部,是好的,是要革命的,修正主义的统治是不会长久 的。"4 我们坚信:苏联人民一定会在《国际歌》的革命思想鼓舞下, 推翻一小撮官僚垄断资产阶级的法西斯统治,重建无产阶级专政。

#### **3.** 国际悲歌歌一曲

## 狂飙为我从天落

《国际歌》在中国无产阶级革命运动半个多世纪的历史中,发 挥了无比巨大的革命威力。

伟大领袖毛主席一向高度评价《国际歌》的战斗作用。毛主席 在 1930年写的《蝶恋花·从汀州向长沙》一词中写道:

百万工农齐踊跃,

席卷江西直捣湘和鄂。

国际悲歌歌一曲,

狂飙为我从天落。

这几句词深刻地概括了中国革命和《国际歌》的密切的关系。中国 共产党建立以来的每一次无产阶级革命狂飙,都响彻着《国际歌》

① 转引自 1967年11月6日《人民日报》。
的壮烈的歌声——它在井冈山顶震荡,在遵义城头高唱,在延水河 畔回旋,在天安门上轰鸣。歌声伴随着中国共产党和中国人民去 夺取一个接一个的辉煌胜利。

"十月革命一声炮响,给我们送来了马克思列宁主义。"4随着 马列主义传入中国,《国际歌》也开始为中国革命群众所熟悉。从 二十年代初起,《国际歌》通过两条渠道差不多同时介绍到中国来。

一条是直接从法国介绍来。在第一次世界大战期间,中国学 生发起组织留法勤工俭学会,号召青年去法国半工半读。当时 毛主席在湖南亲自组织"新民学会"的会员和讲步青年知识分子参 加了这一活动。周总理在1920年也亲自和天津"觉悟社"部分社员 一同到法国勤王俭学。这些同志在法国参加了法国工人的斗爭运 动,学习和宣传马克思列宁主义,他们和法国工人一同斗争,手挽 手地一起高唱《国际歌》。他们最早将《国际歌》歌词介绍到中国来。 在留法勤工俭学所办的杂志《华工旬刊》1920年11月上, 就刊登 了题为《劳动国际歌》的三段歌词。这是最早的几个《国际歌》中文 谨稿之一。

另一条渠道是从苏联流传过来。十月革命胜利后,不少中国 革命者到苏联学习、工作, 幷从苏联把《国际歌》带回来。在 1921 年9月出版的《小说月报》号外《俄国文学研究》专刊上。刊登了译 自俄文的《国际歌》,当时用的标题是《第三国际党的殛歌》。1923年 前后,党派往苏联学习的一些人员, 译成了配曲能唱的中文《国际 歌》。这个歌词以后便在中国广大群众中传唱开了。

÷.

a.

《国际歌》首先在王农运动高涨的地区传唱。如在毛主席亲自 领导的安源工人运动中,在上海、北京、广州等地的工人斗争中,都

① 毛泽东:《论人民民主专政》。《毛泽东选集》合订本,第1360页。

开始唱起了《国际歌》来进行斗爭。当时很多革命工农接触马列主 义革命理论,是从学唱《国际歌》开始的,《国际歌》唱出了他们的心。 里话,他们就唱着《国际歌》迈出了革命的第一步。在 1925年6月 开始的基名的省港大罢工中, 党领导下的罢工工人组织了武装纠 察队, 封锁了香沸, 给英帝国主义在我国的统治以沉重的打击。在 罢工工人创办的日刊《工人之路》上,刊登了《国际歌》来鼓舞工人 的斗志。罢工工人经常高唱着《国际歌》、《国民革命歌》等歌曲,参 加游行示戚。在彭湃同志领导的广东海陆丰地区,农民运动在1921 --1927年间获得巨大发展。这里,广大农民普遍能唱很多革命歌。 曲。当时共青团主办的《少年先锋》杂志的记者报导说: 海陆丰的

(一篇) 电保护加动车加油的 地面

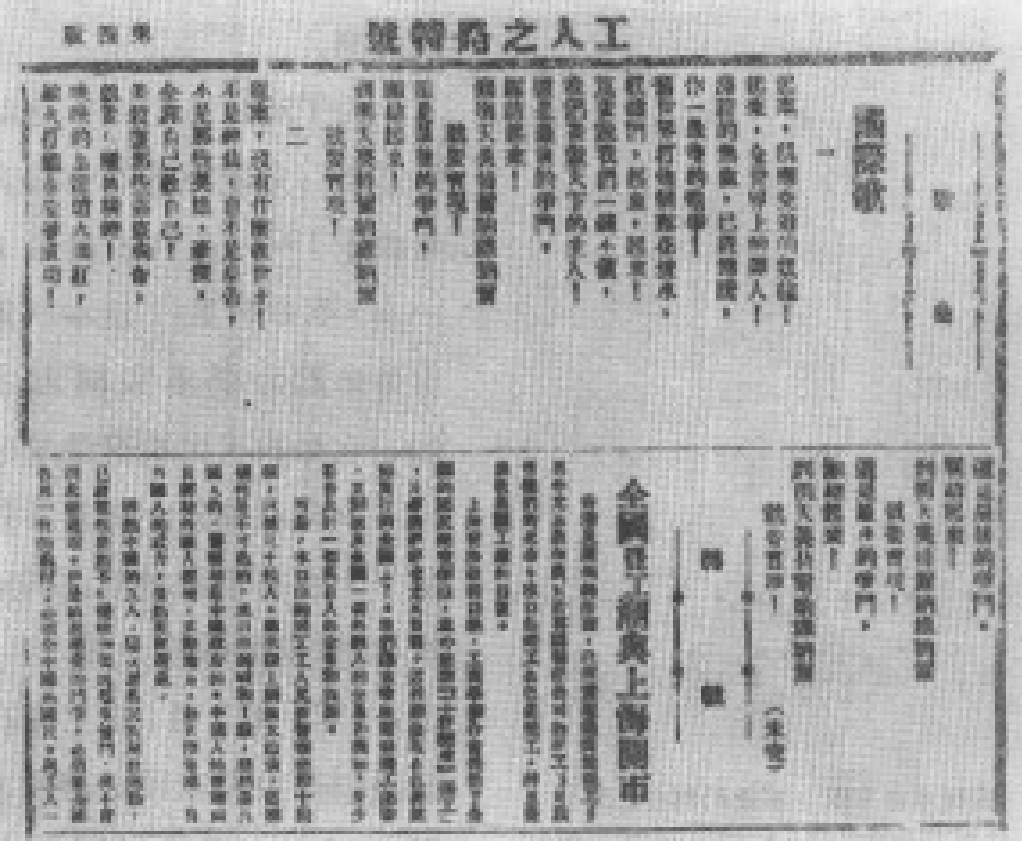

《工人之路》1925年7月12日第十八期刊登的《国际歌》

 $103 -$ 

"孩子们都学会了唱《围际歌》,年青的工农还爱唱《少年先锋队歌》 和《劳动融》。"

1926年7月开始了北伐战争。由于共产党在北伐军中的政治 领导和广大党、团员的骨干、先锋作用,革命形势发展非常迅速。北 伐军所到之处,《国际歌》就在广大工人,农民中传唱。北伐军中的 共产党员和共青团员,打着"北伐军宣传鼓动队"的旗帜,到城镇, 乡村教唱《国际歌》、《国民革命歌》等,一时城乡的儿童和工农群众 都会唱了。北伐军攻取长沙,武汉等大城市时,广大王人、学生纷 纷举行盛大集会和游行,高唱着《国际歌》热烈欢迎国民革命军。在 北伐战争和工农群众运动的声势浩大的革命浪潮中, 随着《国际 歌》)这深入的流传,也出现了中国现代史上第一次工农歌咏运动

國民革命軍銷三家政治部印

国民革命军第三军政治部在巴黎公 社五十五周年纪念时印发的《国际歌》 的高潮。

为了适应这个歌咏识动 的需要,党领导下的中国责 年社于 1926 年 11 月出版了 一本《革命歌集》。这本歌集 由革命烈士李求实同志主 编, 它是我国出版得最早的 一本革命歌曲集。歌集共收 录了十多首革命歌曲,《国际 歌》是歌曲集的第一首。

1927年3月,毛主席在 武昌创办中央农民运动讲习 所,亲自给学员讲授"农民同 ¢

题"、"农村教育"等主要课程,为全国培养大批农运于部。《国际 104

歌》也是农讲所学员学习的重要教材。

当时,我国北方仍在帝国主义的走狗----各派封建军阀的盘 据之下。在那里,唱《国际歌》是要被逮捕和杀头的。革命者只能在 暗中偷偷学唱,秘密流传。革命先烈李大钊同志就亲自教唱过《国 际歌》。有一次,他一边弹琴,一边用低沉的声音唱着。幷且说,"不 能唱得声音太高了,叫街上的警察暗探听见,是会把我们捉起来 的。"

1927年4月12日,独夫民贼蒋介石发动了反革命政变,大肆 捕杀共产党员和革命群众,千百万革命群众被推倒在血泊中。但 是,共产党人在白色恐怖下,在监狱中,在刑场上,仍高唱《国际歌》 与敌人作斗爭。无数革命先烈在被敌人绑卦刑场的时刻,戴着脚 镣手铐,慷慨激昂地高唱《国际歌》,表现了共产党人视死如归的革 命精神。

革命音乐家聂耳在严酷的白色恐怖下,曾冒着危险当众用小 提琴高泰《国际歌》。他在 1932年 10 月 28 日的《日记》中写道:"不 论在洋车上、走道时,都在回旋着《L'Internationale》的旋律,预备 瞭上独秦。"因为这一天北京清华大学的学生举行游艺会为义勇军 墓捐,当时正在北京的聂耳应邀到会表演小提琴独奏,他热情地奏 出《国际歌》的战斗旋律来鼓舞人民抗日的决心。

在毛主席亲自创建的红色革命根据地,则完全是另一种情况。 这里阳光普照,红旗招展,在中国历史上第一次当家作了主人的工 人农民,以无比自豪的心情和热烈的情绪,放声歌唱着《国际歌》、 《三大纪律八项注意》等革命歌曲。在党的会议上,在群众集会上, 在军民联欢晚会上,在红军战士的行军作战中,无处不响起《国际 歌⋗的雄壮歌声。

 $G$  te  $5112215316 -400$ 战兵就呆处的权 址 Ŕ. 锻 安块有什麼款世 主,不是神仙的名 是世界工的道法 著, 六有歲們襲  $51/12153/6 - 4021/28$ 满 经的热血已经沉 隔。 但一度传动霸声 更 不是那些英雄感慨; 主著自己被自己 26. 一场品報生產 素 新省。 机费容器  $3:2$  $5 + 516.62917$  $7.4716$  $17 -$ 界。 一打個薄花法 水 以該伊 起来起来。  $\frac{2}{2}$ 孟 不必保留物 命就要有很性解释。 23 我們的, 热血流了多 产品在印度醋铝纸  $2/275545/3$  -16 11/7216/8 莫安就我们一提不 地,我们要做大下的主人。 块块的雷道爐火造 红旗熟打铁才能够展览。 倘若是一旦乱减益 3、一精红日照通五大洲。  $1 - 55$  5/6 - 4 **IF P9** 这是最 一台  $-251$  $5/3$  $216.2$ 7 特尔纳维纳 尔航一  $1 - 5.216$  $-47.41$ 康 钩  $43/2/23 + 4/3/21$ 14 京別  $\mathcal{F}$ man 4 10 15 17 18 1927年武汉中央农民运动讲习所印发的《国际歌》

广大红军战士遵照伟大领袖毛主席的教导:"红军决不是单纯 地打仗的, 它除了打仗消灭敌人军事力量之外, 还要负担宣传群 众、组织群众、武装群众、帮助群众建立革命政权以至于建立共产党 的组织等项重大的任务。"2 当时红军转战每到一地,都要召集当 地群众集会,唱歌演戏,教唱《国际歌》等革命歌曲,宣传革命道理。 因此,红军走到哪里,《国际歌》声就在哪里响起。当时邻近根据地 的边缘区或敌占区的群众都说:"只要你会唱《国际歌》、《少年先锋 队歌》、《工农兵联合起来》这三个歌,到根据地去,苏维埃政府会招 待你吃饭,把你当成自己人。"红军战士都自觉地以学唱《国际歌》 来学习革命理论,汲取革命力量,幷把向群众教唱《国际歌》当作宣 传群众的有力手段。下图是一位红军战士留下的一个笔记本,这

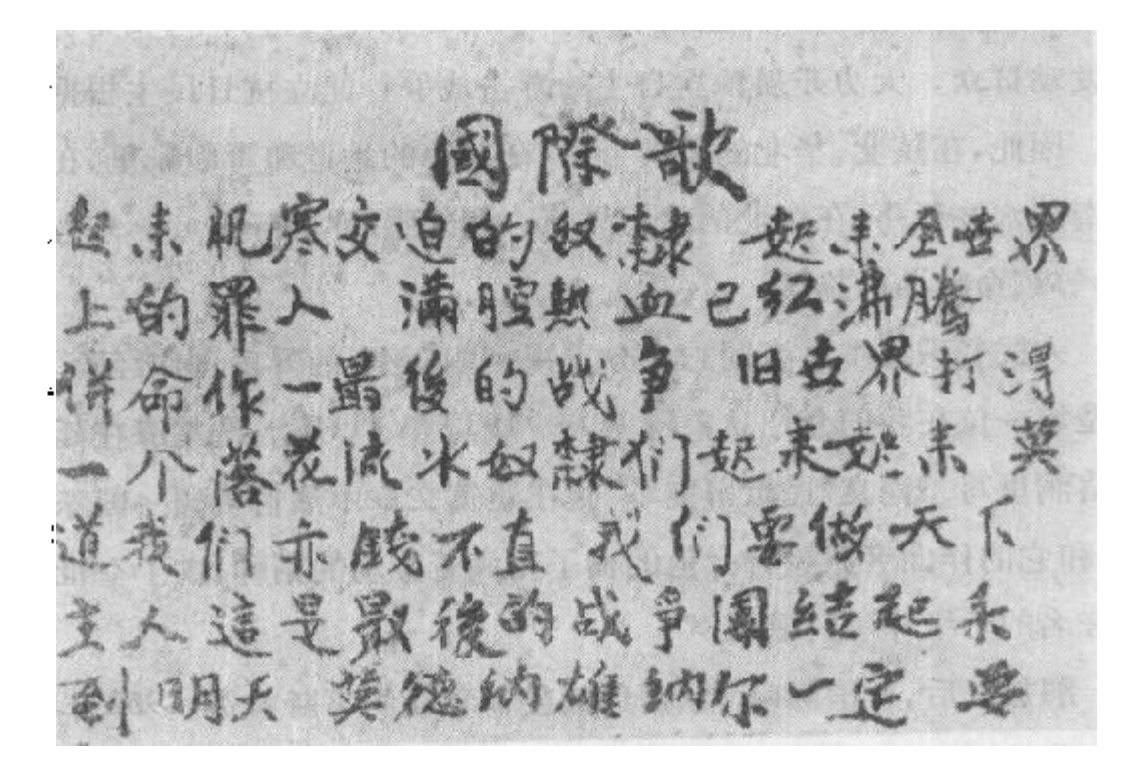

红军般十手抄的《国际歌》

毛泽东: 《关于纠正党内的错误思想》:《毛泽东选集》合订本,第84页。  $\omega$ 

位战于把《国际歌》王整地抄在笔记本的第一页上。这件珍贵的革 命文物记下了《国际歌》在红军战士中流传的生动情况。

在红军长征过程中,红军宣兵高唱着《国际歌》突破敌人的封 锁线, 粉碎敌人的围追堵截。1935年1月的遵义会议, 确立了伟大 领袖毛主席在全党的领导地位,全军上下欢声雷动,纷纷召开群众 大会,高唱《国际歌》来庆祝遵义会议的伟大胜利。而后,英明领袖 毛主席率领红军队伍。翻过终年积雪的高山。越过人迹罕到的草 地,一路上《国际歌》声不断。因病掉队的红军战士,在战友的搀扶 下,同声哼着《国际歌》,以无比坚强的革命毅力追赶大队;在草地 的寒冷饥饿的夜晚,战士们围着一堆堆篝火,齐声唱着《国际歌》, 展望着革命的胜利前程。

抗日战争时期,在毛主席和党中央的正确路线指引下,我党放 手发动群众, 大力开展独立自主的游击战争, 建立抗日民主根据 地。因此,在陕北、华北的千山万壑,在冀中的地道和青纱帐里,在 江南的水乡苇荡,在东北的林海雪原,到处唱起《国际歌》、《东方 红》等革命歌曲的旋律。

人民音乐家冼基海同志十分重视《国际歌》的音乐创作经验。 他是第一位在我国介绍狄盖特的人。1939 年 11 月, 冼星海在延 安窑洞里写了论文《民歌研究》。他在这篇文章中热情赞颂《国际 歌》和它的作曲者狄盖特:"他的曲子充满着劳动的精神,成了全世 界著名的阶级斗爭的歌曲。"

t.

解放以后,《国际歌》歌芭继续鼓舞着我们不断前进。1962年 五一节前夕,经过再次修改订正的《国际歌》中文译词及曲谱,重新 发表在《人民日报》上。中央人民广播电台每天广播的《国际歌》传 遍全球。

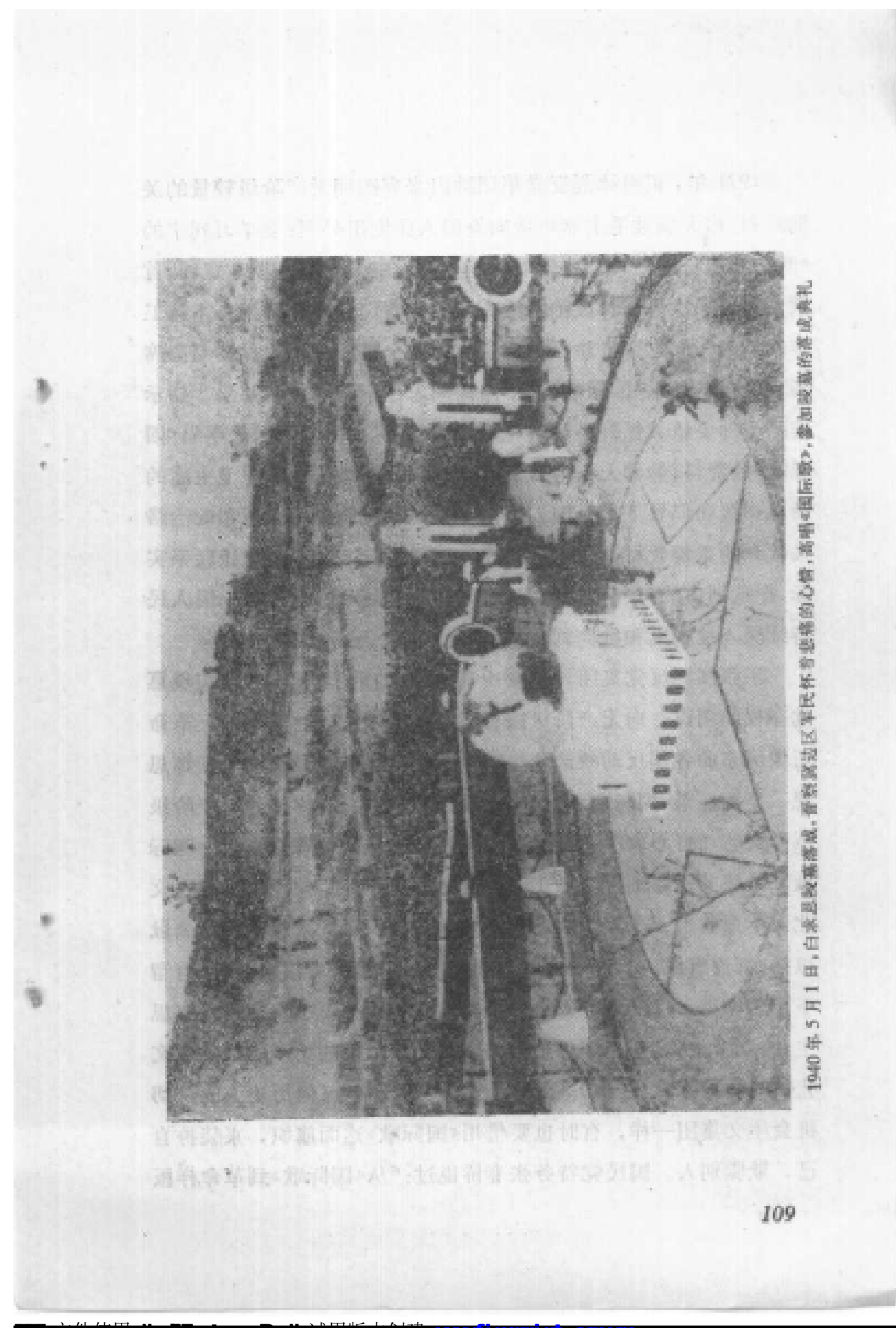

1971年, 正当林彪反党集团跳出来妄图同无产阶级较量的关 傩时刻,伟大领袖毛主席再次向全国人民发出号召:要学习列宁的 《欧仁· 鲍狄埃》一文,要学唱《国际歌》、《三大纪律八项注意》两首 歌,"讲行一次思想和政治路线方面的教育"。当时在湖南省主持工 作的华国锋同志亲自聆听了毛主席的这个重要指示, 幷在毛主席 亲自指挥下高唱《国际歌》。华国锋同志还下到解放军基层,指示 连队干部要认真抓好路线教育,并让省委机关给部队送来学唱《国 际歌》的资料,勉励大家沿着毛主席的革命路线前进。在毛主席的 亲自指挥和倡导下,全国人民把《国际歌》当作进行思想和政治路 线教育的重要教材,做到既会唱,又会讲解,又会做,理论联系实 际,把歌词中的每一句话落实在行动上。《国际歌》鼓舞着全国人民 持续深入地揭发和批判刘少奇、林彪这两个反党集团。

王张江姚反党集团, 步刘少奇、林彪的后尘,他们为了实现篡 党夺权的阴谋,向无产阶级进行了全面的进攻。这帮新老反革命 正像历来的各国反动统治阶级一样,十分惧怕《国际歌》的光辉思 想,妄图扼杀《国际歌》和否定巴黎公社以来一百多年的无产阶级 革命文艺。野心家江青就曾多次横蛮地制止革命群众高唱《国际 歌》她极其恶毒地说:"从1871年到列宁留下了多少文艺作品?文 化大革命前留下了多少文艺作品?"她还讲:"无产阶级从巴黎公社 以来,都沒有解决自己的文艺方向问题。"巴黎公社以来,既沒有留 下文艺作品,又沒有解决文艺方向,"四人帮"一下子就把在马克思 主义、列宁主义、毛泽东思想指引下的一百年来的无产阶级革命文 艺(句括«国际歌»在內)全部抹杀了。"四人帮"又像历史上的一切 机会主义集团一样,有时也要借用《国际歌》这面旗帜,来装扮自 已,欺骗別人。国民党特务张春桥说过:"从《国际歌》到革命样板 110

t

戏,这中间一百多年是一个客白。"这里, 提《国际歌》是假, 抛出 "空白论"否定包括《国际歌》在内的无产阶级革命文艺是真。"四 人帮"无耻地篡改历史, 凶恶地攻击马列主义和毛泽东思想, 把自 己打扮成无产阶级革命文艺的"创始人"、"旗手", 真是狂妄到了 极点:

1976年, 是我国历史上极不平凡的一年。这年的1月和7月, 我们相继失去了敬爱的周总理和朱委员长。9月, 伟大领袖和导师 毛主席又和我们永別了。全党全军全国各族人民都无限悲痛。而 万恶的"四人帮"却加紧了他们篡党夺权的反革命步伐。我们面临 着党变修、国变色的十分严重的危险。在那乱云翻滚、举国悲哀 和相心的日子里,多少人含着热泪低吟:"这是最后的斗爭,团结起 来,到明天,英特纳雄耐尔就一定要实现。"歌声鼓舞着我们化悲痛 为力量,决心继承伟大领袖毛主席,敬爱的周总理,朱委员长等老 一代革命家的遗志,把中国革命和世界革命进行到底;歌声也激励 着我们坚决和披着马列主义外衣的畜产阶级阴谋家,野心家"四人 帮"作斗爭。

1976年10月,一声露雳震天地。以英明领袖华主席为首的党 中央,一举粉碎了"四人帮"反革命阴谋集团,在惊涛骇浪中挽救了 革命,挽救了党。在祖国辽阔的土地上,万里河山传喜报,红旗似 海歌如潮。在那沸腾的10月,八亿军民放声歌唱《国际歌》、《三大 纪律八项注意》、《东方红》等革命歌曲,歌声唱出了八亿人民衷心 的喜悦——热烈庆祝华国锋同志任中共中央主席 和 中 央 军 委 主 席, 热烈庆祝粉碎"四人帮"篡党夺权阴谋的伟大胜利。10月22 日, 新华社重新发表《国际歌》等三首革命歌曲, 幷在编者按中指 出: "今天,高唱这三首革命歌曲,将鼓舞全党全军全国各族人民员

 $III$ 

紧密地团结在以华国锋同志为首的党中央周围,高举马克思主义、 列宁主义、毛泽东思想的伟大红旗,沿着毛主席开辟的革命航道, 胜利前进。"

粉碎了"四人帮",我们党取得了第十一次路线斗争的伟大胜 利,我国无产阶级专政空前巩固。英明领袖华主席提出了抓纲 治国的战略决策,充分反映了全国人民的共同心愿。1977年8月 18日, "中国共产党第十一次全国代表大会在雄壮的《国际歌》声 中胜利闭幕。"①这是一次具有伟大历史意义的团结、胜利的大会。 今天, 在"十一大"路线的指引下, 全国亿万人民精神振奋, 意气风 发,斗志昂扬,决心更高地举起毛主席的伟大旌帜,更紧密地团结 在华主席为首的党中央周围,坚持无产阶级专政下的继续革命,一 定要在本世纪内把我国建设成为社会主义的现代化强国, 爭取对 人类作出较大的贡献。《国际歌》 声必将继续 鼓 舞 我们去英勇斗 爭,激励我们为在中国和全世界实现"英特纳雄耐尔"的光辉理想 而奋勇前进。

① 引自《中国共产党第十一次全国代表大会新闻公报》。

## 结语:继承、发扬《国际歌》和巴黎 公社革命音乐的战斗传统

以《国际歌》为代表的巴黎公社革命香乐, 在世界无产阶级香 乐发展史上具有伟大的历史意义。

巴黎公社革命音乐,产生、发展于十九世纪七、八十年代。这个 时代,法国及欧洲各主要资本主义国家的资产阶级在政治上完全 丧失了它的进步性,艺术上也已走向沒落。恩格斯在 1872 年就指 出:现代资产者已经"成为阻碍科学和艺术发展……的愈来愈大的 撞碍。"4 这时产生的巴黎公社革命音乐以战斗的姿态登上了音乐 舞台,与日趋沒葬的帝产阶级音乐形成了鲜明的对照。它开辟了 无产阶级革命音乐发展的广阔道路, 谱写了世界音乐历史的新篇 章。它代表着音乐发展的新方向, 充满了蓬勃的朝气和无限的生 命力。

马克思指出:"公社的原则是永存的,是消灭不了的;在工人阶 级得到解放以前, 这些原则将一再表现出来。"2 在巴黎公社革命 原则的照耀下,公社音乐给我们留下了光辉的革命传统。特别在 下列几方面,对我们有着深刻的教育意义:

113

Ł

① 恩格斯: 《论住宅问题》。《马克思恩格斯全集》第十八卷,第246页。

② 《马克思关于巴黎公社的发言记录》。《马克思恩格斯全集》第十七卷, 第677 页。

第一,董命音乐是为无产阶级革命事业服务的有力武器。

巴黎公社革命歌曲在內容上的显著特点,就是它们都是鲜明 地为无产阶级革命和益服务的,是与当时无产阶级的斗爭目标相 一致的。因此, 这些歌曲成为射向敌人的猛烈的炮火, 有力地召 晚茧命人民团结一致,奋勇杀敌。我们学习巴黎公社革命音乐,就 应当遵照毛主席的教导:"要使文艺很好地成为整个革命机器的一 个组成部分,作为团结人民、教育人民、打击敌人、消灭敌人的有力 的武器,帮助人民同心同德地和敌人作斗争。"①

第二,音乐应该为千千万万劳动人民服务。

巴黎公社革命音乐是眞正为千千万万无产阶级和劳动人民服 务的音乐。公社时期, 法国工人阶级和劳动人民广泛地参加了诗 歌、音乐的创作活动,充分发挥了他们在这方面的巨大创造力。广 大公社社员还在公社的报刊上和集会上,对音乐作品、群众音乐活 动、艺术家的表演等等,发表群众性的评论意见。这使公社的音乐 活动具有广泛、深厚的群众基础。它是以前任何历史时期的音乐 所不可比拟的。这是把音乐从一小撮剝削阶级手中夺回到劳动人 民手上来的伟大实践。

列宁教导我们:"艺术是属于人民的。它必须在广大劳动群众 的底层有其最深厚的根基。它必须为这些群众所了解和爱好。"<sup>③</sup> 巴黎公社革命音乐在内容上所表现的都是群众最 关 切 的 重 大 题 材,在艺术上都力求为广大群众所喜闻乐见。我们学习巴黎公社 革命音乐, 必须遵照毛主席的教导:"我们的文学艺术都是为人民 大众的, 首先是为工农兵的, 为工农兵而创作, 为工农兵所利用

Ŷ.

- ② 见蔡特金:《回忆列宁》。《列宁论文学与艺术》第二卷,第912页。
- $II4$

<sup>(1)</sup> 毛泽东: 《在延安文艺座谈会上的讲话》。《毛泽东选集》合订本, 第805页。

的。"2努力使我们的文艺和音乐更有力地为工农兵服务。

第三,革命吾乐产生干火热的斗争生活之中。

巴黎公社的董命音乐作品, 都是在无产阶级的斗争烈火中产 生的。公社的革命歌手,都奋不顾身地投入了工人运动,他们在 斗争的战场上,为革命的需要而进行创作,谱写出一曲曲优秀的战 歌。这些歌曲都不是普通的作品,而是革命先烈用鲜血和生命凝成 的。它们是革命历史的见证,是对后代进行革命传统教育的优秀教 材。这些作品所体现的革命思想,永远能鼓舞我们的革命斗志。

公社革命歌曲的广大作者,他们大都是普通的工人,是先进的 无产阶级革命战士。他们和广大劳动人民休戚相关,息息相连,他 们最懂得劳动群众的爱情和愿望。他们一手拿枪,一手拿笔,在实 践上较好地解决了走活与创作的关系问题。我们学习巴黎公社革 命音乐,就必须牢记毛主席的号召,到工农兵群众中去,到火热的 斗争中去,到睢一的最广大最丰富的源泉中去。唯有这样,我们创 作的音乐作品才能为广大人民所欢迎。

第四, 革命音乐应努力做到革命的政治内容和尽可能完美的 艺术形式的统一。

巴黎公社革命歌曲中的很多作品,塑造了无产阶级英勇战斗 的革雄形象, 刻划了公社战士、妇女、青少年等多种多样的革命英 雄。这些英雄形象成为广大人民学习 的 榜 样,成为鼓舞人民前进 的动力。革命导师恩格斯在十九世纪四十年代就热切地希望: 革 命文艺应该"歌颂倔强的、叱咤风云的和革命的无产者。"② 恩格斯

<sup>(</sup>i) 毛泽东: 《在延安文艺座谈会上的讲话》。《毛泽东选集》合订本,第820页。

② \_ 嬴格斯: 《诗歌和散文中的德国社会主义》。《马克思恩格斯 全集》第四卷,第 224页。

要求革命文艺表现无产阶级顶天立地的战斗形象。在实践这一伟 大的号召方面,巴黎公社革命歌曲是走在时代的前列的。

公社歌曲的革命政治内容,是用丰富多采的艺术形式 来表 现 的。公社歌曲的形式体裁多种多样 -- 有威武雄壮的进行曲, 有 庄严雄伟的颞歌,有辛辣犀利的讽刺歌曲,有优美 质朴 的 抒 情 歌 曲,有生动活泼的叙事歌曲,有红火热烈的民间歌舞曲……公社战 士各方面的斗爭生活和精神面貌,都得到了成功的表现。我们学习 巴黎公社革命音乐, 就应该按照毛主席的教导, 力求做到"政治和 艺术的统一,内容和形式的统一,革命的政治内容和尽可能完美的 艺术形式的统一。"4 我们应该力求提高音乐作品的政治水平和艺 术水平,幷努力使为无产阶级政治服务的革命音乐百花齐放。

公社音乐和《国际歌》的战斗传统,已经推动了一百年来世界 无产阶级音乐运动的不断髙涨。

我国无产阶级革命音乐产生于本世纪的二十年代初,而《国际 歌》也正是在这一时期传入中国的。从我国无产阶级革命音乐的先 驱聂耳,冼星海等同志的创作中,也可以看到《国际歌》的影响。在 毛主席的《在延安文艺座谈会上的讲话》的光辉指引下,在敬爱的 周总理对革命歌曲的热情关怀和具体指导下,我国的革命音乐事 业,从新民主主义革命阶段到社会主义革命阶段,都取得了巨大的 进展。这些进展,都是对《国际歌》和巴黎公社革命音乐战斗传统 的继承和发扬。

i

让我们高举毛主席的伟大旗帜, 在英明领袖华主席为首的党 中央的领导下,坚持文艺为工农兵服务、为无产阶级政治服务的方

- (i) 毛泽东: 《在延安文艺座谈会上的讲话》。《毛泽东选集》合订本,第826页。
- $116$

向,贯彻执行百花齐放、百家争鸣和古为今用、洋为中用的方针,为 极大提高我们整个中华民族的科学文化水平,为实现我国社会主 义革命和社会主义建设新时期的总任务而努力奋斗。

 $\sim 10^{-10}$ 

**Contractor** 

 $\epsilon = 1, \ldots, 1$ 

 $\mathcal{L}_{\text{max}}$ 

## 附录一: 本书所引歌曲目录

ŧ

t

s

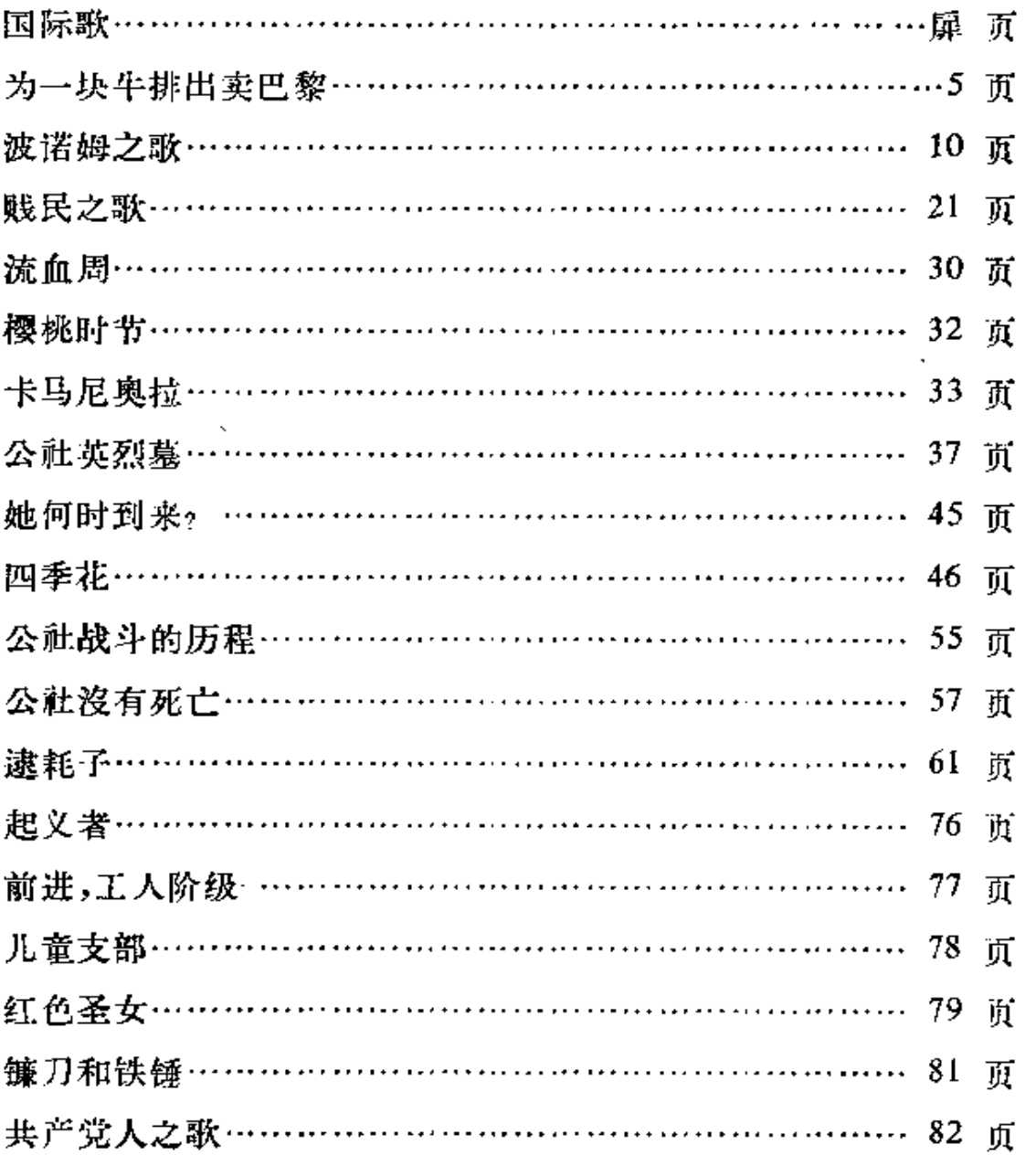

118

 $\ddot{\phantom{a}}$ 

## 附录二: 插图目录

 $\sim 100$  km s  $^{-1}$ 

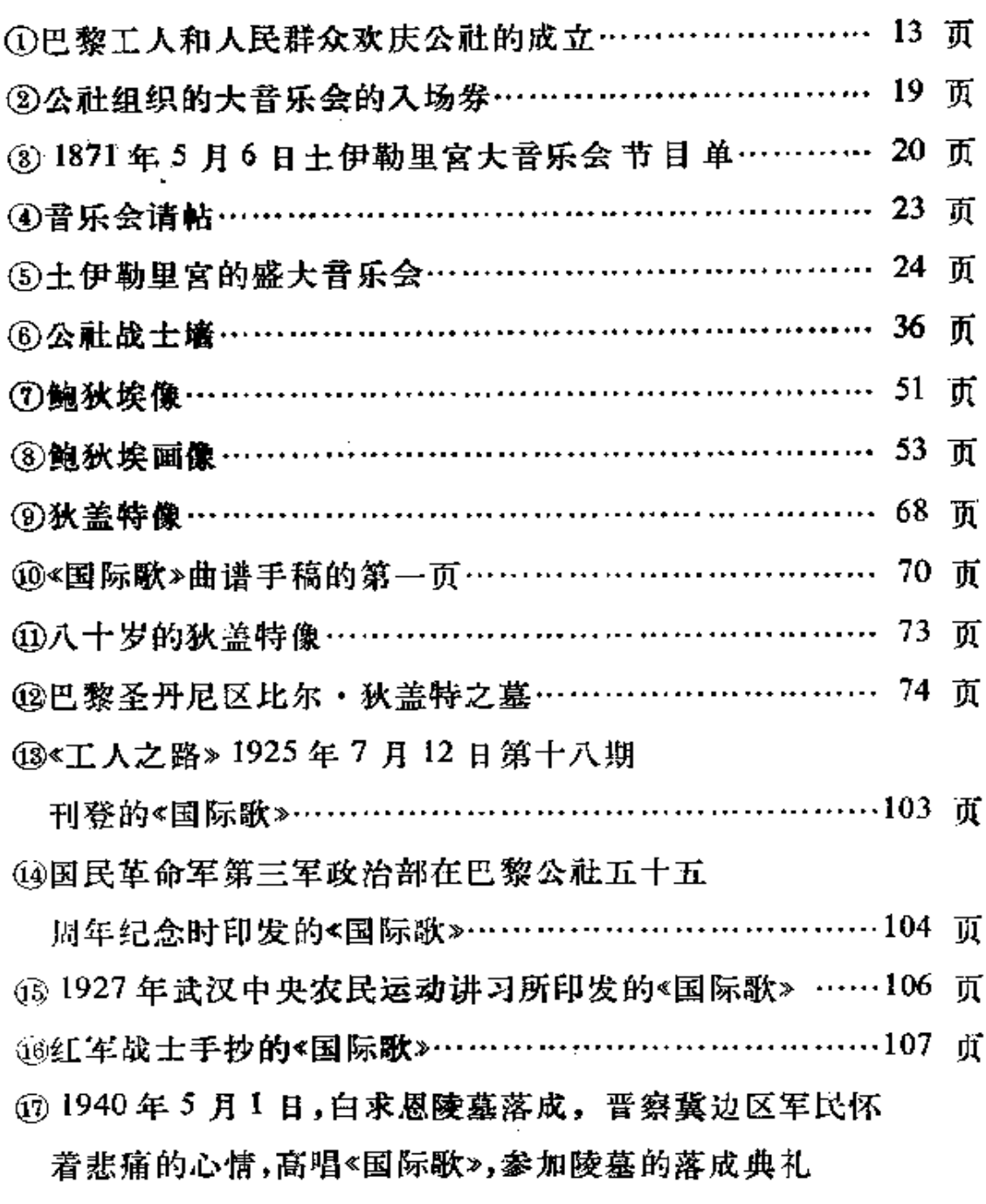

 $\ldots$   $\hspace{-.05in}$ 

 $\mathcal{L}^{\mathcal{L}}$  and  $\mathcal{L}^{\mathcal{L}}$  and  $\mathcal{L}^{\mathcal{L}}$ 

 $\sim 100$ 

 $\overline{\mathbf{y}}$ 

## 0201836

后 记

本书在编写过程中,得到天津外语学院、北京外语学院,天津 外语学校、文化部文学艺术研究所音乐舞蹈研究室外国音乐史组 等单位的热情支持,为本书提供并翻译了许多重要的资料。在译 词和配歌方面,得到了刘凤云、司徒双和周枫等同志的帮助。书中 引用的外文资料及歌词并经北京外语学院法语系教师沈大力同志 校订。天津棉纺一厂的刘克诚、王金良、李家珍等同志,对本书提 出了许多宝贵的意见。对于各方面的支持和协助, 特在此一并表 示衷心的感谢。由于我们水平不高,掌握资料有限,书中难免存有 缺点和错误, 诚挚地希望读者批评, 以便有机会再版时加以修改 订正。

天津艺术学院音乐理论组

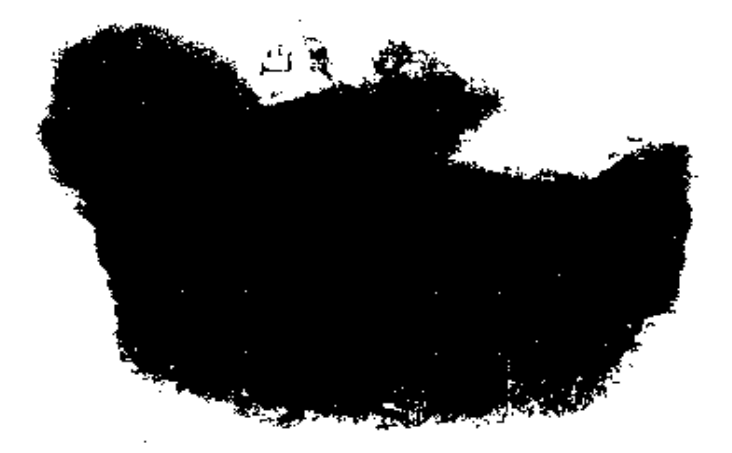

120

PDF 文件使用 "pdfFactory Pro" 试用版本创建 wwfireprint.comm